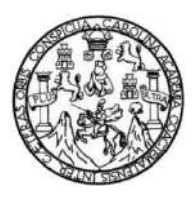

Universidad de San Carlos de Guatemala Facultad de Ingeniería Escuela de Ingeniería Civil

## **DISEÑO DE UN SISTEMA DE ALCANTARILLADO SANITARIO PARA LA ALDEA SAN JOSÉ XEPATÁN, PATZÚN, CHIMALTENANGO**

## **Quevin Alexander Pichiyá Solis**

Asesorado por el Ing. Juan Merck Cos

Guatemala, abril de 2021

### UNIVERSIDAD DE SAN CARLOS DE GUATEMALA

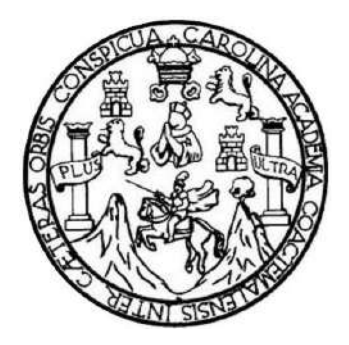

FACULTAD DE INGENIERÍA

## **DISEÑO DE UN SISTEMA DE ALCANTARILLADO SANITARIO PARA LA ALDEA SAN JOSÉ XEPATÁN, PATZÚN, CHIMALTENANGO**

TRABAJO DE GRADUACIÓN

PRESENTADO A LA JUNTA DIRECTIVA DE LA FACULTAD DE INGENIERÍA POR

## **QUEVIN ALEXANDER PICHIYÁ SOLIS**

ASESORADO POR EL ING. JUAN MERK COS

AL CONFERÍRSELE EL TÍTULO DE

**INGENIERO CIVIL**

GUATEMALA, ABRIL DE 2021

# UNIVERSIDAD DE SAN CARLOS DE GUATEMALA FACULTAD DE INGENIERÍA

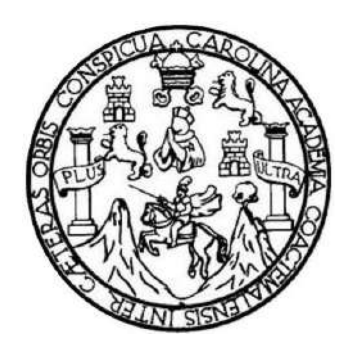

## **NÓMINA DE JUNTA DIRECTIVA**

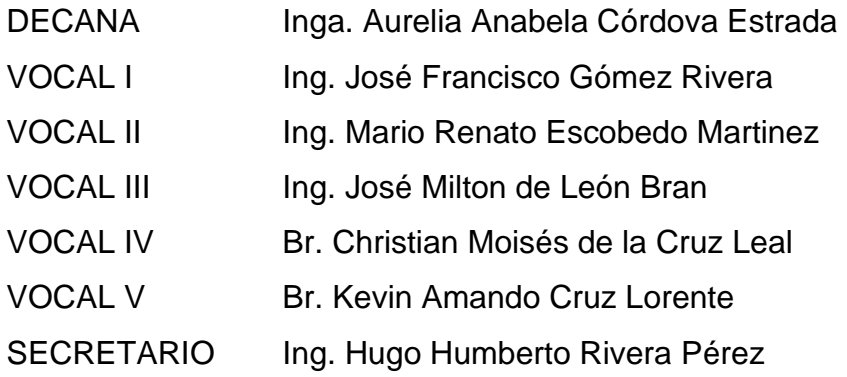

## **TRIBUNAL QUE PRACTICÓ EL EXAMEN GENERAL PRIVADO**

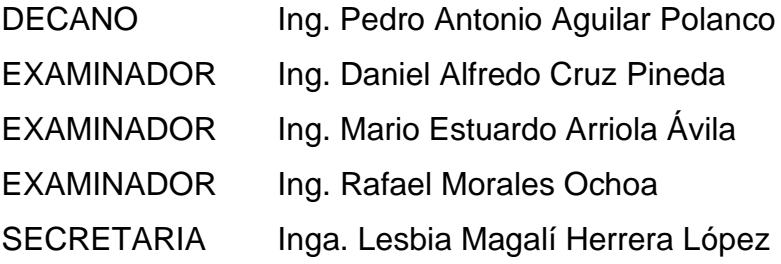

## **HONORABLE TRIBUNAL EXAMINADOR**

En cumplimiento con los preceptos que establece la ley de la Universidad de San Carlos de Guatemala, presento a su consideración mi trabajo de graduación titulado:

## **DISEÑO DE UN SISTEMA DE ALCANTARILLADO SANITARIO PARA LA ALDEA SAN JOSÉ XEPATÁN, PATZÚN, CHIMALTENANGO**

Tema que me fuera asignado por la Dirección de la Escuela de Ingeniería Civil con fecha 9 de agosto de 2017.

**Quevin Alexander Pichiyá Solis**

UNIVERSIDAD DE SAN CARLOS DE GUATEMALA

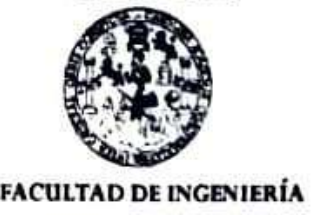

#### UNIDAD DE EPS

Guatemala, 15 de enero de 2020 REF.EPS.DOC.09.01.2020

Ingeniero Oscar Argueta Hernández Director Unidad de EPS Facultad de Ingeniería Universidad de San Carlos de Guatemala Presente.

Estimado Ingeniero Argueta Hernández.

Por este medio atentamente le informo que como Asesor-Supervisor de la Práctica del Ejercicio Profesional Supervisado (E.P.S.), del estudiante universitario Quevin Alexander **Pichiyá Solis, Registro Académico 201213085** v **CUI 2048 97041 0409** de la Carrera Je **Jngc,ucna** Civil, pnaccJí **a rc"i....a.r** el **informe** linal, cuyo titulo e.~: **DISEÑO DE UN SISTEMA DE ALCANTARILLADO SANITARIO PARA LA ALDEA SAN JOS<sup>É</sup> XEPATÁN, PATZúN, CHJMALTENANGO.** 

En tal virtud, LO DOY POR APROBADO, solicitándole darle el trámite respectivo.

Sin otro particular, me es grato suscribirme.

Atentamente,

''Id y Ensenad a Todos" dad de San Carros Ing. Juan Merck/SSs  $\sqrt{\frac{ng}{g}}$ Asesor-Supervisor de EPSSOR-S  $M$ rck Cos  $\frac{1}{2}$ *ERi·,~oR nrc;* • Área de Ingeniería da de Prac .<br>Las de Ingenierra y EP racufiad de Ingenieria

c.c. Archivo  $JMC/ra$ 

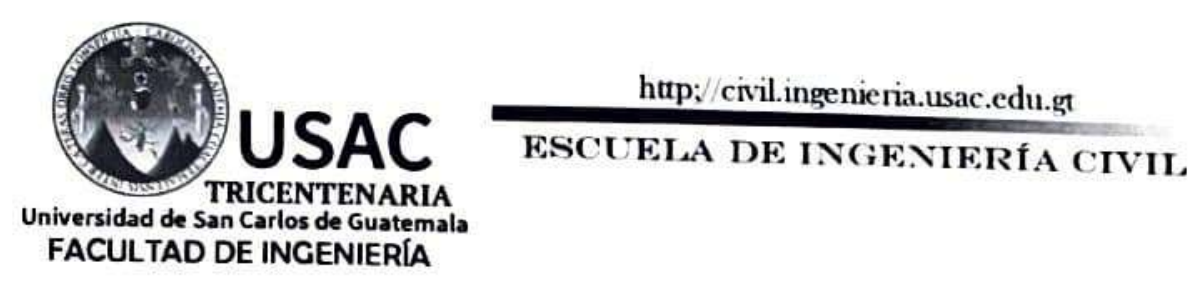

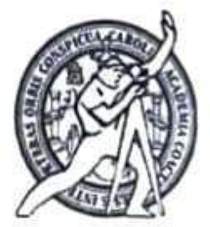

Guatemala. 21 de enero de 2020

Ingeniero Pedro Antonio Aguilar Polanco Director **Escuela** lngenieffa Civil Facultad de lngenierla Universidad de San Carlos

Estimado Ingeniero Aguilar Polanco:

Le informo que he revisado el trabajo de graduación DISEÑO DE UN SISTEMA DE ALCANTARILLADO SANITARIO PARA LA ALDEA SAN JOSÉ **XEPATÁN, PATZÚN, CHIMALTENANGO** desarrollado por el estudiante de lngenierla Civil Quevín **Alexandef** Pichiyá Solis con CUI 2048970410409 Registro Académico No. 201213085, quien contó con la asesoría del lng. Juan Merck Cos.

Considero este trabajo bien desarrollado y representa un aporte para la comunidad del área y habiendo cumplido con los objetivos del referido trabajo doy mi aprobación al mismo solicitando darle el trámite respectivo.

Atentamente,

AC ULTAO DE INGENIERIA ID Y ENSENAD A TODOS DEPARTAMENTO DE HIDRAULICA USAC Ing. Rafael Enrique Morales Ochoa Revisor por el Oepactamento de Hidráulica

/mrrm.

*:Mas áe* 136 *años áe "íra6ajo* y *:Mejor-a Contínua* 

**UNIVERSIDAD DE SAN CARLOS DE GUATEMALA** 

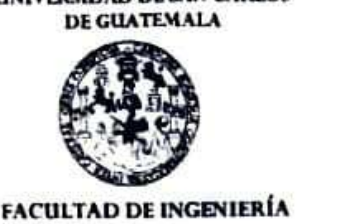

**UNIDAD DE EPS** 

Guatemala, 22 de enero de 2020 REF.EPS.D.22.01.2020

,

lng. Pedro Antonio **Aguílar** l>olanco Director Escuela de Ingeniería Civil Facultad de lngcnieria Presente

Estimado Ingeniero Aguilar Polanco:

Por este medio atentamente le envío el informe final correspondiente a la práctica del Ejercicio Profesional Supervisado, (E.P.S) titulado **DISEÑO DE UN SISTEMA DE ALCANTARJLLADO SANITARJO PARA LA ALDEA SAN JOSÉ XEPATÁN,**  PATZÚN, CHIMALTENANGO, que fue desarrollado por el estudiante universitario Quevin Alexander Pichiya Solis, CUI 2048 97041 0409 y Registro Academico **201213085**, quien fue debidamente asesorado y supervisado por el Ing. Juan Merck Cos.

Por lo que habiendo cumplido con los objetivos y requisitos de ley del referido trabajo y existiendo la aprobación por parte del Asesor-Supervisor, como Director apruebo su contenido solicitándole darle el trámite respectivo.

Sin otro particular, me es grato suscribirme.

Atentamente, "Id y Enseñad Tode Ing. Osear A **DIRECCIÓN** Director de l'antique de Précises de lagenteria y EPS ' ' Facalted de Inteniem

 $OAH/ra$ 

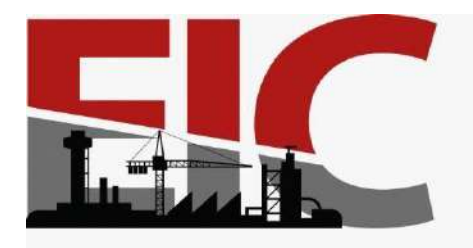

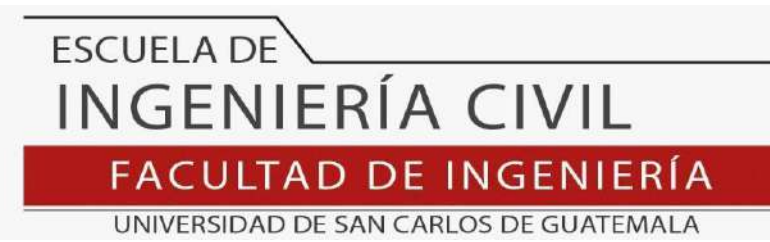

El director de la Escuela de Ingeniería Civil, después de conocer el dictamen del Asesor Ing. Juan Merck Cos y del Coordinador de E.P.S. Ing. Oscar Argueta Hernández, al trabajo de graduación del estudiante Quevin Alexander Pichiyá Solis titulado **DISEÑO DE UN SISTEMA DE ALCANTARILLADO SANITARIO PARA LA ALDEA SAN JOSÉ XEPATÁN, PATZÚN, CHIMALTENANGO** da por este medio su aprobación a dicho trabajo.

Sin otro particular, le saludo muy atentamente.

ID Y ENSEÑAD A TODOS

**FSCUELA DE INGENIERIA CIVIL** Ing. Armando Fuentes Roca

**Director Escuela Ingeniería Civil**

Guatemala, abril 2021 /mrrm.

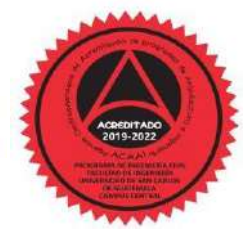

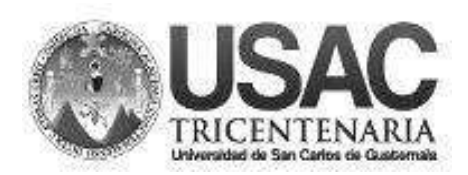

Decanato Facultad de Ingeniería 24189101- 24189102

DTG. 151.2021.

las revisiones previas bajo la responsabilidad de las instancias correspondientes, autoriza la impresión del mismo. La Decana de la Facultad de Ingeniería de la Universidad de San Carlos de Guatemala, luego de conocer la aprobación por parte del Director de la Escuela de Ingeniería Civil, al Trabajo de Graduación titulado: **DISEÑO DE UN SISTEMA DE ALCANTARILLADO SANITARIO PARA LA ALDEA SAN JOSÉ XEPATÁN, PATZÚN, CHIMALTENANGO,** presentado por el estudiante universitario: **Quevin Alexander Pichiyá Solis,** y después de haber culminado

DICUA CARO

IMPRÍMASE:

UNVERSIDAD DE SAN CARLOS DE GUATEMAL **DECANA** FACULTAD DE INGENIERÍA  $\star$ Inga. Anabela Cordova Estrada

Decana

Guatemala, abril de 2021.

AACE/asga

# **ACTO QUE DEDICO A:**

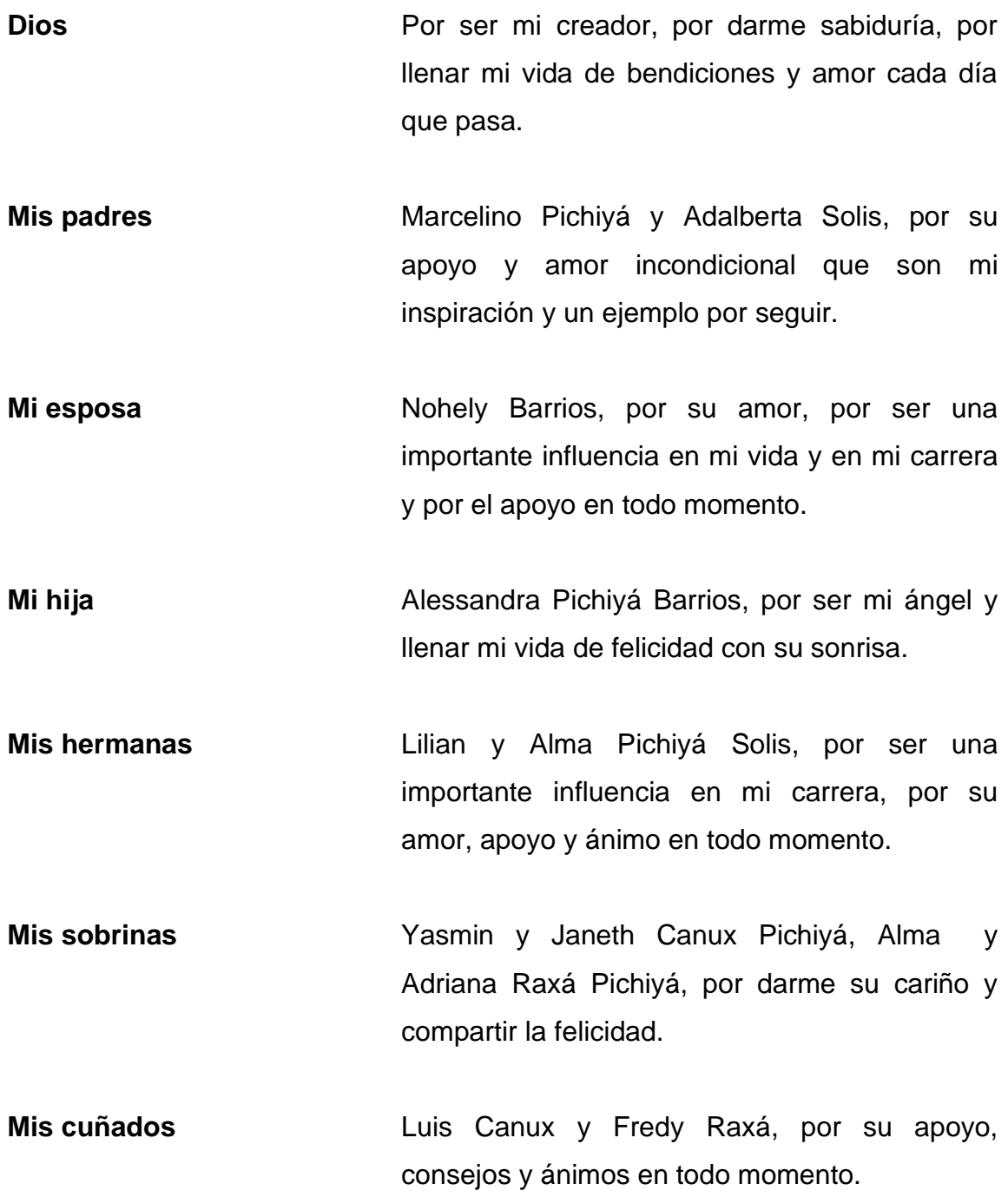

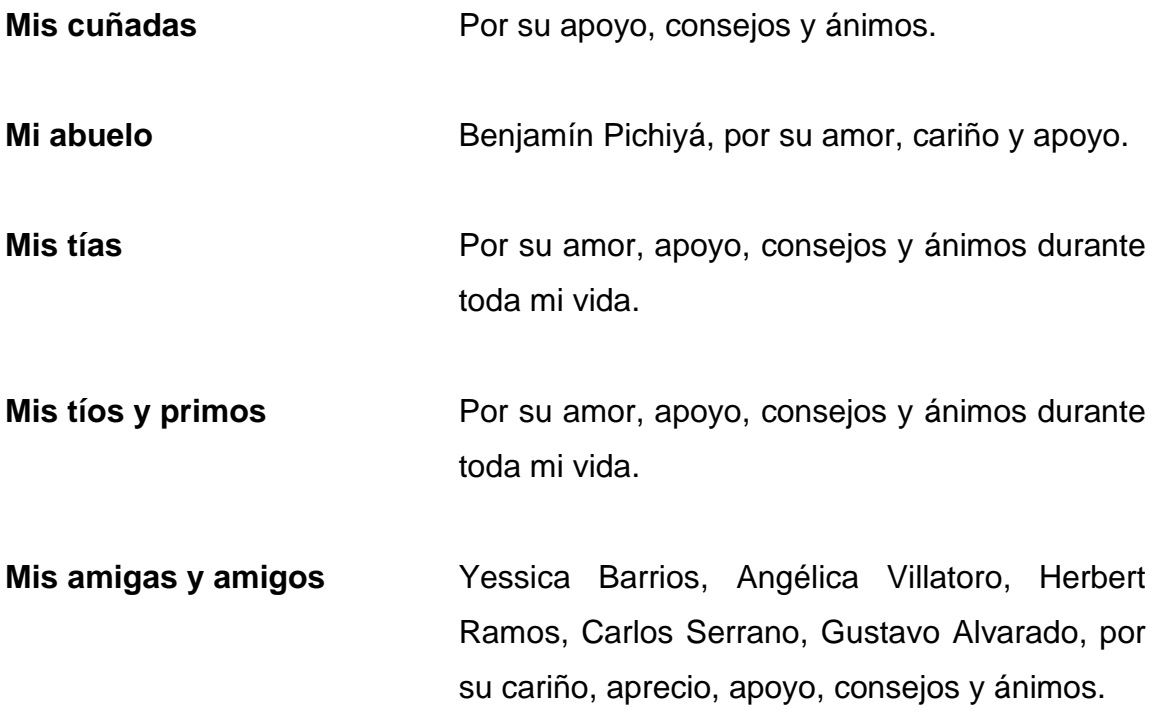

# **AGRADECIMIENTOS A:**

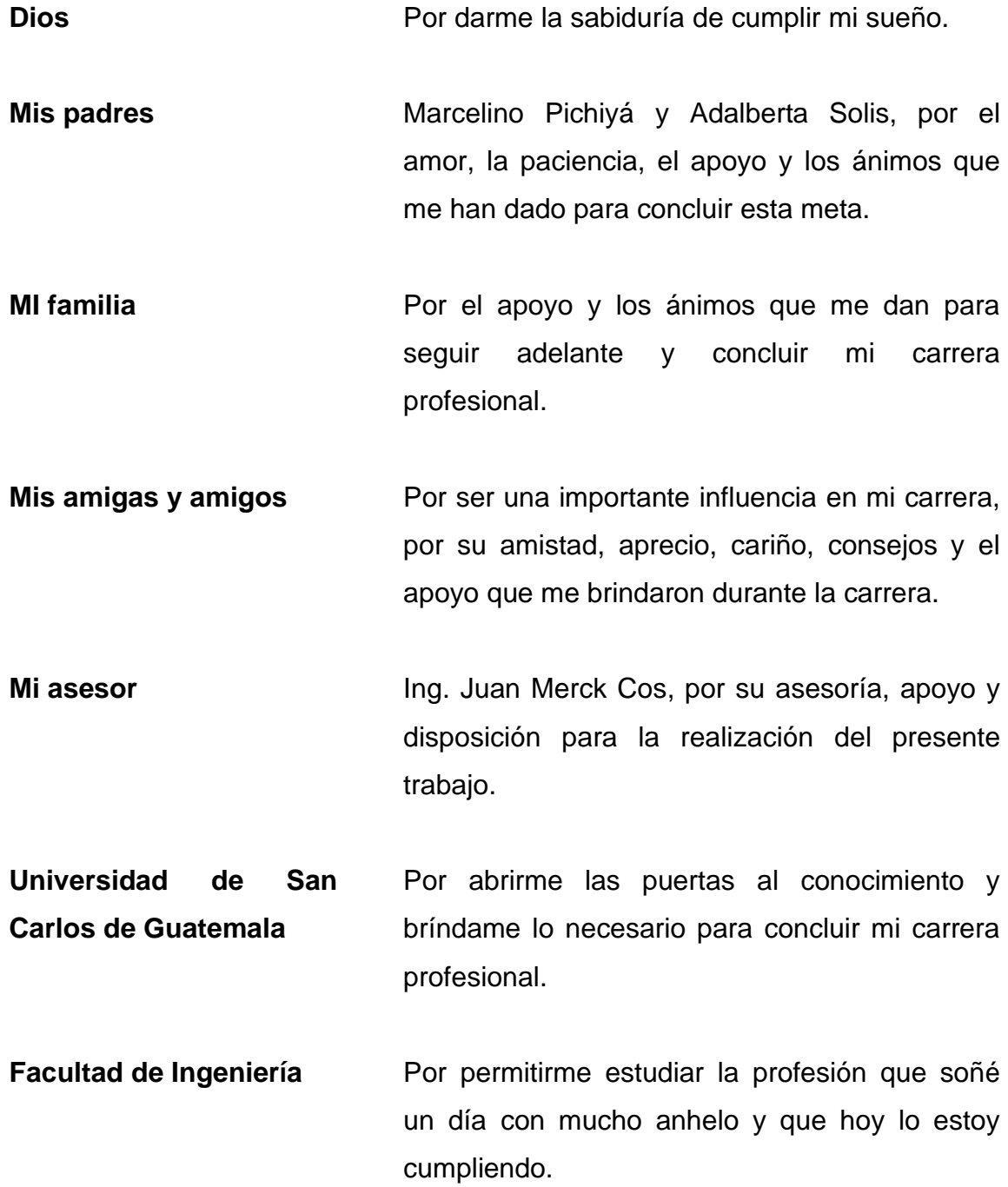

**Municipalidad de Patzún** Por permitirme realizar el EPS y brindarme su apoyo durante el tiempo estipulado.

# ÍNDICE GENERAL

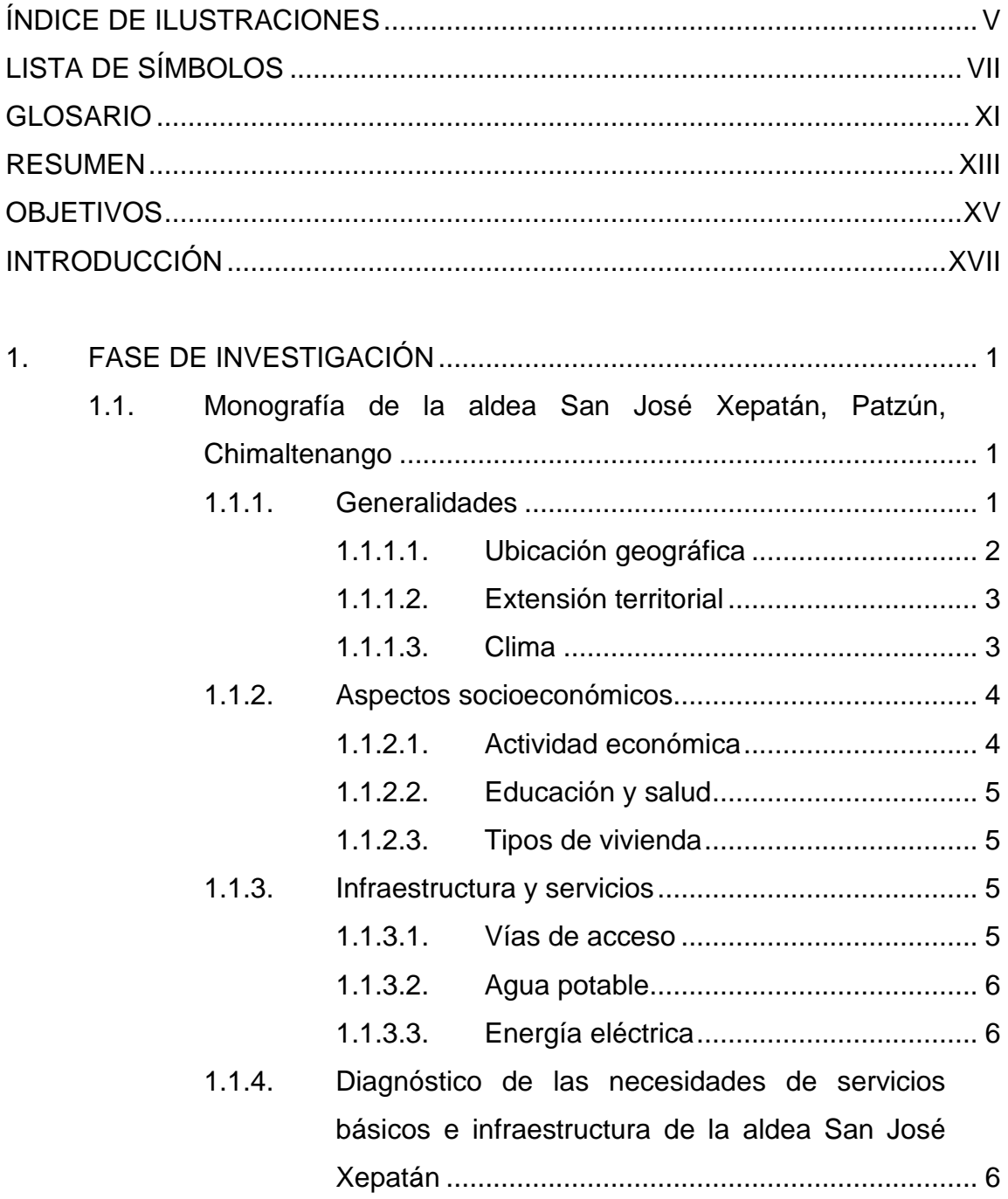

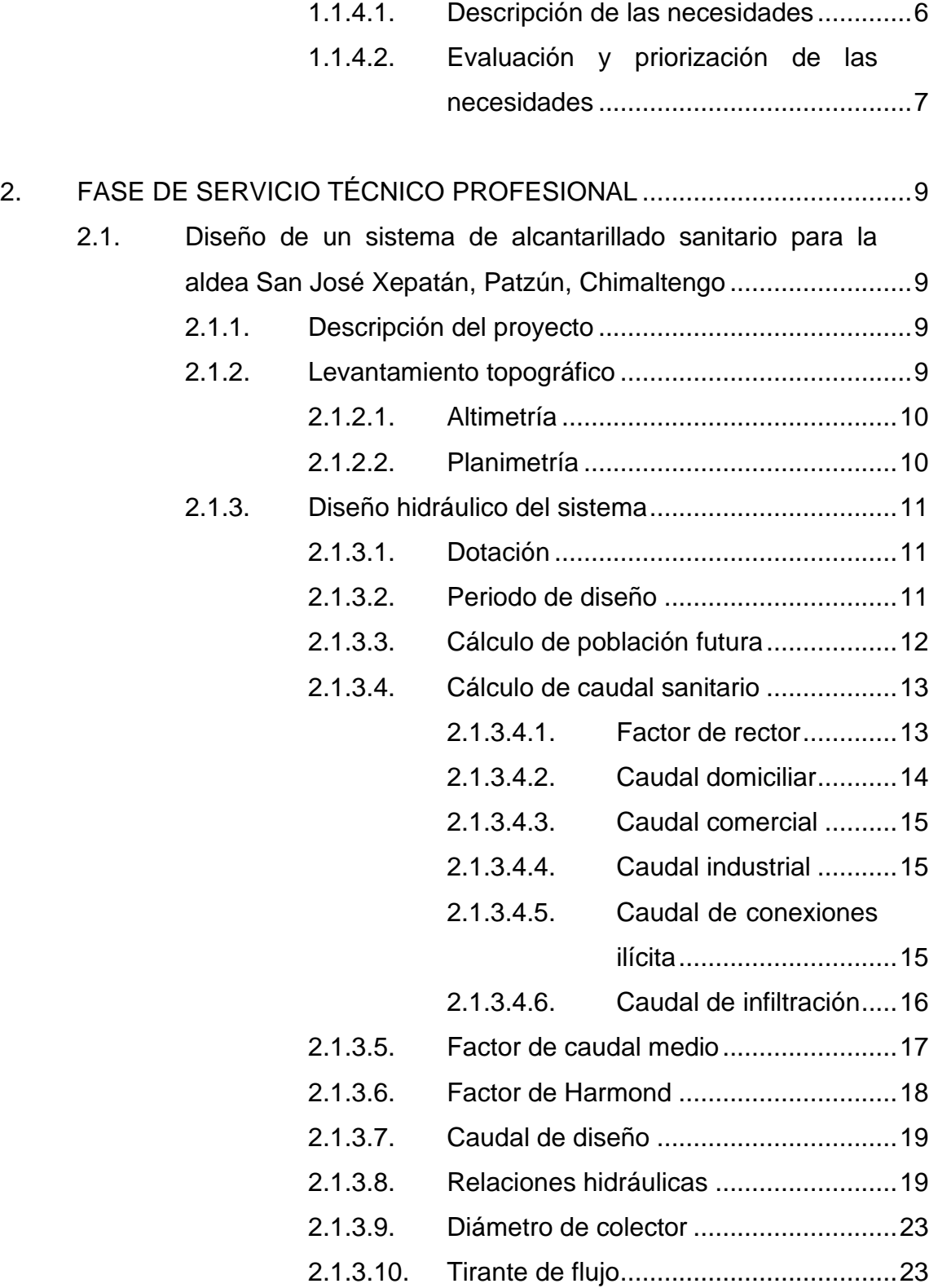

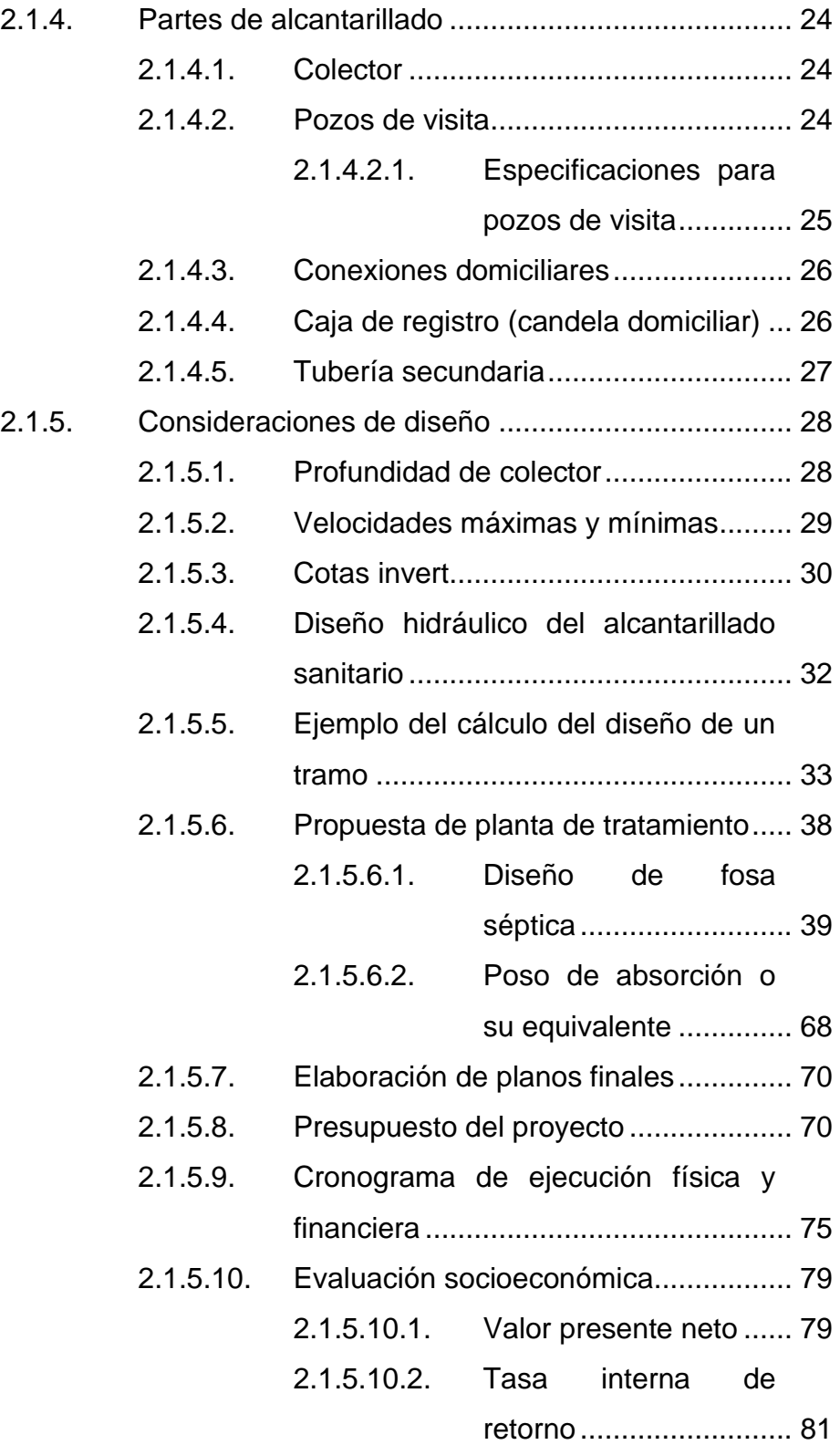

#### Evaluación de impacto ambiental  $2.1.5.11.$

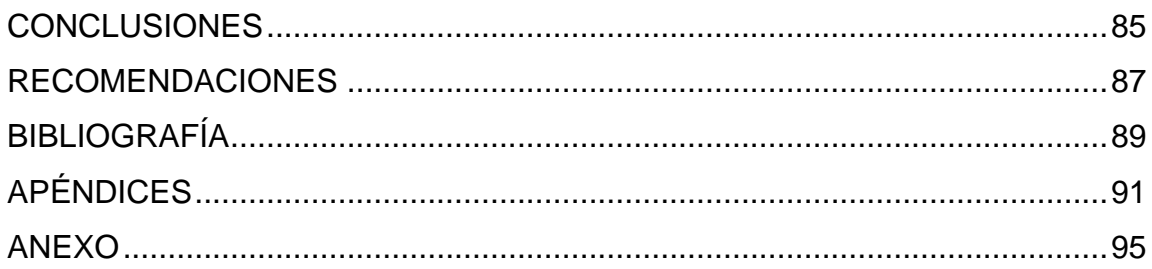

# <span id="page-17-0"></span>**ÍNDICE DE ILUSTRACIONES**

## **FIGURAS**

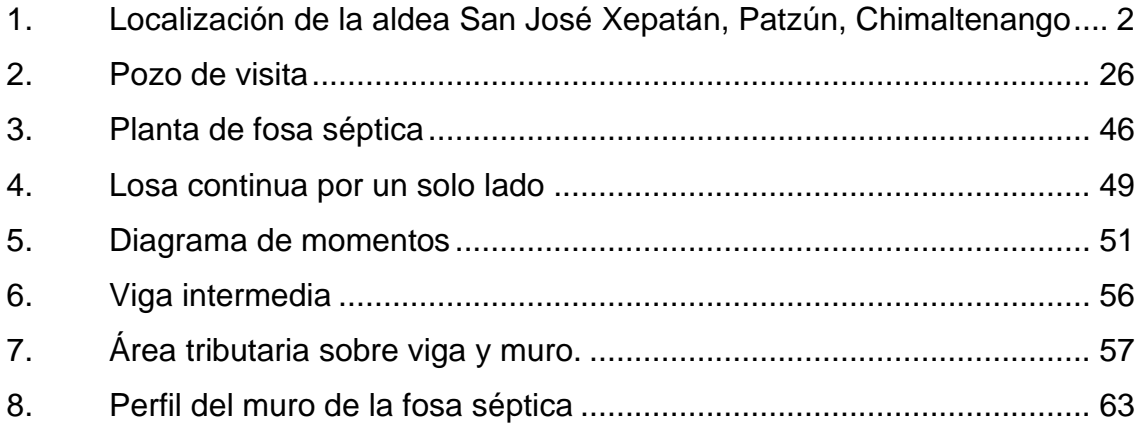

## **TABLAS**

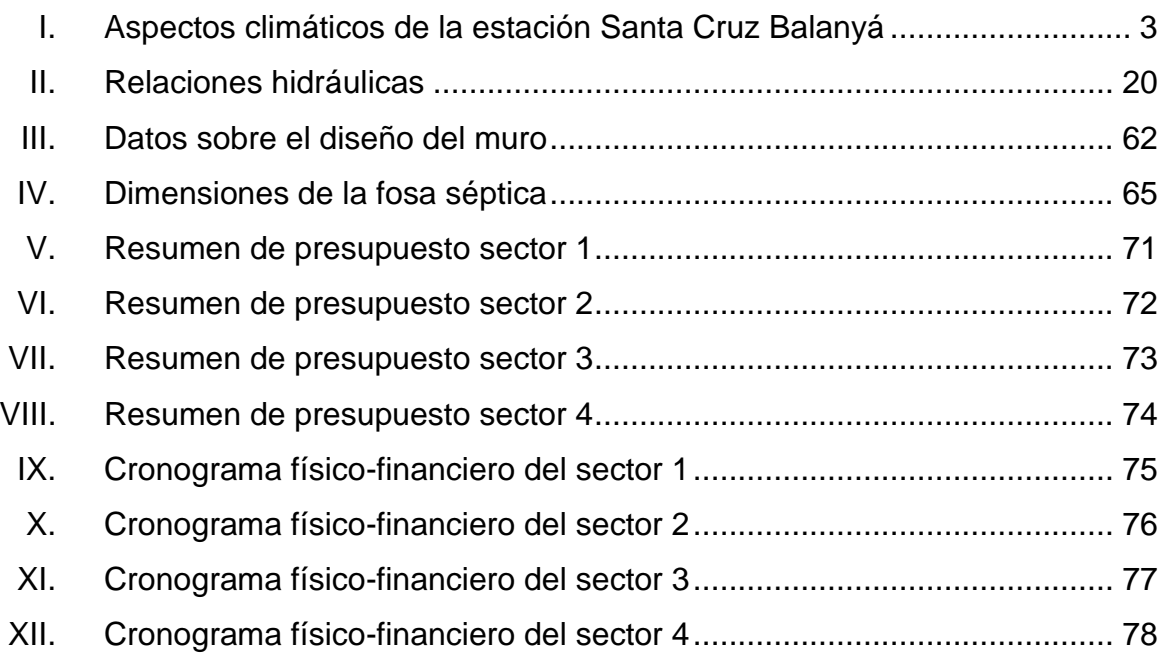

VI

# **LISTA DE SÍMBOLOS**

# <span id="page-19-0"></span>**Símbolo Significado**

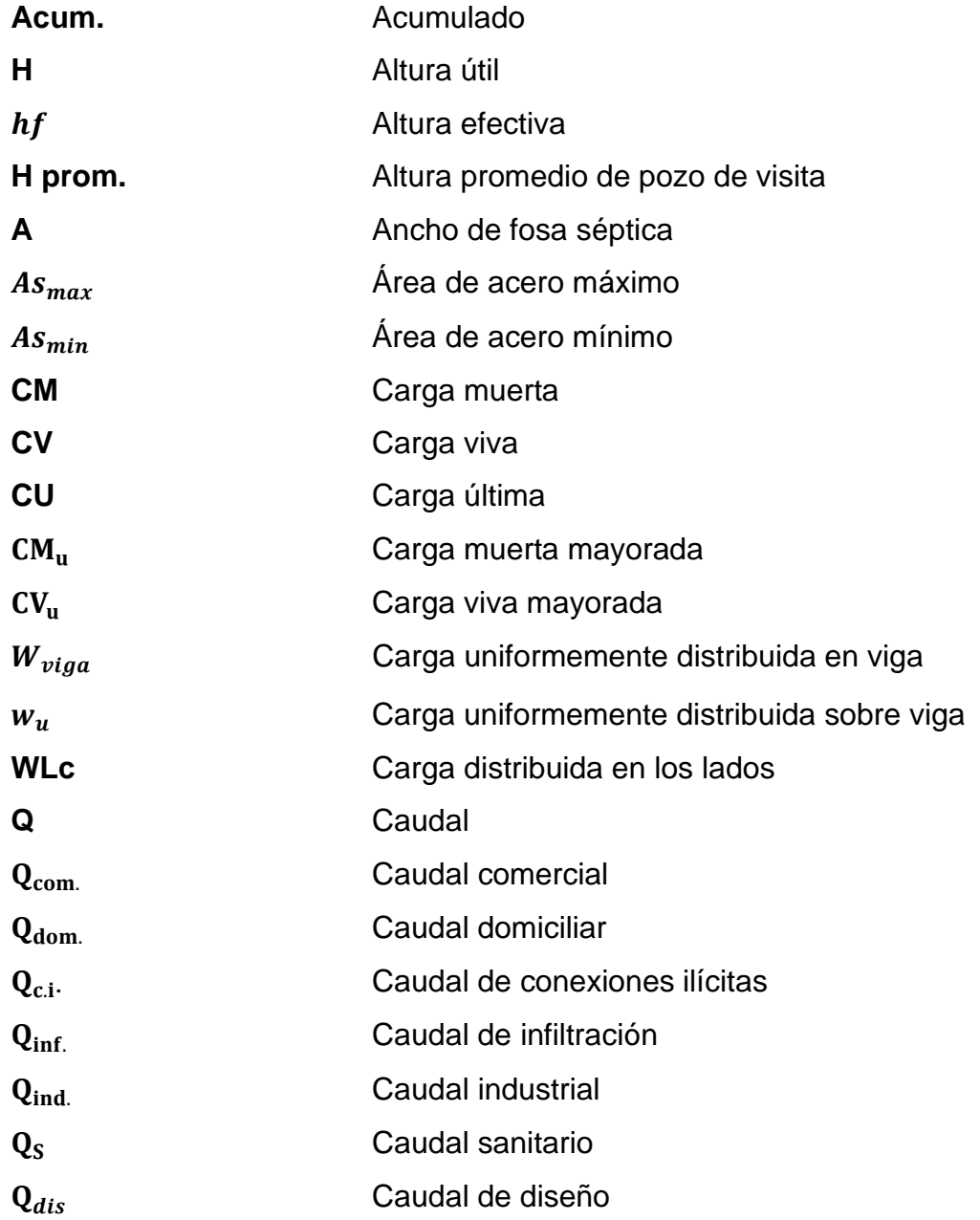

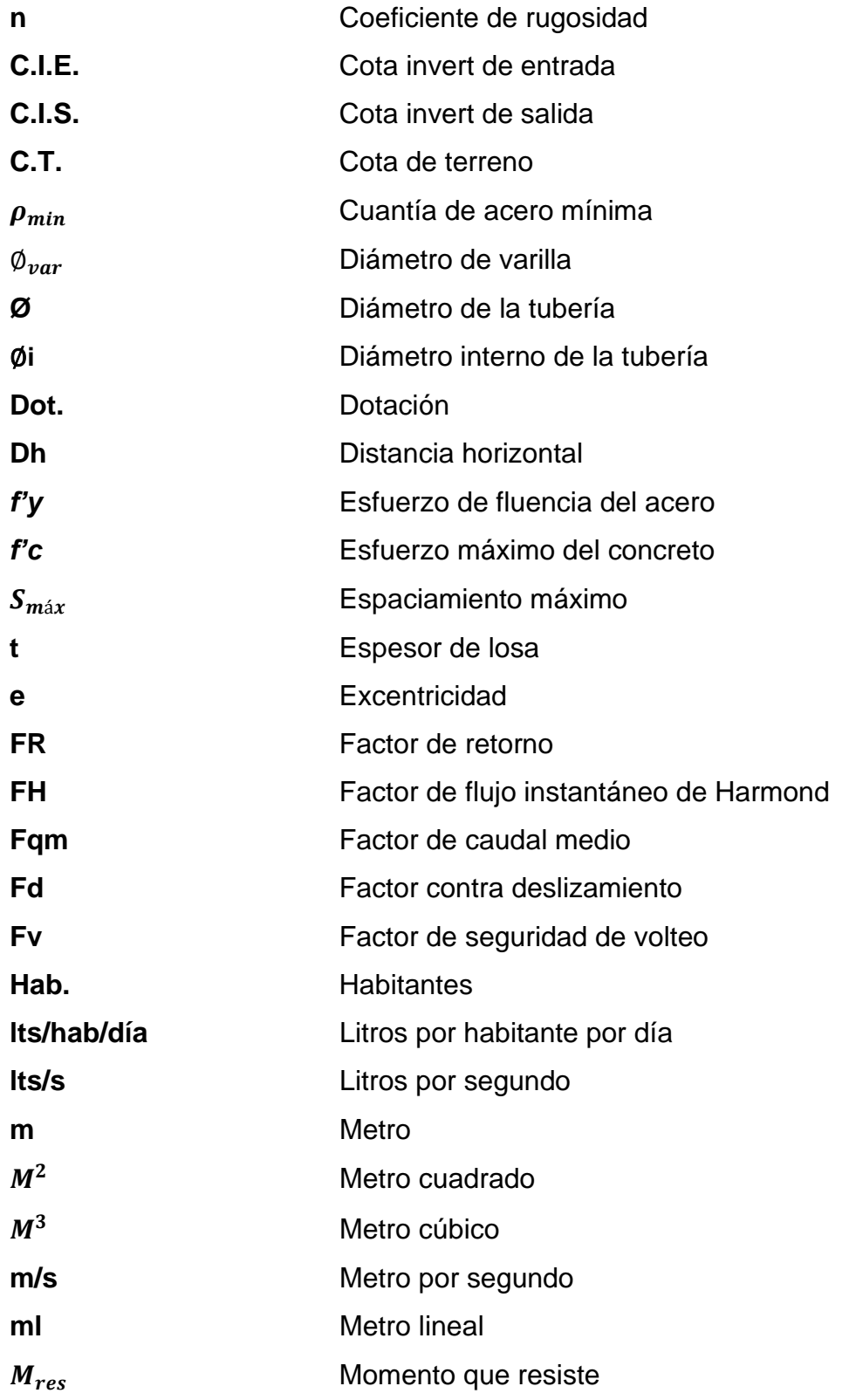

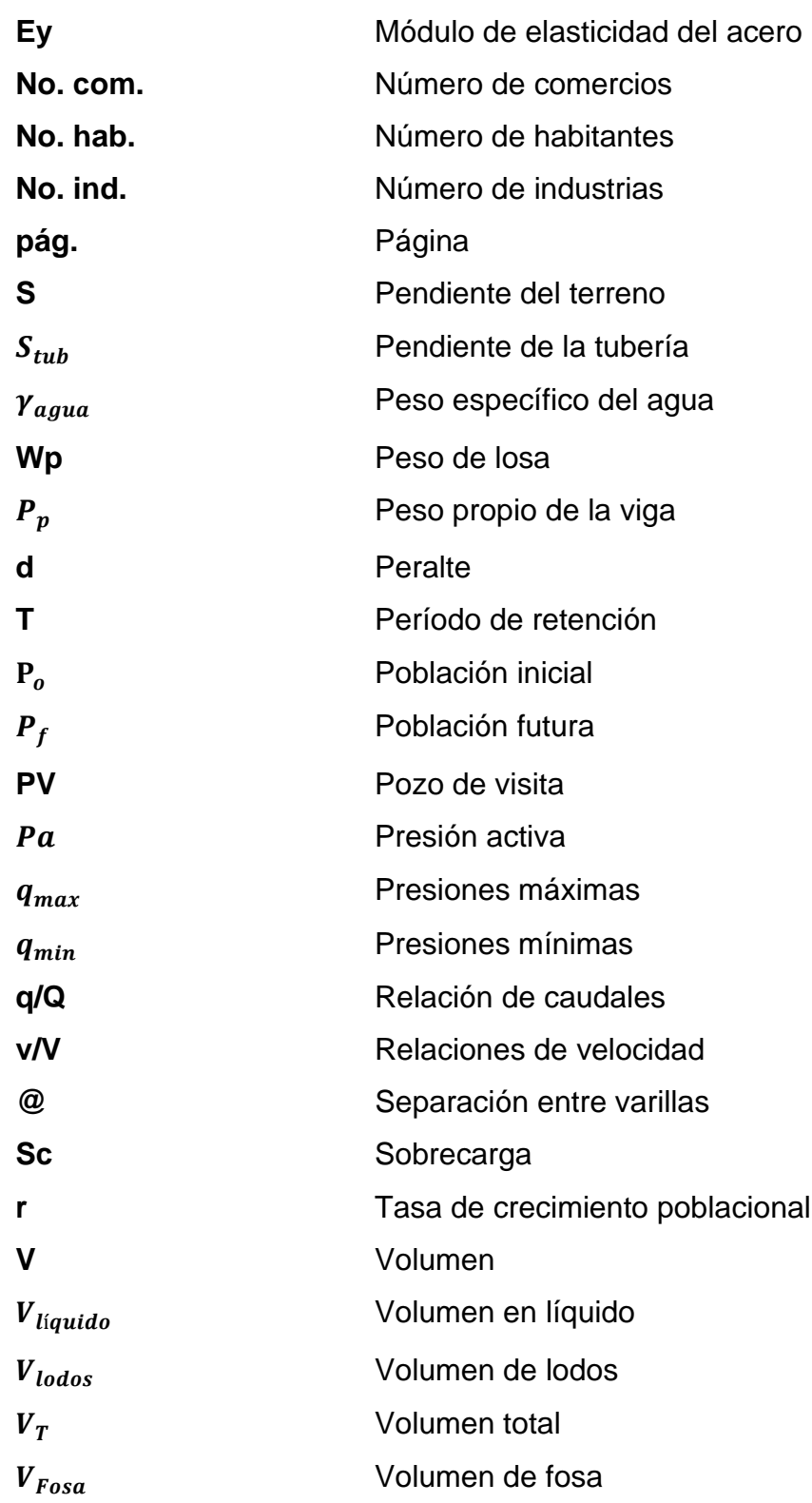

## **GLOSARIO**

<span id="page-23-0"></span>*ACI American Concrete Institute, Instituto Americano de Concreto. ASTM American Society for Testing and Materials, Sociedad Americana para Pruebas y Materiales.* **Alcantarillado** Sistema de tuberías subterráneas destinadas a evacuar las aguas residuales domésticas u otro tipo de aguas. **Aguas residuales** Son las aguas usadas derivadas de residuos domésticos y comerciales, o procesos industriales. **Candela** Fuente donde se reciben las aguas provenientes del interior de la vivienda. **Caudal** Es el volumen de agua que pasa por unida de tiempo, en un determinado punto de observación, en un instante dado. **Colector** Conjunto de tuberías, pozos de visita y accesorios de obras que se utilizarán para la descarga de las aguas servidas o pluviales.

**Conexión domiciliar** Es la estructura que conecta la vivienda con el colector principal para la descarga de sus aguas residuales.

**Descarga** Lugar donde se descargan las aguas servidas.

- Desfogue **Salida** del agua de desecho en un punto determinado.
- **Dotación** Es la cantidad de agua necesario para consumo de una persona por día.

**INFOM Instituto de Fomento Municipal.** 

Pozo de visita **Estructura** subterránea que sirve para cambiar de dirección, pendiente, diámetro y para iniciar un tramo de tubería.

**PVC** Tubería de cloruro de polivinilo rígido.

**Tirante Altura de las aguas residuales dentro de una tubería** o un canal abierto.

**Tramo** Es comprendido entre los centros de dos pozos de visita consecutivos.

### **RESUMEN**

<span id="page-25-0"></span>La aldea San José Xepatán se encuentra ubicada en el municipio de Patzún, actualmente no cuenta con un sistema de alcantarillado sanitario, la cual es perjudicial para la salud de los habitantes de la aldea. En el diagnóstico realizado se prioriza la necesidad de la construcción de un sistema que resuelva esta problemática.

En este trabajo de graduación se presenta la propuesta del diseño del sistema de alcantarillado sanitario para la aldea, el cual viene a satisfacer las necesidades de los habitantes y mejorar el nivel de vida. El trabajo se encuentra divido en dos capítulos.

El capítulo 1 contiene la fase de investigación que consiste en las características monográficas de la aldea San José Xepatán, generalidades, aspectos socio-económicos, infraestructura y servicios, así como el diagnóstico de las necesidades de servicios básicos e infraestructura de la aldea. En el capítulo 2 se encuentra la fase de servicio técnico profesional, que describe los estudios topográficos, el diseño hidráulico del sistema de alcantarillado sanitario, presupuesto, cronograma y los planos correspondientes.

El sistema de alcantarillado sanitario cuenta con cuatro redes diferentes y cuatro desfogues, por la topografía del lugar. Todos los colectores serán de tubería PVC, el desfogue de la red 1 y la red 2 será hacia una planta de tratamiento existente, las redes 3 y 4 tendrán su punto de desfogue hacia una fosa séptica propuesta en este trabajo.

XIII

XIV

## **OBJETIVOS**

#### <span id="page-27-0"></span>**General**

Realizar el diseño de un sistema de alcantarillado sanitario para la aldea San José Xepatán, Patzún, Chimaltenango.

## **Específicos**

.

- 1. Realizar una investigación monográfica y un diagnóstico de las necesidades de servicios básicos y de infraestructura de la aldea San José Xepatán.
- 2. Realizar el diseño hidráulico del sistema de alcantarillado sanitario y la propuesta de tratamiento.
- 3. Elaborar los planos del sistema de alcantarillado sanitario.

XVI

## **INTRODUCCIÓN**

<span id="page-29-0"></span>Los servicios básicos y de saneamiento, están determinados de acuerdo con su crecimiento y desarrollo, tanto para áreas urbanas como rural. La aldea San José Xepatán, carece de un sistema de recolección, conducción y tratamiento de las aguas residuales, lo que ha estado causando enfermedades de carácter hídrico a la población. Para satisfacer esta necesidad básica de los habitantes, se propone la construcción de un sistema de alcantarillado sanitario. Por ello la municipalidad priorizó su diseño mediante el apoyo técnico proporcionado por la Facultad de Ingeniería de la Universidad de San Carlos de Guatemala, a través del programa del Ejercicio Profesional Supervisado (EPS).

El sistema de alcantarillado sanitario recolecta y conduce las aguas residuales hacia un área de desfogue, previamente será tratada y se depurará para luego verterla hacia un cuerpo receptor. Con esto se evitará la contaminación ambiental, visual y la propagación de malos olores y enfermedades.

## **1. FASE DE INVESTIGACIÓN**

#### <span id="page-31-1"></span><span id="page-31-0"></span>**1.1. Monografía de la aldea San José Xepatán, Patzún, Chimaltenango**

A continuación, se describirán generalidades.

#### **1.1.1. Generalidades**

<span id="page-31-2"></span>El municipio de Patzún fue fundado mucho antes de la conquista, en el siglo XII. Formaba parte del territorio Kakchiquel y se sabe con certeza que pertenecía al reino de Iximché. Los sacerdotes franciscanos fueron los primeros en llegar a dicho municipio como misioneros en 1540. A ellos se debe la construcción de la iglesia parroquial, que se ubica a un costado del parque, y fueron ellos los que trajeron la imagen del patrono San Bernardino, que es el "patrón del pueblo".

Debido a que era habitado por hablantes kaqchikeles, el nombre original del municipio se deriva de las voces "Pa Su'm", Pa = prefijo de lugar, Su'm = Girasol, es decir "lugar de girasoles", debido a que los girasoles florecen en verano en todo el municipio. El nombre del municipio en mención se utiliza entre hablantes kaqchikeles de otros municipios en todos los contextos.

Se encuentra a 84 kilómetros de la capital de Guatemala, pertenece al departamento de Chimaltenango y tiene más de 56 000 habitantes. La población maya de etnia kaqchikel ocupa el 94,8 % y el 5,2 % es de población ladino-mestizo, tiene una extensión territorial de 124 km<sup>2</sup>.

1

El municipio de Patzún colinda al norte con Tecpán Guatemala; al sur, con los municipios de Pochuta y Acatenango; al este, con Santa Cruz Balanyá y Patzícia; al oeste, con San Lucas Tolimán y San Antonio Palopó, municipios del departamento de Sololá.

#### **1.1.1.1. Ubicación geográfica**

<span id="page-32-0"></span>La aldea San José Xepatán se encuentra localizada al sureste del casco urbano del municipio de Patzún a una distancia de 6 kilómetros, está a 90 kilómetros de la ciudad capital, a 30 kilómetros de la cabecera departamental. Con coordenadas latitud 14°38'46,83" norte y longitud 91°2'9.08" oeste.

## <span id="page-32-1"></span>Figura 1. **Localización de la aldea San José Xepatán, Patzún, Chimaltenango**

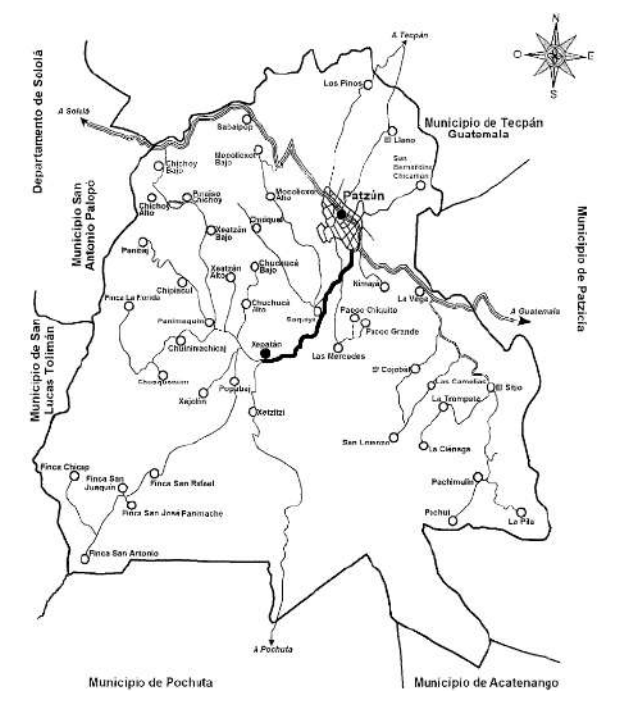

Fuente: municipalidad de Patzún, Chimaltenango.

#### **Colindancias**

San José Xepatán limita al norte con la aldea Chuchucá Alto; al sur, con el caserío Xetzitzí; al este, con el caserío Popabaj; al oeste, con la aldea Las Mercedes, todos pertenecientes al municipio de Patzún.

#### **1.1.1.2. Extensión territorial**

<span id="page-33-0"></span>San José Xepatán cuenta con una extensión territorial de  $3,50 \mathrm{~km^2}$ , siendo una de 16 aldeas que conforman al municipio de Patzún.

Topografía

La topografía del territorio es variada, una mínima parte es plana, la mayor parte del terreno presenta una pendiente del 10 al 45 %, debido a que tiene muchos accidentes geográficos.

#### **1.1.1.3. Clima**

<span id="page-33-1"></span>La altura genera un clima predominante frío y moderado, la temperatura en la aldea oscila entre 15,5 °C a 25 °C. La aldea se encuentra 2 220 msnm. La mayor parte del territorio es húmedo y templado boscoso.

<span id="page-33-2"></span>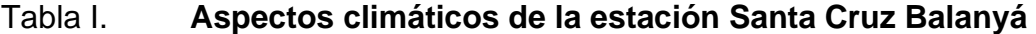

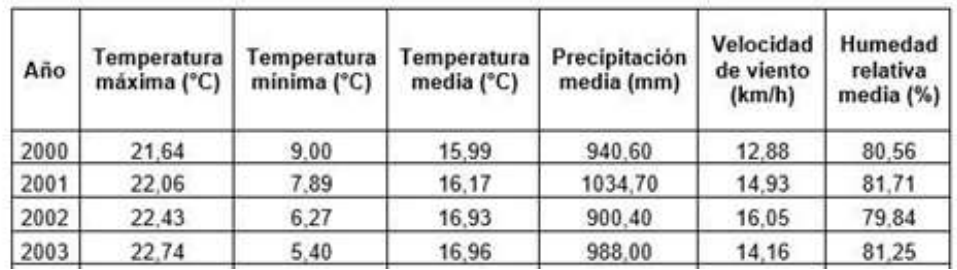

#### Continuación de la tabla I.

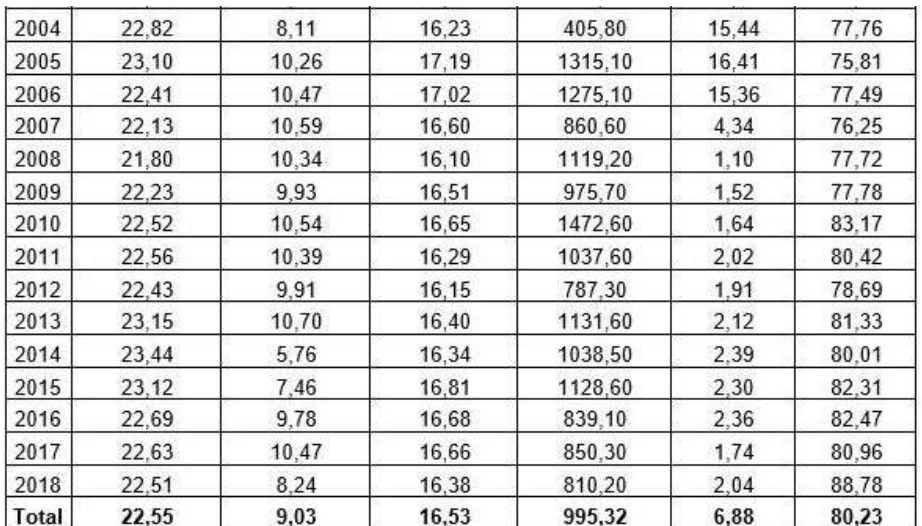

Fuente: INSIVUMEH.

#### <span id="page-34-0"></span>**1.1.2. Aspectos socioeconómicos**

A continuación se describen los diferentes aspectos socioeconómicos.

## **1.1.2.1. Actividad económica**

<span id="page-34-1"></span>En la aldea cuentan con una población de 2 224 habitantes teniendo como fuente principal la agricultura y se dedican a la siembra de legumbres, brócoli, maíz, frijol, zanahoria, repollo, lechuga, ejote, arveja china, arveja criolla, haba y otros.

Existen personas que tienen negocios propios como tiendas, talleres de mecánica, ferreterías, entre otras. Otra fuente económica es la prestación de servicios, tanto en la cabecera municipal como departamental y en la capital, también las remesas de las personas que emigran al extranjero.

#### **1.1.2.2. Educación y salud**

<span id="page-35-0"></span>La comunidad cuenta con la Escuela Oficial Rural Mixta, en la que se imparte la educación primaria, respecto de la educación básica no se tiene un establecimiento para que sea impartida, por lo cual los jóvenes que siguen con su educación, tienen que viajar a la cabecera municipal y otros a la departamental.

La comunidad cuenta con un puesto de salud, en la que se brinda la atención primaria o no se investiga.

#### **1.1.2.3. Tipos de vivienda**

<span id="page-35-1"></span>Las viviendas están construidas en su mayoría con paredes de adobe, así también con mampostería (block) y techo de lámina, muy pocas viviendas de mampostería reforzada (block y columnas de concreto) y techo de losa de concreto reforzado.

#### <span id="page-35-2"></span>**1.1.3. Infraestructura y servicios**

A continuación se describe la infraestructura y los servicios de la aldea.

#### **1.1.3.1. Vías de acceso**

<span id="page-35-3"></span>La vía de acceso a la aldea es la RN-01-A la carretera de pavimento asfáltico; en cuanto a transporte, funcionan líneas de microbuses extraurbanos todos los días.
## **1.1.3.2. Agua potable**

La aldea San José Xepatán tiene un sistema de agua potable por gravedad con varios años de funcionamiento, el cual ya no es suficiente para cubrir a toda la población.

### **1.1.3.3. Energía eléctrica**

Cubre el 98 % de la población.

Turismo

En cuanto a turismo, se puede decir que es la actividad con menos importancia, ya que en el territorio no se encuentran lugares representativos para el desarrollo turístico.

# **1.1.4. Diagnóstico de las necesidades de servicios básicos e infraestructura de la aldea San José Xepatán**

A continuación, se describe el diagnóstico de la aldea.

### **1.1.4.1. Descripción de las necesidades**

En la aldea San José Xepatán existen diferentes tipos de necesidades tales como:

• Sistema de alcantarillado sanitario: las aguas negras corren a flor de tierra por lo que hay generación de malos olores, contaminación del medio y propagación de insectos y, en general, un mal ornato.

- Sistema de alcantarillado pluvial: en tiempos de invierno las calles se inundan y afectan los caminos por la erosión en el suelo, teniendo dificultad para ingresar a sus viviendas o lugares de trabajo.
- Pavimentación de calles: en época de invierno las calles se vuelven intransitables, en época de verano hay generación de polvo.

# **1.1.4.2. Evaluación y priorización de las necesidades**

Como priorización de las necesidades de la aldea se tiene:

- Diseño del sistema de alcantarillado sanitario
- Alcantarillado pluvial
- Pavimentación

# **2. FASE DE SERVICIO TÉCNICO PROFESIONAL**

# **2.1. Diseño de un sistema de alcantarillado sanitario para la aldea San José Xepatán, Patzún, Chimaltengo**

El saneamiento ha sido prioridad para la municipalidad, este proyecto será de un gran beneficio para la aldea ya que se mejorará la calidad de vida, teniendo en cuenta que se diseñará todo el sistema de alcantarillado sanitario en la aldea.

#### **2.1.1. Descripción del proyecto**

El diseño del sistema de alcantarillado sanitario se realizará en la aldea San José Xepatán.

Se aplicarán las especificaciones del INFOM (Instituto de Fomento Municipal), para el diseño y construcción del sistema de alcantarillado sanitario. La tubería por utilizar en el proyecto será de PVC, siguiendo las especificaciones de instalación y diseño hidráulico. El proyecto consiste en el diseño de la red principal, pozos de visita, conexiones domiciliares y fosa séptica. Se diseña para recolectar únicamente las aguas residuales domésticas, comerciales e industriales, la población por beneficiar es de 2 224 habitantes.

### **2.1.2. Levantamiento topográfico**

El levantamiento topográfico es la primera fase del estudio técnico y descriptivo de un terreno. Se trata de examinar la superficie cuidadosamente teniendo en cuenta las características físicas, geográficas y geológicas del terreno, pero también las alteraciones existentes en el terreno y que se deban a la intervención del hombre (construcción de taludes, excavaciones).

Un levantamiento topográfico consiste en un acopio de datos para realizar, con posterioridad, un plano que refleje el mayor detalle y exactitud posible del terreno en cuestión. Además de ser vital para la elaboración del plano del terreno, el levantamiento topográfico es una herramienta muy importante durante los trabajos, porque con ellos se van colocando las marcas en el terreno que sirven como guía en la construcción.

## **2.1.2.1. Altimetría**

La altimetría es el levantamiento topográfico del perfil del terreno, para determinar las diferentes elevaciones y pendientes del mismo. El levantamiento que se realizó es de primer orden debido a que se trata de un alcantarillado sanitario y es de suma importancia la precisión de los datos.

El método de nivelación trigonométrica es funcional para distancias menores a 300 metros, el equipo que se utiliza es un teodolito, estadal, cinta métrica y estacas, ver planta general.

#### **2.1.2.2. Planimetría**

Está definida como el conjunto de trabajos necesarios para representar gráficamente l superficie de la tierra, tomando como referencia el norte para su orientación. El levantamiento planimétrico sirve para localizar la red dentro de las calles, ubicar los pozos de visita y en general, ubicar todos aquellos puntos de importancia, se utiliza el mismo equipo que en altimetría.

10

## **2.1.3. Diseño hidráulico del sistema**

En el siguiente párrafo se describe el diseño hidráulico.

### **2.1.3.1. Dotación**

Las evaluaciones de los flujos de aguas residuales provenientes de las viviendas se basan en el consumo de agua de la familia, para diseñar el sistema de alcantarillado sanitario, habrá que definir la dotación de agua potable por habitante.

La cantidad de agua asignada en un día a cada usuario se expresa en litros/habitante/día. La dotación asignada para la población analizar es de 100lt/hab/día. Se tomó esa referencia por la forma de vida de la comunidad.

## **2.1.3.2. Periodo de diseño**

Es el periodo de funcionamiento eficiente del sistema diseñado. El periodo de diseño depende de la población, de los costos y el presupuesto que se tenga asignado para la construcción.

Los sistemas de alcantarillado serán proyectados para llenar adecuadamente su función durante un período de 20 a 40 años a partir de la fecha en que se desarrolle el diseño.

El periodo de diseño será de 30 años, se optó por este tomando en cuenta los recursos, la vida útil de los materiales y las normas del Instituto de Fomento Municipal (INFOM).

11

### **2.1.3.3. Cálculo de población futura**

Para el sistema de alcantarillado sanitario se debe adecuar, a un funcionamiento eficiente para un período de diseño determinado, realizando una proyección de la población futura y así determinar el aporte de caudales al sistema al final del período de diseño.

Existen datos del Instituto Nacional de Estadística (INE) de la aldea, del 2015, actualmente existen 2 224 habitantes, con una densidad poblacional de 7 habitantes por vivienda.

Para la tasa de crecimiento poblacional se aplicó el método geométrico de la siguiente manera:

$$
P_f = P_o(1+r)^n
$$

Donde:

 $P<sub>o</sub>$ = población inicial  $P_f$  = población futura  $r =$  tasa de crecimiento poblacional n = período de diseño

Se tiene una tasa de crecimiento poblacional "r" de 3,4 % datos proporcionados por la municipalidad de Patzún.

$$
P_f = 2\ 224 \times (1 + 0.034)^{30}
$$

$$
P_f = 6\ 064 \text{ hab.}
$$

La población futura será de 6 064 habitantes.

#### **2.1.3.4. Cálculo de caudal sanitario**

El caudal sanitario indica la cantidad de flujo que circulará por la tubería del sistema de alcantarillado la cual se calcula de la siguiente manera:

$$
Q_S = Q_{dom.} + Q_{com.} + Q_{ind.} + Q_{c.i} + Q_{inf.}
$$

Donde:

 $Q_S$  = caudal sanitario  $Q_{\text{dom}}$  = caudal domiciliar  $Q_{com}$  = caudal comercial  $Q_{ind.}$  = caudal industrial  $Q_{c,i}$  = caudal de conexiones ilícitas  $Q_{\text{inf}}$  = caudal de infiltración

#### **2.1.3.4.1. Factor de rector**

Este facto se ha analizado y determinado por diferentes instituciones, como la Asociación Guatemalteca de Ingenieros Sanitarios y Ambientales, la Escuela Regional de Ingeniería Sanitaria y Recursos Hidráulicos, las que han establecido datos en lo referente a factores de consumo de agua como: lavado de utensilios, baños, preparación de alimentos, lavado de ropa y bebidas, que se dirige directamente al sistema de alcantarillado.

Gracias a esto, se ha podido estimar que, del total de agua que se consume dentro de las viviendas, aproximadamente de un setenta a un noventa por ciento se descarga al drenaje, lo cual constituye el caudal domiciliar. En este proyecto se utilizará un valor de 0,85.

## **2.1.3.4.2. Caudal domiciliar**

Es la cantidad de agua que una vez ha sido usada en las viviendas, es desechada y conducida hacia el sistema de alcantarillado sanitario, es decir que el agua de desecho doméstico está relacionada con la dotación del suministro del agua potable en el hogar.

El agua que se utiliza en jardines, lavado de vehículos o lavado de banqueta, no es introducida al sistema de alcantarillado sanitario. Por lo tanto, existe un valor de caudal domiciliar que está relacionado directamente por un factor de retorno que se será de 0,85.

Se calcula de la siguiente manera:

$$
Q_{\text{dom}} = \frac{\text{No.hab.} \ast \text{Dot} \ast \text{ FR.}}{86\,400}
$$

Donde:

 $Q_{\text{dom}}$  = caudal domiciliar (lts. /s) No. hab. = número de habitantes Dot.  $=$  dotación (lts./hab./día)  $FR_{\circ}$  = factor de retorno

Calculando

Futuro

$$
Q_{\text{dom}} = \frac{6.064 \times 100 \times 0.85}{86.400}
$$

$$
Q_{\text{dom}} = 5.97 \text{ lts/s}
$$

## **2.1.3.4.3. Caudal comercial**

Es la cantidad de agua residual de los diferentes tipos de comercios, siendo estos comedores, restaurantes y hoteles. En el área no cuentan con comercios por lo que no se toma en cuenta este caudal.

## **2.1.3.4.4. Caudal industrial**

Es el agua residual proveniente del interior de todas las industrias existentes en el lugar, como procesadores de alimentos, fábrica de textiles, licoreras y otros. En el área carece de ellos, por lo que no se contempla caudal industrial alguno.

## **2.1.3.4.5. Caudal de conexiones ilícitas**

Es el agua de lluvia que puede entrar al sistema, cuando los usuarios conectan tuberías que llevan aguas pluviales. Como también las aguas procedentes de las malas conexiones. El caudal de conexiones ilícitas se calcula a través del método del INFOM.

#### Instituto de Fomento Municipal

En este caso se tomó como base el método dado por el INFOM, el cual especifica que se tomará como mínimo el 10 % del caudal domiciliar, sin embargo, en el área donde no hay drenaje pluvial podrá usarse un valor más alto. El valor utilizado para el diseño fue de 40 %.

$$
Q_{ci} = 40\% * Q_{dom}
$$

Donde:

 $Q_{ci}$  = caudal de conexiones ilícitas (lts/s).  $Q_{\text{dom}}$  = caudal domiciliar (lts/s).

Calculando

Presente

$$
Q_{ci} = 40\% * 5,97
$$

$$
Q_{ci} = 2,39
$$
lts/s

## **2.1.3.4.6. Caudal de infiltración**

El INFOM recomienda que se calcule con base a la localización de la tubería con respecto al nivel freático y el diámetro de la tubería, para tuberías PVC se tiene los siguientes parámetros:

Para tuberías que están sobre el nivel freático:

$$
Q_{\inf}=0.01*\emptyset
$$

Donde:

 $Q_{\text{inf}}$  = caudal de infiltración

 $\emptyset$  = diámetro de la tubería (en pulgadas)

Para tuberías que están bajo el nivel freático:

$$
Q_{\rm inf}=0.02*\emptyset
$$

Calculando

La tubería esta sobre el nivel freático y será de diámetro de 6".

$$
Q_{\text{inf}} = 0.01 \times 6^{\circ}
$$

$$
Q_{\text{inf}} = 0.06 \text{ lts/s}
$$

#### **2.1.3.5. Factor de caudal medio**

Este factor se determina por medio de la suma de los caudales que contribuyen al sistema, dividida entre el tiempo total en un día y se expresa en litros/habitante/segundo.

Este factor debe estar entre los rangos de 0,002 a 0,005, según INFOM, si da un valor menor se tomará 0,002 y si fuera mayor se tomará 0,005 considerando siempre que este factor no esté demasiado distante de los rangos máximo y mínimo establecidos, ya que podría quedar subdiseñado o sobre diseñado el sistema, según sea el caso.

$$
Fqm = \frac{Q_S}{No. hab. fut.}
$$

Donde

 $Fqm = factor de caudal medio$  $Q<sub>S</sub>$  = caudal medio o caudal sanitario (Its/s) No. hab. fut. = número de habitantes futuro

Calculando

$$
Fqm = \frac{8,412}{6,064} = 0,001387
$$

El factor de caudal medio es menor al rango establecido, por lo que se opta por usar el valor menor siendo el 0,002.

## **2.1.3.6. Factor de Harmond**

Este factor es el valor estadístico, que suele variar entre 1,5 a 4,5 y determina la probabilidad del número de usuarios máximos, que estén haciendo uso del servicio al mismo tiempo.

$$
FH = \frac{18 + \sqrt{\frac{P}{1000}}}{4 + \sqrt{\frac{P}{1000}}}
$$

Donde

FH = factor de Harmond P = población en miles

Calculando

$$
FH = \frac{18 + \sqrt{\frac{6064}{1000}}}{4 + \sqrt{\frac{6064}{1000}}}
$$

$$
FH = 3.17
$$

#### **2.1.3.7. Caudal de diseño**

El caudal de diseño se establece para realizar la estimación de la cantidad de caudal que transportará el alcantarillado sanitario en cualquier punto del sistema.

$$
Q_{dis} = \text{No.hab.} \cdot \text{Fqm} \cdot \text{FH}
$$

Donde

 $Q_{dis}$  = caudal de diseño (lts/s) Fqm = factor de caudal medio  $FH =$  factor de Harmond

Calculando

$$
Q_{dis} = 6064 * 0,002 * 3,17
$$

$$
Q_{dis} = 38,45
$$
lts/s

• Los resultados del cálculo realizado para el caudal de diseño de cada sector se muestran en el apéndice 1.

#### **2.1.3.8. Relaciones hidráulicas**

Al realizar el cálculo de las tuberías que trabajan a sección parcialmente llena y poder agilizar de alguna manera los resultados de velocidad, área y caudal, perímetro mojado y radio hidráulico, se relacionaron los términos de la sección totalmente llena, con los de la sección parcial. De los resultados obtenidos, se construyó el gráfico y tablas, con la aplicación de la ecuación de Manning.

Se deberán determinar los valores de la velocidad y caudal a sección llena, por medio de las ecuaciones ya establecidas. Se procederá a obtener la relación de caudales (q/Q), caudal de diseño entre caudal de sección llena, para el valor de la relación (v/V), velocidad parcial entre velocidad a sección llena y el valor de la relación (d/D). Estas relaciones se obtienen de las tablas de relaciones hidráulicas que se muestran en la tabla V, la profundidad del flujo (tirante) se obtiene multiplicando el valor por el diámetro de la tubería.

Para uso de las tablas determina primero la relación (q/Q); luego se busca el valor; si no está el valor exacto, se busca uno que sea aproximado; en la columna de la derecha se ubica la relación (v/V) y de la misma forma, se debe multiplicar el valor obtenido por la velocidad a sección llena, y así se obtiene la velocidad de la sección parcial.

| q/Q      | v/V      | d/D   | q/Q      | v/V      | d/D   | q/Q      | v/V      | d/D   |
|----------|----------|-------|----------|----------|-------|----------|----------|-------|
| 0,000001 | 0,019224 | 0,001 | 0,042771 | 0,497452 | 0,141 | 0,172428 | 0,748542 | 0,281 |
| 0,000005 | 0,030507 | 0,002 | 0,043401 | 0,499629 | 0,142 | 0,173629 | 0,750026 | 0,282 |
| 0,000011 | 0,039963 | 0,003 | 0,044036 | 0,501799 | 0,143 | 0,174833 | 0,751507 | 0,283 |
| 0,000021 | 0,048396 | 0,004 | 0,044676 | 0,503961 | 0,144 | 0,176041 | 0,752984 | 0,284 |
| 0,000034 | 0,056141 | 0,005 | 0,045320 | 0,506117 | 0,145 | 0,177253 | 0,754458 | 0,285 |
| 0,000050 | 0,063377 | 0,006 | 0,045969 | 0,508265 | 0,146 | 0,178467 | 0,755927 | 0,286 |
| 0,000070 | 0,070215 | 0,007 | 0,046622 | 0,510407 | 0,147 | 0,179686 | 0,757394 | 0,287 |
| 0,000093 | 0,076728 | 0,008 | 0,047280 | 0,512541 | 0,148 | 0,180907 | 0,758856 | 0,288 |
| 0,000120 | 0,082970 | 0,009 | 0,047943 | 0,514669 | 0,149 | 0,182132 | 0,760316 | 0,289 |
| 0,000151 | 0,088980 | 0,010 | 0,048609 | 0,516790 | 0,150 | 0,183361 | 0,761771 | 0,290 |
| 0,000185 | 0,094787 | 0,011 | 0,049281 | 0,518904 | 0,151 | 0,184593 | 0,763223 | 0,291 |
| 0,000223 | 0,100417 | 0,012 | 0,049956 | 0,521011 | 0,152 | 0,185828 | 0,764672 | 0,292 |
| 0,000265 | 0,105887 | 0,013 | 0,050637 | 0,523112 | 0,153 | 0,187066 | 0,766117 | 0,293 |
| 0,000311 | 0,111215 | 0,014 | 0,051322 | 0,525206 | 0,154 | 0,188309 | 0,767559 | 0,294 |

Tabla II. **Relaciones hidráulicas**

# Continuación de la tabla II

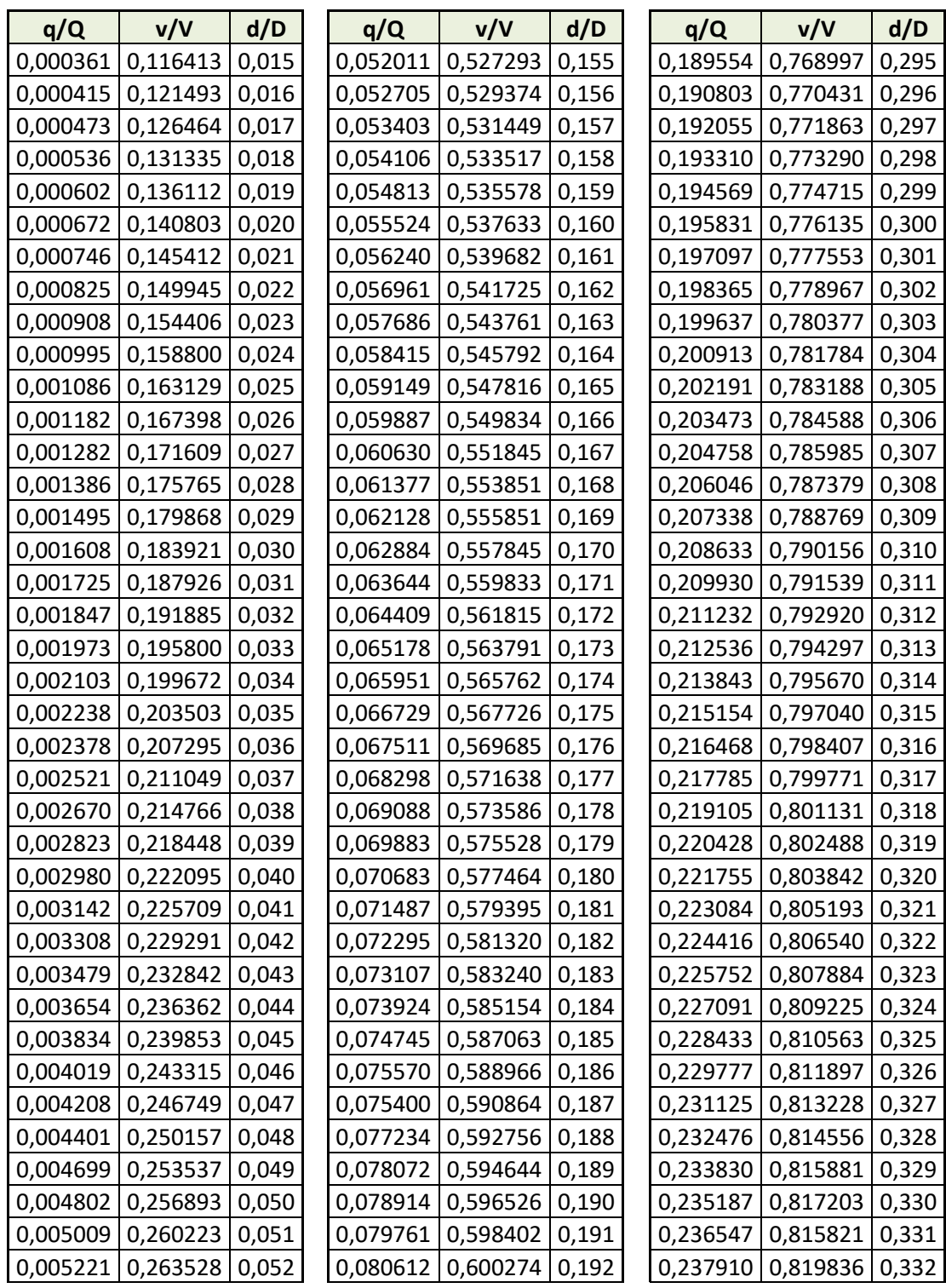

 $\overline{\phantom{a}}$ 

# Continuación de la tabla II

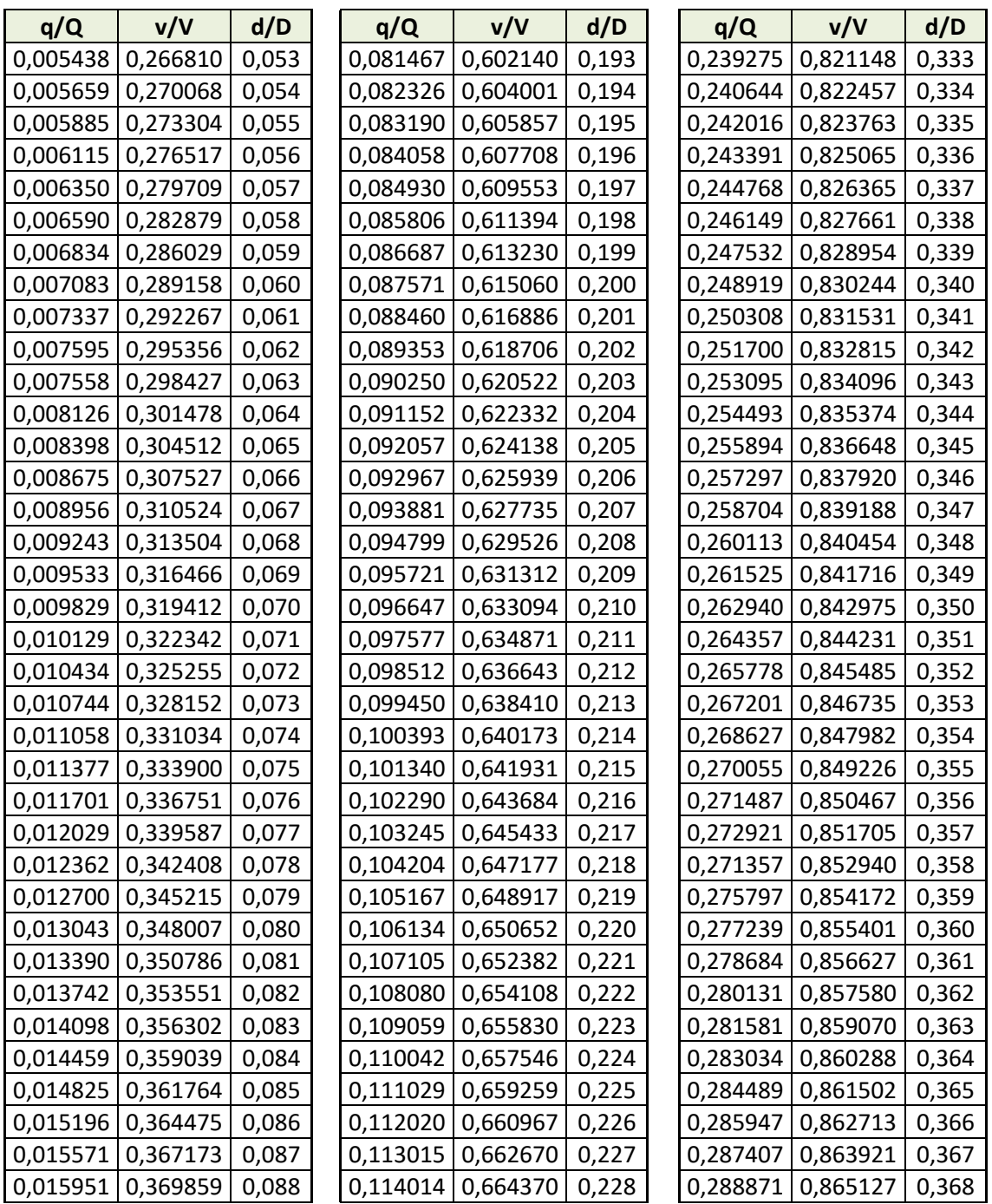

 $\overline{a}$ 

Fuente: elaboración propia.

## **2.1.3.9. Diámetro de colector**

Nunca se debe descargar el gasto de tuberías mayores a menores, aun cuando la capacidad de éstas pueda ser mayor (pendientes más pronunciadas o coeficientes de fricción menores), para evitar posibles obstrucciones en la entrada de la tubería pequeña.

Para tuberías PVC los diámetros mínimos para colectores de alcantarillado sanitario son de 6" y para conexiones domiciliares de 4" evitando así obstrucciones dentro del sistema.

En el diseño se empleó diámetro de 6" PCV, de la norma ASTM F949 para todos los sectores.

### **2.1.3.10. Tirante de flujo**

Por norma, se supone que el drenaje funciona como un canal abierto, es decir, que no funciona a presión; el tirante máximo de flujo por trasportar lo da la relación d/D, donde d es la profundidad o altura del flujo y D es el diámetro interior de la tubería. Esta relación debe ser mayor de 0,10 para que exista arrastre de las excretas y menor de 0,75; para que funcione como un canal abierto, es decir, el tirante del flujo deberá ser mayor de 10 % del diámetro de la tubería y menor del 75 %, para asegurar su funcionamiento como un canal abierto.

$$
0.10 \le \frac{d}{\phi} \le 0.75
$$

Donde

 $\varnothing$  = diámetro de la tubería

d = nivel del flujo que lleva la tubería

Los tirantes de los colectores diseñados con el diámetro de 6" cumplen con la norma la cual es mayor a 10 % y menor del 75 %, asegurando el funcionamiento y evitan la obstrucción en el colector.

#### **2.1.4. Partes de alcantarillado**

A continuación, se describen las partes del alcantarillado sanitario.

#### **2.1.4.1. Colector**

Es el conducto principal que recolecta las aguas residuales y se ubica generalmente en el centro de las calles. Transporta todas las aguas servidas provenientes de las edificaciones hasta su dispositivo final, ya sea hacia una planta de tratamiento, o a un cuerpo receptor. Generalmente, son secciones circulares, de diámetros determinados en el diseño, de PVC o concreto, nunca trabajan a sección llena.

 $Q_{\text{Disenio}} < Q_{\text{sección Ilena}}$ 

## **2.1.4.2. Pozos de visita**

Un pozo de visita debe proporcionar un control de flujo hidráulico en cambios de dirección, cambios de gradiente, además de proporcionar ingreso de oxígeno al sistema. Se construyen de concreto, ladrillo de barro cocido, tubos de concreto o PVC.

Según normativas del INFOM deben localizarse en los siguientes casos:

• Al comienzo de todo colector

24

- En todo cambio de sección o diámetro
- En toda intersección de colectores
- En todo cambio de dirección o de pendientes
- En tramos rectos, a distancias no mayores de 100 metros
- En curvas no más de 30 metros

Los pozos se utilizan para inspeccionar el flujo hidráulico del sistema.

# **2.1.4.2.1. Especificaciones para pozos de visita**

Su construcción está predeterminada, por normas establecidas de instituciones encargadas de velar por la adecuada construcción de sistemas de alcantarillado sanitario, siendo sus principales características:

- Los materiales que se utilizarán en la construcción tendrán que asegurar la hermeticidad del pozo de visita y la conexión.
- El fondo será de concreto reforzado.
- Paredes de mampostería o cualquier material impermeable, repellos y cernido liso en paredes, con espesor de 1 cm.
- Tapadera para la entrada al pozo de un diámetro entre 0,50 m a 0,75 metros.
- Escalones de hierro empotrados en las paredes para bajar al fondo del pozo.
- La altura del pozo dependerá del diseño de la red.

Los pozos de visita se localizaron tomando en cuenta los puntos anteriores, logrando así un sistema eficiente, la longitud mayor es de 88,40 metros en tramo recto.

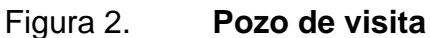

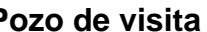

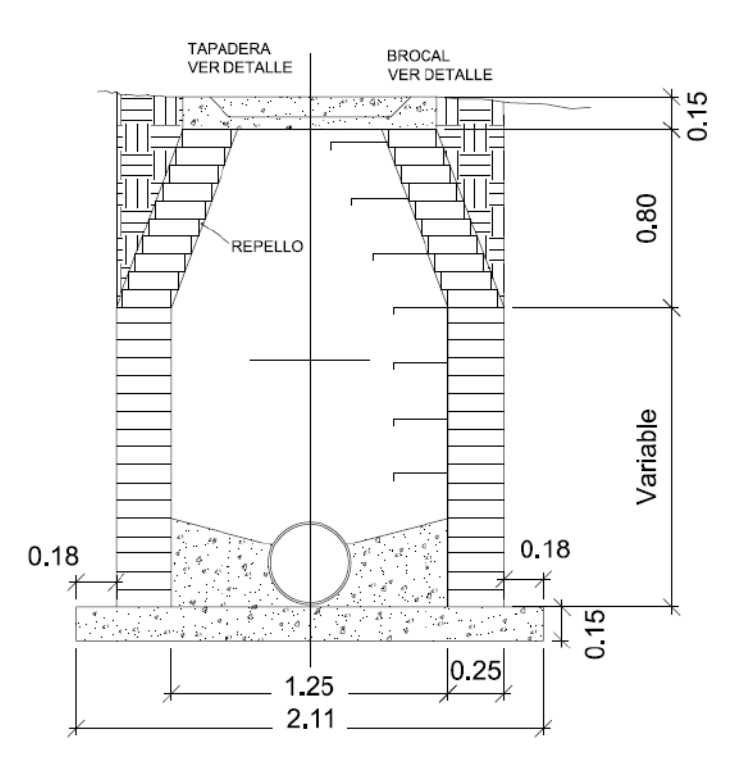

Fuente: elaboración propia, empleando AutoCAD 2012.

## **2.1.4.3. Conexiones domiciliares**

Tienen la finalidad de descargar las aguas provenientes de las casas o edificios y llevarlas al alcantarillado central.

## **2.1.4.4. Caja de registro (candela domiciliar)**

La conexión se realiza por medio de una caja de inspección, construida de mampostería o con tubos de concreto colocados verticalmente; el lado menor de la caja será de 45 centímetros; si fuese circular tendrá un diámetro no menor de 12 pulgadas, los cuales deben estar impermeabilizados por dentro y tener una tapadera para realizar inspecciones.

El fondo tiene que ser fundido de concreto, dejando la respectiva pendiente para que las aguas fluyan por la tubería secundaria y pueda llevarla al colector principal; la altura mínima de la candela será de 1 metro.

Para las conexiones al sistema se utiliza:

- Candela: diámetro de 12", con profundidad mínima de 1 metro.
- Acometida: tubería de 4" a 45° debajo de la horizontal, con una pendiente de 2 %.
- La candela debe tener tapadera en la parte superior a nivel de la acera con una inscripción para identificarla, en este caso D.S. (drenaje sanitario).

### **2.1.4.5. Tubería secundaria**

La conexión de la candela domiciliar con la tubería central se hará por medio de la tubería secundaria, la cual tiene un diámetro mínimo de 6 pulgadas en tubería de concreto y de 4 pulgadas en tubería de PVC; debe tener una pendiente mínima del 2 % ni mayor del 6 %, a efecto de evacuar adecuadamente el agua.

La conexión con la alcantarilla central se hará en el medio diámetro superior, a un ángulo no menor de 30 grados ni mayor de 75 grados aguas abajo; lo recomendable es colocarlo a un ángulo de 45 grados aguas abajo.

La tubería que conduce de la candela hacia el colector principal es de 4" de PVC, aun ángulo de 45 grados, con una silleta yee de 6" a 4" que une el colector principal con el proveniente del hogar.

27

#### **2.1.5. Consideraciones de diseño**

A continuación, se describen las consideraciones de diseño del alcantarillado.

#### **2.1.5.1. Profundidad de colector**

La profundidad de la línea principal o colector se dará en función de la pendiente del terreno, la velocidad del flujo, el caudal transportado y el tirante hidráulico. Así mismo, se debe considerar una altura mínima que permita proteger el sistema de las cargas de tránsito, de las inclemencias del tiempo y de accidentes fortuitos.

A continuación, según estudios realizados sobre cargas efectuadas por distintos tipos de transportes, se determinan profundidades mínimas para la colocación del colector, desde la superficie del terreno hasta la parte superior extrema de la tubería, en cualquier punto de su extensión.

- Tubo de concreto
	- o Para tránsito liviano (menor a 2 toneladas) = 1 m
	- $\circ$  Para tránsito pesado (mayor a 2 toneladas) = 1,20 m
- Tubo de PVC
	- $\circ$  Para tránsito liviano (menor a 2 toneladas) = 0,60 m
	- $\circ$  Para tránsito pesado (mayor a 2 toneladas) = 0,90 m

Debe permitir que todas las viviendas que den frente a la calle en la que estará ubicado el colector, puedan descargar por gravedad.

La profundidad máxima que se obtuvo fue de 2,40 metros y una mínima de 1,40 metros.

### **2.1.5.2. Velocidades máximas y mínimas**

La velocidad de flujo se determina con factores como el diámetro, la pendiente del terreno y el tipo de tubería que se utilizará. Se define por la ecuación de Manning y por las relaciones hidráulicas de v/V, donde v es la velocidad a sección parcialmente llena y V es la velocidad a sección llena.

La velocidad de diseño para sistemas tradicionales según el INFOM, debe estar entre los siguientes rangos:

$$
0.60 \le v \le 3.00 \text{ m/s}
$$

La velocidad de diseño del sistema se toma en cuenta por el manual técnico de diseño de tubo sistemas de Amanco ya que es el fabricante de tuberías de PVC, la velocidad de diseño está entre los siguientes rangos:

$$
0.40 \leq v \leq 5.00 \text{ m/s}
$$

Con el diseño se obtuvo la velocidad mínima de 0,80 m/s y una velocidad máxima de 4,00 m/s, con lo cual se cumple con los rangos establecidos.

#### **2.1.5.3. Cotas invert**

Es la cota de nivel que determina la colocación de la parte interior inferior de la tubería que conecta dos pozos de visita, según las normas de INFOM. Las cotas del terreno, al igual que los puntos de entrada y salida de la tubería en un tramo del alcantarillado, indican la profundidad que se encuentra el colector.

C. i. s. = C. t. 
$$
-(H \min + E \t{tub} + \phi i)
$$

## Donde

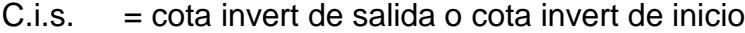

 $C_t$  = cota de terreno

 $H \text{ min} =$  altura mínima permitida según la carga de tránsito

 $E.$  tub = espesor de la tubería

 $Øi =$  diámetro interno de la tubería

C. i. e. = C. i. s. 
$$
-Dh * S_{tub}
$$

#### Donde

- $C_i$ .i.e.  $\equiv$  cota invert de entrada o cota invert final
- C.i.s. = cota invert de salida o cota invert de inicio
- $Dh =$  distancia horizontal
- $S_{\text{tub}}$  = pendiente de la tubería o pendiente de diseño (%)

Para el diseño del sistema de alcantarillado sanitario se tomaron en cuenta, para determinar las cotas invert, lo siguiente:

• Cuando a un pozo de visita entra una tubería y sale otra del mismo diámetro, la cota invert de salida estará como mínimo 3 cm. debajo de la cota invert de entrada.

$$
\emptyset a = \emptyset b
$$

$$
C.i.s. = C.i.e. -0.03 m.
$$

• Cuando a un pozo de visita entra una tubería y sale otra de diferente diámetro, la cota invert de salida estará situada como mínimo a la diferencia de diámetros de la cota invert de entrada.

$$
\emptyset
$$
a >  $\emptyset$ b

$$
C. i. s. = C. i. e. - ( \phi b - \phi a) * 0.254
$$
 m

• Cuando a un pozo de visita la tubería de salida es del mismo diámetro a las que ingresan en él: la cota invert de salida mínima estará 3 cm. debajo de la cota más baja que entre.

$$
\emptyset a = \emptyset b = \emptyset c
$$

Cuando el diámetro interior de la tubería que entra a un pozo de visita sea menor que el diámetro interior de la que sale, la diferencia de cotas invert será, como mínimo, la diferencia de dichos diámetros.

Siempre que la diferencia de cotas invert entre la tubería que entra y la que sale de un pozo de visita sea mayor de 0,70 metros, deberá diseñarse un accesorio especial que encauce el caudal con un mínimo de turbulencia.

# **2.1.5.4. Diseño hidráulico del alcantarillado sanitario**

El sistema de alcantarillado sanitario se diseña como un canal abierto, por gravedad, el flujo se determina por la rugosidad del material del colector y por su pendiente.

Se determina la capacidad hidráulica por medio de la ecuación de Manning para que el sistema funcione por gravedad.

Ecuación de Manning:

$$
V = \left(\frac{R^2/s * S^{1/2}}{n}\right)
$$

Donde

 $V =$  velocidad (m/s) R = radio hidráulico (m) S = pendiente de la tubería (m/m) n = coeficiente de rugosidad

Para conductos circulares y unidades mixtas se utiliza:

$$
V = \left(\frac{0.03429}{n}\right) * \phi^2 / \mathbf{3} * S^1 / \mathbf{2}
$$

Donde

 $V =$  velocidad (m/s) ∅ = diámetro de la tubería (pulgadas) S = pendiente de la tubería (m/m) n = coeficiente de rugosidad

## **2.1.5.5. Ejemplo del cálculo del diseño de un tramo**

Se diseñará un tramo del sector 2, comprendido entre el pozo de visita PV- 4 y PV- 5.

• Parámetros de diseño

Tipo de sistema: alcantarillado sanitario Periodo de diseño (N): 30 años Habitantes por viviendas: 7 habitantes Tasa de crecimiento(r): 3,40 % Dotación: 100 lts/hab/día Factor de retorno: 85 % Tipo de tubería: PVC Coeficiente de rugosidad(n): 0,010

Datos del tramo PV- 4 y PV- 5 del sector 2:

Cota de terreno inicial: 981,88 m Cota de terreno final: 980,81 m Distancia horizontal del tramo: 44,80 m Núm. de casas acumuladas del tramo anterior: 23 Núm. de casa local: 4 Factor de caudal medio (Fqm): 0,002

Cálculos:

Pendiente del terreno (S):

$$
S = \frac{981,88 - 980,81}{44,80} * 100 = 2,39\%
$$

Número de casas acumuladas:

 $Num. casas accumulated as = 23 + 4 = 27$ 

Habitantes por servir actual:

*Hab. por servir actual* = 
$$
7 * 27 = 189
$$

Habitantes por servir en un futuro:

Hab.por servir futura = Hab.por servir actual  $*(1+r)^N$ 

Hab. por servir futura =  $189 * (1 + 0.034)^{30} = 516$  habitantes.

Caudal de diseño

$$
Q_{dis} = Num. hab. * fqm * FH
$$

Factor de Harmond

$$
FH = \frac{18 + \sqrt{\frac{P}{1000}}}{4 + \sqrt{\frac{P}{1000}}}
$$

Actual

$$
FH = \frac{18 + \sqrt{\frac{189}{1000}}}{4 + \sqrt{\frac{189}{1000}}} = 4,1569
$$

Futuro

$$
FH = \frac{18 + \sqrt{\frac{516}{1000}}}{4 + \sqrt{\frac{516}{1000}}} = 3,9672
$$

El caudal para el diseño del sector 2 del alcantarillado sanitario es:

Actual

 $Q_{dis} = 189 * 0,002 * 4,1569 = 1,5713$   $lts/s$ 

Futuro

$$
Q_{dis} = 516 * 0.002 * 3.9672 = 4.0942
$$
 *lts/s*

• Diseño hidráulico

Velocidad a sección llena

$$
V = \left(\frac{0.03429}{n}\right) * \varnothing^{2/3} * S^{1/2}
$$

Se recomienda que la pendiente de la tubería siga la pendiente natural del terreno, o bien se adapte para que cumpla con los parámetros de velocidad y tirante, según se considere en el diseño  $\emptyset = 6$ ".

Pendiente de la tubería

$$
S_{tub.} = \frac{C.I.S - C.I.E.}{DH} \times 100
$$

Donde

C.I.S.= cota invert de salida

C.I.E.= cota invert de entrada

D.H. = distancia horizontal

$$
S_{tub.} = \frac{980,28 - 979,31}{44,80} * 100 = 2,17\%
$$

$$
V = \left(\frac{0.03429}{0.01}\right) * 6^{2/3} * 0.0217^{1/2} = 1.6628 \, m/s
$$

Caudal a sección llena

$$
Q = V * \pi * \frac{\phi^2}{4} * 1000
$$

$$
Q = 1,6628 * \pi * \frac{(6 * 0.0254)^2}{4} * 1000 = 30,40
$$
 Its/s

• Relaciones hidráulicas

Relaciones de caudales

Actual

$$
\frac{Q_{dis}}{Q} = \frac{1,57}{30,40} = 0,0517
$$

Futuro

$$
\frac{Q_{dis}}{Q} = \frac{4,0942}{30,40} = 0,1347
$$

De la tabla de relaciones hidráulicas se tiene:

**Tirante** 

Actual

$$
\frac{d}{D} = 0.154 * 100 = 15,40 %
$$

Futuro

$$
\frac{d}{D} = 0.247 * 100 = 24.70 %
$$

Ambos tirantes se encuentran dentro de los parámetros establecidos para el diseño que indica que tiene que estar en un rango de 10 % al 75 %.

Velocidad de diseño

Actual  
\n
$$
\frac{V_{dis}}{V} = 0.5252 \rightarrow V_{dis} = 0.5252 * 1.6628 = 0.8733 m/s
$$

Futuro

$$
\frac{V_{dis}}{V} = 0.6958 \rightarrow V_{dis} = 0.6958 * 1.6628 = 1.1570 m/s
$$

Ambas velocidades se encuentran dentro de los parámetros 0,40 m/s y 5 m/s establecidos en el diseño.

Cotas invert (C.I.)

Cota invert de salida (C.I.S.) C.I.S.=Cota de terreno inicial –H  $H = 1,60$  m C. I. S. =  $981,88 - 1,60 = 980,28$  m

Cota invert de entrada (C.I.E.) C.I.E.=Cota de terreno final –H  $H = 1,50 m$ 

 $C. I.S. = 980,81 - 1,50 = 979,31 \text{ m}$ 

Los resultados del cálculo del diseño de cada sector se muestran en el apéndice 1.

#### **2.1.5.6. Propuesta de planta de tratamiento**

Para el tratamiento de aguas residuales existen diferentes opciones siendo estas:

- Plantas de tratamiento de aguas residuales (PTAR)
- Fosas o tanques sépticos
- Tanques imhoff
- Tanques de sedimentación simple con eliminación de lodos
- Reactores anaeróbicos de flujo ascendente (RAFA)

El sistema de alcantarillado sanitario descargará las aguas residuales en diferentes puntos, en los sectores 1 y 2 en plantas de tratamiento de aguas

residuales (PTAR) para su depuración existente, los sectores 3 y 4 descargaran las aguas residuales en fosas sépticas, como un tratamiento primario.

#### Fosas sépticas

Las fosas sépticas se utilizarán para el tratamiento de las aguas residuales debido a que combinan los procesos de sedimentación y de digestión anaerobia de lodos; usualmente se diseñan con dos o más cámaras que operan en serie.

En el primer compartimiento se efectúa la sedimentación, digestión de lodos y su almacenamiento. En la descomposición anaerobia, se produce gases por los sólidos sedimentados en la primera cámara, se requiere de una segunda cámara para mejorar el proceso, evitando que los sólidos sean arrastrados con el efluente.

Dicho efluente se encuentra en condiciones sépticas y aun lleva consigo un alto contenido de materia orgánica disuelta y suspendida, por lo que requiere un tratamiento posterior. Con la utilización de la fosa séptica se obtiene una reducción de la DBO.

Se propone la localización de las plantas de tratamiento y fosas sépticas en el plano de cada sector adjuntado en los anexos.

### **2.1.5.6.1. Diseño de fosa séptica**

Principios de diseño de fosa séptica.

Los principios que han de orientar el diseño de un tanque séptico son los siguientes:

- Prever un tiempo de retención de las aguas servidas, en la fosa séptica, suficiente para la separación de los sólidos y la estabilización de los líquidos.
- Prever condiciones de estabilidad hidráulica para una eficiente sedimentación y flotación de sólidos.
- Garantizar que la fosa sea lo bastante grande para la acumulación de los lodos y espuma.
- Prevenir las obstrucciones y asegurar la adecuada ventilación de los gases.

Para el diseño de fosas sépticas se deben tomar en cuenta diferentes parámetros:

- Periodo de retención de 12 horas mínimo a 72 horas máximo.
- Relación largo-ancho de la fosa L/A; de 2/1 a 4/1.
- Lodos acumulados por habitante y por periodo de limpieza que va 30 l/hab/año a 60 l/hab/año.
- La capacidad máxima recomendable para que la fosa sea funcional es de 60 viviendas.

Cálculo de caudal

$$
Q = No.hab.* Dot.* FR
$$

Donde:

 $Q =$ Caudal I/día

No. hab = Número de habitantes a servir Dot. = Dotación en (lts./hab./día) FR = Factor de retorno

Cálculo de volumen de líquidos

$$
T = \frac{V}{Q} \rightarrow V_{liquido} = Q * T
$$

Donde:

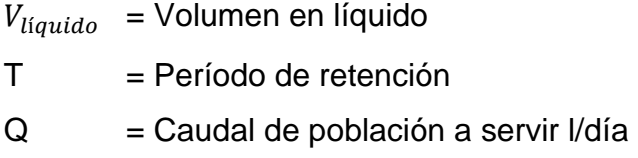

Cálculo de volumen de lodos

$$
V_{lodos} = Q*N*t
$$

Donde:

 $V_{loads}$ = Volumen de lodos

N = Número de personas servidas

Q = Gasto de aguas negras l/hab/día

t = tiempo para realizar limpieza

Volumen total

$$
V_T = V_{liquido} + V_{lodos}
$$
Cálculo de dimensiones de la fosa

Para el cálculo del volumen se asume una altura (H), que es la altura útil, es decir, el fondo de la fosa al nivel de agua se toma una relación L/A dentro de los límites recomendados:

$$
V_{Fosa} = A * L * H
$$

Donde:

 $V_{Fosa}$  volumen de fosa  $A =$ ancho de fosa  $L = \text{large}$  de fosa  $H =$ altura útil

Se conoce la relación L/A se sustituye una de las dos en la ecuación de V y se determina el valor de la otra magnitud.

Por ejemplo:

Si L/A es igual a 2, entonces L = 2A, al sustituir L en la ecuación se tiene: V = 2\*A^2\*H de donde se obtiene el valor del ancho de la fosa.

Cálculo de las fosas

Fosa sector 3

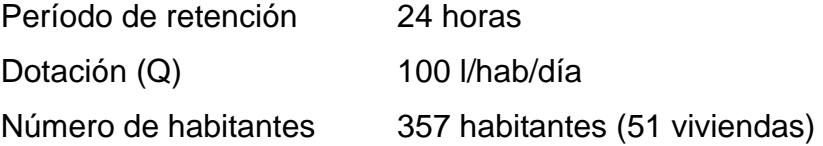

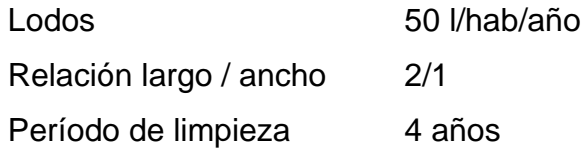

Cálculo de caudal

$$
Q = No.hab.* Dot.* FR
$$

$$
Q = 357 hab.* \frac{100 \frac{L}{hab}}{dia} * 0,85 = 30,345 L/dia
$$

Volumen de líquido

$$
V_{liquido} = Q * T
$$

$$
V_{liquido} = 30\,345 \frac{ls}{dia} * 24horas * \left(\frac{1\,dia}{24hrs}\right)
$$

$$
V_{liquido} = 30,345 \text{ ls} \approx 30,345 \text{ m}^3
$$

Volumen de lodos

$$
V_{lodos} = Q * N * t
$$

$$
V_{lodos} = 357 hab \frac{\frac{1}{100}}{100} * 4 años
$$

$$
V_{lodos} = 71\,400\,ls \approx 71,40\,m^3
$$

Volumen total

$$
V_T = V_{liquido} + V_{lodos}
$$

$$
V_{lodos} = 30,345 m^3 + 71,40 m^3
$$

$$
V_{lodos} = 101,75 m3
$$

Cálculo de dimensiones de la fosa

$$
V_{Fosa} = A * L * H
$$

 $H = 2,50$  $A=L/2$ 

 $L= 2A$ 

$$
101.75 \, m^3 \, = A * 2A * 2.50 \, m
$$

$$
\frac{101,75 \ m^3}{2*2,50 \ m} = A^2 \rightarrow A = \sqrt{20,35 \ m^2} \rightarrow A = 4,55 \ m \approx 5 \ m
$$

$$
L = 5*2 = 10 \ m
$$

Dimensiones útiles por utilizar:

• Fosa séptica sector 3

$$
L = 10 m
$$
  
 $A = 5 m$   
 $H = 2,50 m$ 

En el sector 3 la cantidad de viviendas será de 101, por lo que se diseñaron dos fosas sépticas, con dimensiones iguales.

Fosa séptica 3,1 dimensiones

 $L = 10 m$ 

 $A = 5 m$ 

 $H = 2,5 m$ 

• Fosa séptica sector 4

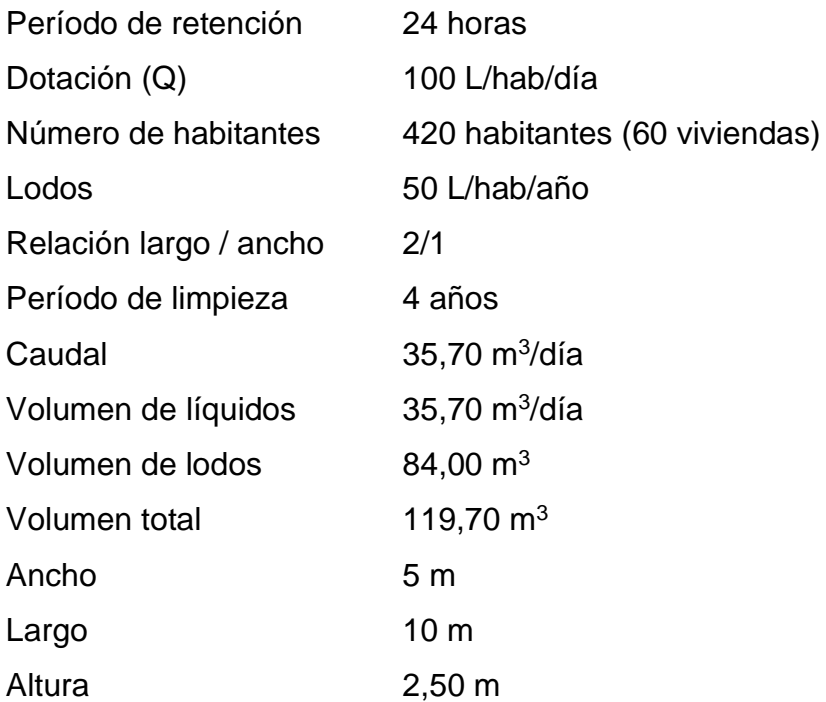

El sector 4 al igual que el sector 3 también contará con 2 fosas sépticas del mismo tamaño, la cantidad de vivienda será de 120.

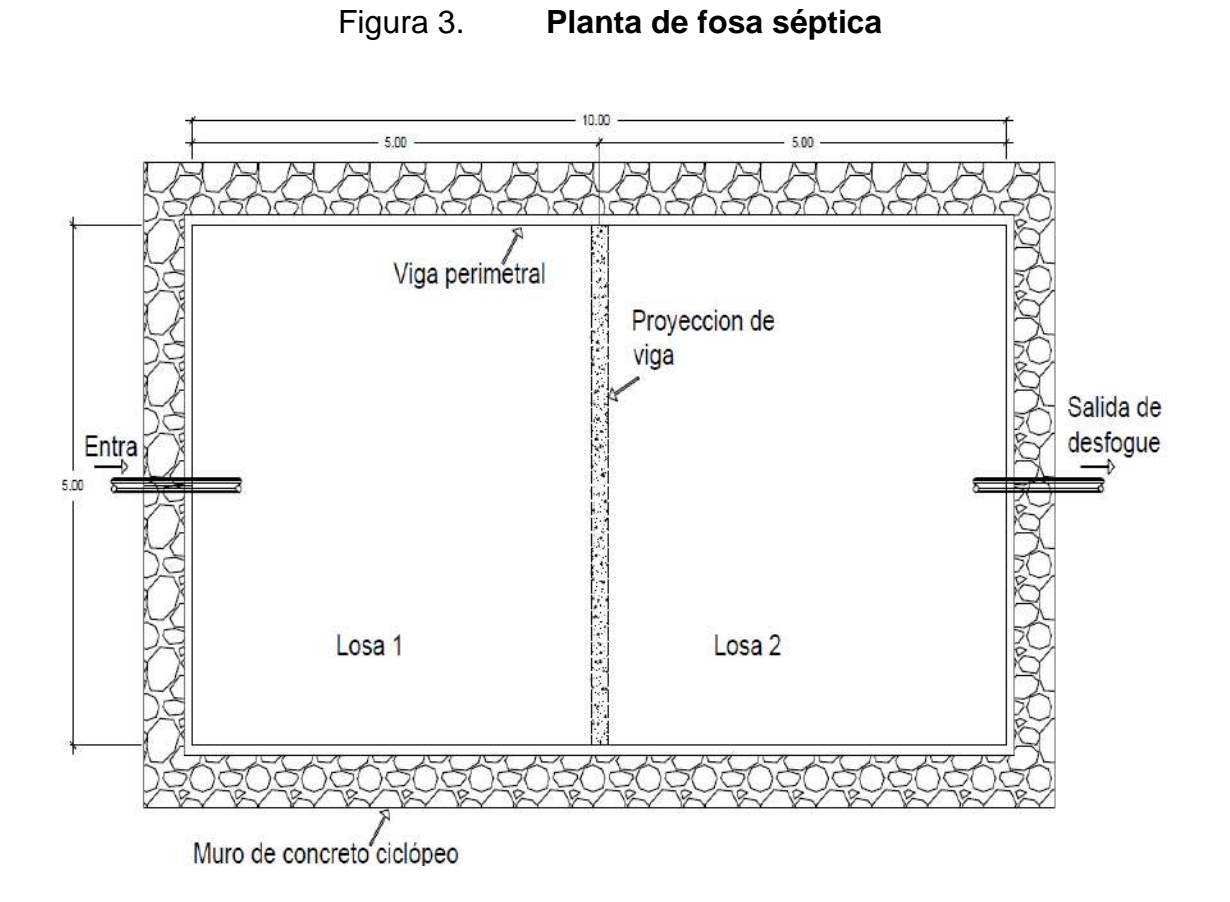

Fuente: elaboración propia, empleando AutoCAD 2012.

### Diseño estructural

Para el diseño estructural de la fosa séptica se realizará por medio de muros de gravedad enterrados de concreto ciclópeo y losa de concreto reforzado, como se muestra en la figura 3.

Diseño de losa superior del tanque

Losa superior

Teniendo en cuenta que el largo de la losa es demasiado por lo cual su espesor aumentaría enormemente, será necesario colocar una viga intermedia y así poder reducir el espesor de la losa. Largo=  $10,00$  m  $/2 = 5,00$  m (distancia entre viga)

Ancho =  $5,00 \text{ m}$ 

• Cálculo de relación de los sentidos de la losa

 $\alpha$  $\frac{a}{b}$   $<$  0,50 La losa trabaja en un sentido

 $\alpha$  $\frac{a}{b} > 0.50$  La losa trabaja en dos sentidos

#### Donde

a = lado menor de la losa

b = lado mayor de la losa

Tomando en cuenta que se forma un cuadrado, ambos sentidos tienen la misma dimensión.

Relación:

 $m=\frac{5}{5}$  $\frac{5}{5}$  = 0,5 = 1  $\rightarrow$  La losa trabaja en dos sentidos.

• Determinación del espesor de losa

$$
t = \frac{2a + 2b}{180}
$$

Donde:

t = espesor de losa a = lado menor de la losa b = lado mayor de la losa

$$
t = \frac{(2 * 5 + 2 * 5)}{180} = 0,1111 \ m
$$

En el *American Concrete Institute* (ACI) define que los espesores de losas deben estar: 0,09 m < t < 0,12 m, el espesor por utilizar en la losa es de 0,12 m.

• Integración de cargas

Carga muerta

$$
CM = Wp + Sc
$$

Donde**:**

CM = carga muerta Wp = peso de losa Sc = sobre carga

$$
CM = (2\ 400 * 0.12) + 80 = 368 \frac{kg}{m^2}
$$

Carga viva

$$
Cv = 100 \frac{kg}{m^2}
$$

Carga última

 $CU = 1,4$   $CM + 1,7$   $CV$ 

$$
CU = 1,4(368) + 1,7(100)
$$
  

$$
CU = 685,2 \frac{kg}{m^2}
$$
  

$$
CU = 685,2 \frac{kg}{m^2} * (1 \, m)
$$
  

$$
CU = 685,2 \frac{kg}{m} \rightarrow \text{ por cada metro lineal}
$$

Se aplicará el método 3 de ACI, para el cálculo de los momentos positivos y negativos.

Las losas serán diseñadas según el caso 6, el cual especifica que tiene un lado continuo de losa y los otros 3 lados descontinuos.

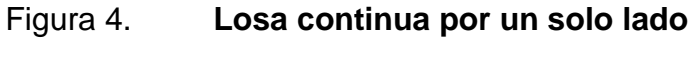

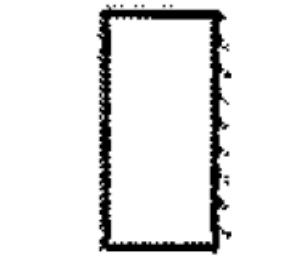

Fuente: elaboración propia.

• Momento de carga última

$$
Ma(-)=(Ca*CU*a^2)
$$

Donde**:**

 $Ma(-)$  = momento de carga última negativa

- $CU = \text{carga}$  última total mayorada
- $Ca =$  son coeficientes de momentos tabulados

$$
a =
$$
lado menor de la losa

$$
Ma(-) = 0.071 * 651.2 \frac{kg}{m} * (5 m)^2
$$

$$
Ma(-) = 1216.23 kg - m
$$

Momentos positivos y negativos en losas

$$
m=\frac{a}{b}=\frac{5}{5}=1
$$

$$
Ma(+) = (Ca_{dl} * CM_u * a^2) + (Ca_{ll} * CV_u * a^2)
$$
  

$$
Mb(+) = (Cb_{dl} * CM_u * b^2) + (Cb_{ll} * CV_u * b^2)
$$

$$
M(-) = \frac{M(+)}{3}
$$

Donde**:**

- $Ca_{ll}$  y  $Ca_{dl}$  = coeficientes de momentos  $Cb_{ll}y\,Cb_{dl}$  = coeficientes de momentos  $CM_u$  = carga muerta mayorada  $CV_u$  = carga viva mayorada  $a =$  lado menor de la losa
- $b =$  lado mayor de losa

$$
Ma(+) = (0,033 * 515,20 * 52) + (0,035 * 170 * 52)
$$
  

$$
Ma(+) = 425,04 kg - m + 148,75 kg - m
$$
  

$$
Ma(+) = 573,79 kg - m
$$

$$
Ma(-) = \frac{573,79}{3} = 191,26 \text{ kg} - m
$$
  
\n
$$
Mb(+) = (0,027 * 515,20 * 5^2) + (0,032 * 170 * 5^5)
$$
  
\n
$$
Mb(+) = 347,76 \text{ kg} - m + 136 \text{ kg} - m
$$
  
\n
$$
Mb(+) = 483,76 \text{ kg} - m
$$
  
\n
$$
Mb(-) = \frac{483,76}{3} = 161,25 \text{ kg} - m
$$

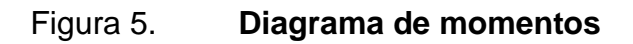

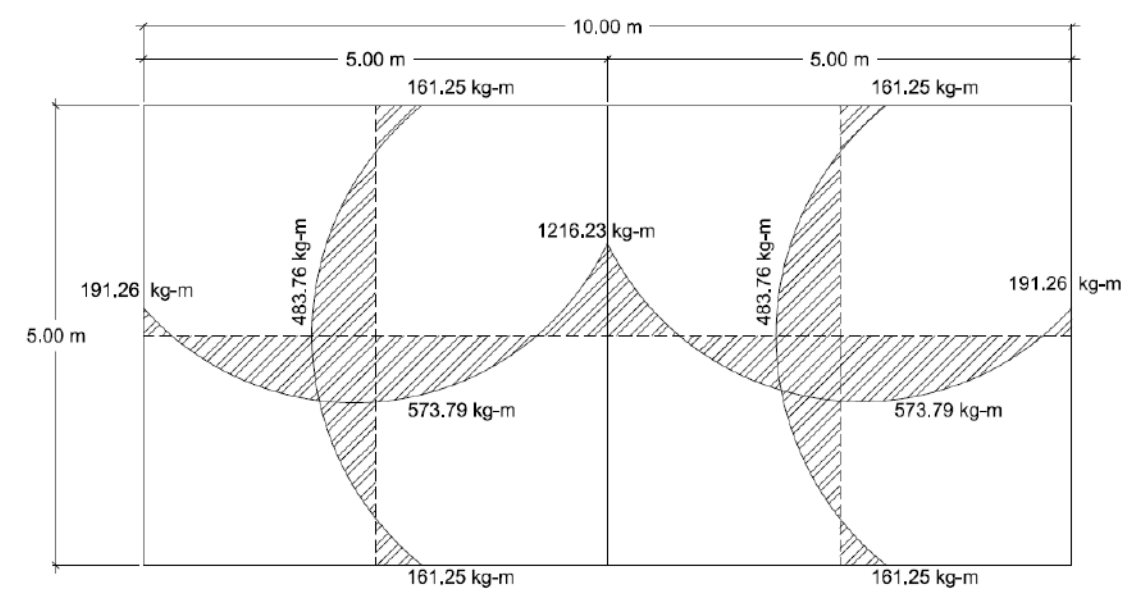

Fuente: elaboración propia, empleando AutoCAD 2012.

Cálculo del peralte de losa

$$
d = t - r - \frac{\phi_{var}}{2}
$$

Donde:

$$
d =
$$
peralte (cm)

 $t =$  espesor de losa (cm) r = recubrimiento mínimo 2 cm  $\phi_{var}$  = diámetro de varilla (plg)

$$
\frac{\phi_{var}}{2} = \frac{3/8}{2} = 0.1875'' = 0.48 \text{ cm}
$$

$$
d = 12 - 2.5 - \frac{0.48}{2} = 9.02 \, \text{cm}
$$

Cálculo del área de acero mínimo

$$
As_{min} = \rho_{min} * b * d \qquad \rho_{min} = \frac{14.1}{fy}
$$

Donde:

 $As_{min}$  = área de acero mínimo ( $cm^2$ )  $\rho_{min}$  = cuantía de acero mínima  $b = base (cm)$  $d =$  peralte (cm)  $\delta y$  = resistencia máxima a la tensión del acero ( $\frac{kg}{cm^2}$ )

 $As_{min} =$  $\frac{14,1}{2810}$  \* (100)(9,02) = 4,53 cm<sup>2</sup>

• Cálculo del momento que resiste el área de acero mínimo

$$
M_{res} = \emptyset * A_s * \text{fy} * \left(\text{d} - \frac{A_s * fy}{1.7 * f'c * b}\right)
$$

#### Donde**:**

$$
M_{res}
$$
 = momento que resiste el área de acero mínimo (kg-cm)  
\n
$$
\emptyset
$$
 = factor de reducción de resistencia  
\n
$$
As_{min}
$$
 = área de acero mínimo (cm<sup>2</sup>)  
\n
$$
fc
$$
 = resistencia máxima a la compresión del concreto ( $\frac{kg}{cm^2}$ )  
\nb = base (cm)  
\nd = peralte (cm)  
\n
$$
M_{res} = 0.90 * 4.53 * 2 810 * (9.02 - \frac{4.53 * 2 810}{1.7 * 210 * 100})
$$

$$
M_{res} = 992{,}51 kg - m
$$

Los momentos negativos y positivos en el sentido largo (b) de las losas son menores al momento que resiste el acero mínimo, se procede al cálculo de espaciamiento para el acero mínimo.

#### • Cálculo del espaciamiento máximo

En el ACI 318-14 en la sección 8,7,2,2 se especifica el espaciamiento máximo *S* del refuerzo longitudinal corrugado debe ser el menor de entre 2t y 450 mm en las secciones críticas y el menor entre 3t y 450 mm en las otras secciones.

$$
S_{m\acute{a}x}=2t
$$

Donde:

 $S_{\text{max}}$  = espaciamiento máximo (cm)  $t =$  espesor de losa (cm)

 $S_{\text{max}} = (2 * 12) = 24 \text{ cm}$ 

• Cálculo de espaciamiento (usando varilla No. 3)

Por medio de una regla de tres se calcula el espaciamiento  $(S)$ .

$$
0.71 \, \text{cm}^2 \quad \to \quad 100 \, \text{cm}
$$
\n
$$
4.53 \, \text{cm}^2 \quad \to \quad S \, \text{cm}
$$
\n
$$
S = \frac{100 \, \text{cm} \cdot 0.71 \, \text{cm}^2}{4.53 \, \text{cm}^2} = 15.67 \, \text{cm} \approx 15.00 \, \text{cm} < S_{\text{max}}
$$

$$
S < S_{\text{max}}
$$
, usar S

Cálculo del área de acero para el momento  $Ma(-)$ 

Se procede al cálculo del momento negativo de  $Ma(-) = 1 216,25 kg - m$ 

$$
M_{res} = \emptyset * A_s * \text{fy} * \left(\text{d} - \frac{A_s * fy}{1.7 * f'c * b}\right)
$$

Se procede a despejar  $A_s$  de la ecuación y dando por resultado:

$$
\frac{(A_s * fy)^2}{1.7 * f'c * b} - A_s * fy * d + \frac{M_{res} * 100}{0.90} = 0
$$

Sustituyendo valores para  $Ma(-)$ :

$$
\frac{(A_s * 2810)^2}{1,7 * 210 * 100} - A_s * 2810 * 9,02 + \frac{1216,25 * 100}{0,90} = 5,61 \, \text{cm}^2
$$

• Cálculo de espaciamiento Ma(-) (usando varilla No. 3)

Por medio de una regla de tres se calcula el espaciamiento  $(S)$ , para 5,61  $cm<sup>2</sup>$  utilizando varillas No. 3

> $0.71 \, \text{cm}^2 \rightarrow 100 \, \text{cm}$  $5.61 \text{ cm}^2 \rightarrow S \text{ cm}$

$$
S = \frac{100 \, \text{cm} \cdot \text{m} \cdot 0.71 \, \text{cm}^2}{5.61 \, \text{cm}^2} = 12.66 \, \text{cm} \approx 12.00 \, \text{cm}
$$

Por conveniencia se usará varillas No.3 @ 12 cm, en ambos sentidos de la losa.

El piso que estará en contacto directo con los lodos y líquido, tendrá un espesor de 30 cm de concreto ciclópeo.

• Diseño de viga

Basándose en el ACI 318-14 en la sección 9,3,1,1 establece alturas mínimas para vigas no preesforzadas que no soporten ni estén ligadas a particiones u otro tipo de elementos susceptibles de dañarse debido a deflexiones grandes.

El código establece para una viga simplemente apoyada

$$
h=\frac{l}{16}
$$

Donde:

h= altura de viga

 $l = \text{luz}$  libre entre apoyos del muro

$$
h = \frac{5 \, m}{16} = 0.3125 \, m \approx 40 \, cm
$$

La base se calcula en relación con la altura de la viga siendo:

$$
b = \frac{h}{2}
$$

$$
b = \frac{40}{2} = 20 \text{ cm}
$$

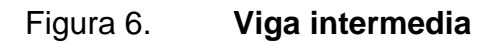

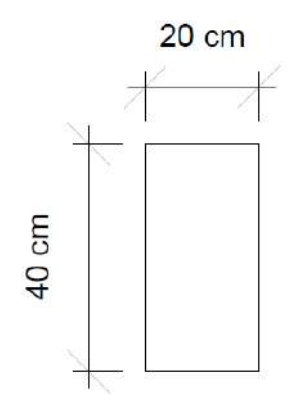

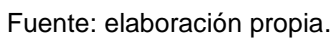

La carga uniformemente distribuida debido al peso de la viga, peso propio:

$$
Wv = 2400 * 0,20 * 0,40 = 192 \frac{kg}{m}
$$

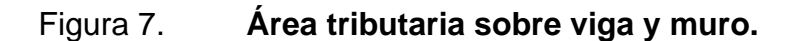

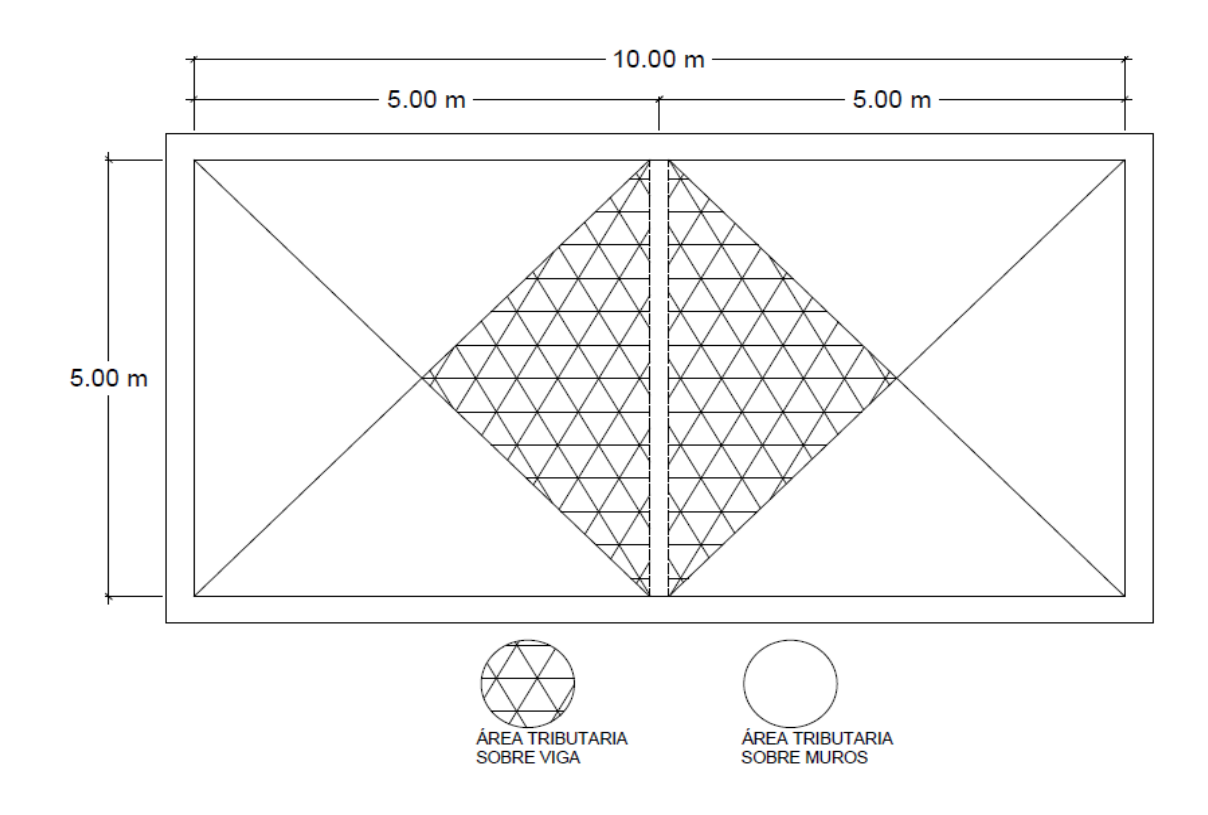

Fuente: elaboración propia, empleando AutoCAD 2012.

Área tributaria

$$
At = \left(\frac{1}{2} * 5 * 2.5\right) * 2 = 12.50 m^2
$$

Carga muerta última

$$
CMU = 1,4*(288 + 70) = 501,2 \frac{kg}{m^2}
$$

Carga viva última

$$
CVU = 1.7 * 100 = 170 \frac{kg}{m^2}
$$

Carga última:

$$
CU = 501.2 + 170 = 671.20 \frac{kg}{m^2}
$$

Carga uniformemente distribuida en viga

$$
W_{viga} = CM_t + P_p
$$

Donde:

 $W_{viga}$  = carga uniformemente distribuida en viga

 $CM_t$  = carga muerta por área tributaria

 $P_p =$  peso propio de la viga

$$
W_{viga} = \frac{671.2 \times 12.50}{5} + 192 = 1870 \frac{kg}{m}
$$

• Cálculo de momento en la viga

Momento positivo

Por ser simplemente apoyada

$$
M_u = \frac{w_u * l_n^2}{8}
$$

Donde:

 $w_u$  = carga uniformemente distribuida sobre viga

 $l_n$  = luz entre apoyos

$$
M_u(+) = \frac{1870 \times 5^2}{8} = 5843,75 \, kg - m
$$

• Cálculo de área de acero

Acero mínimo

$$
As_{min} = \left(\frac{14,1}{fy}\right) * b * d
$$

$$
As_{min} = \frac{14,1}{2810} * (20)(36,21) = 3,61 \text{ cm}^2
$$

Acero máximo

$$
As_{max} = 0.5 * \frac{0.003}{0.003 + \frac{f'y}{Ey}} * \frac{0.85^2 * f'c * b * d}{f'y}
$$

Donde:

$$
As_{max} = \text{área de acero máxima } (cm^2)
$$
  
\n
$$
f'y = \text{resistencia máxima a tensión del acero } {kg \choose cm^2}
$$
  
\n
$$
f'c = \text{resistencia a la compresión del concreto } {kg \choose cm^2}
$$
  
\n
$$
Ey = \text{módulo de elasticidad del acero } {kg \choose cm^2}
$$
  
\n
$$
b = \text{base } (cm)
$$
  
\n
$$
d = \text{peralte } (cm)
$$

$$
As_{max} = 0.5 * \frac{0.003}{0.003 + \frac{2810}{2100000}} * \frac{0.85^2 * 210 * 20 * 36.37}{2810}
$$

$$
As_{max} = 13{,}52 \; cm^2
$$

• Momento que resiste el acero mínimo

$$
Mres = \emptyset \left[ As_{min} * f'y * (d - \frac{As_{min} * f'y}{1,7 * f'c * b}) \right]
$$
  

$$
Mres = 0,90 \left[ 3,63 * 2810 * (36,21 - \frac{3,63 * 2810}{1,7 * 210 * 20}) \right]
$$
  

$$
Mres = 3195,64 kg - m
$$

• Acero necesario para el momento positivo

$$
As = \left(\frac{0.85 * f'c * b * d}{f'y}\right) * \left[1 - \sqrt{1 - \frac{Mu(+) }{0.3825 * f'c * b * d^2}}\right]
$$

$$
As = \left(\frac{0.85 * 210 * 20 * 36,37}{2810}\right) * \left[1 - \sqrt{1 - \frac{5843,75}{0,3825 * 210 * 20 * 36,37^2}}\right]
$$

$$
As=3,70\;cm^2
$$

Para cubrir el acero positivo se utilizarán 2 varillas No. 5.

Acero corrido mínimo en cama superior será el mayor entre los siguientes valores:

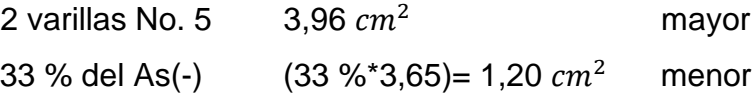

Acero corrido mínimo en cama inferior será el mayor entre los siguientes:

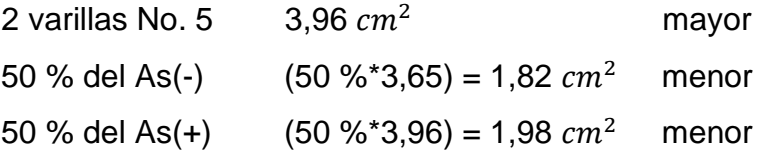

• Refuerzo a corte

Cortante resistente

$$
Vcu = 0.85 * 0.53 * \sqrt{f'c} * b * d
$$
  

$$
Vcu = 0.85 * 0.53 * \sqrt{210} * 20 * 36.21
$$

 $Vcu = 4 727,35 kg$ 

Cortante actuante

$$
Va = \frac{W_{viga} * L}{2}
$$

$$
Va = \frac{1.870 * 5}{2}
$$

$$
Va = 4.675 kg
$$

El cortante resistente es mayor al actuante, por lo tanto, el espaciamiento máximo será el menor valor entre los siguientes datos:

61 cm mayor  $d/2 = 36,37/2 = 18,19 \approx 18$  cm menor Estribos No. 3 @ 18 cm, el primero a 5 cm.

Resumen de armado de viga intermedia

Viga con base de 20 cm y altura de 40 cm, con dos varillas No. 5 corridas en la cama superior y dos varillas No. 5 en la cama inferior, más estribos No. 3 @ 18 cm.

#### Vigas perimetrales

Las vigas perimetrales se encuentran apoyadas sobre el muro, el único esfuerzo que está sometido es a compresión, las vigas perimetrales tendrán como base 20 cm y una altura de 30 cm con dos varillas corridas No. 4 en la cama superior y dos varillas No. 4 en la cama inferior y estribos No. 2 @ 20 cm.

Diseño de muros de la fosa séptica

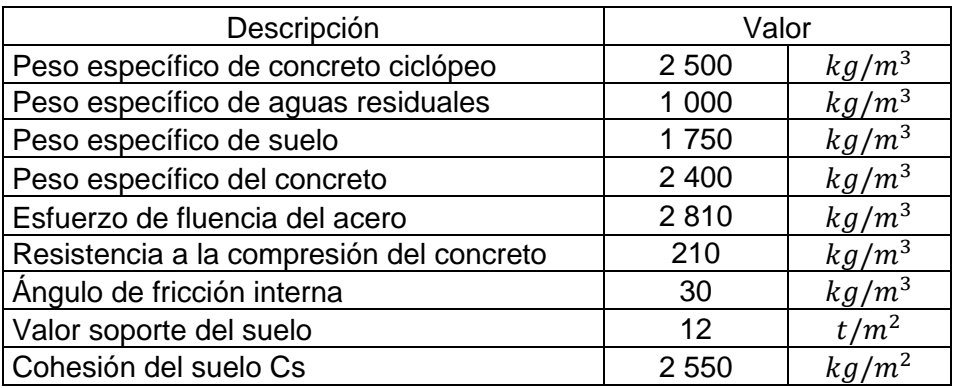

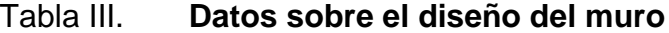

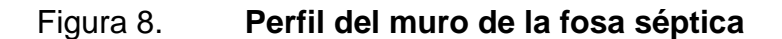

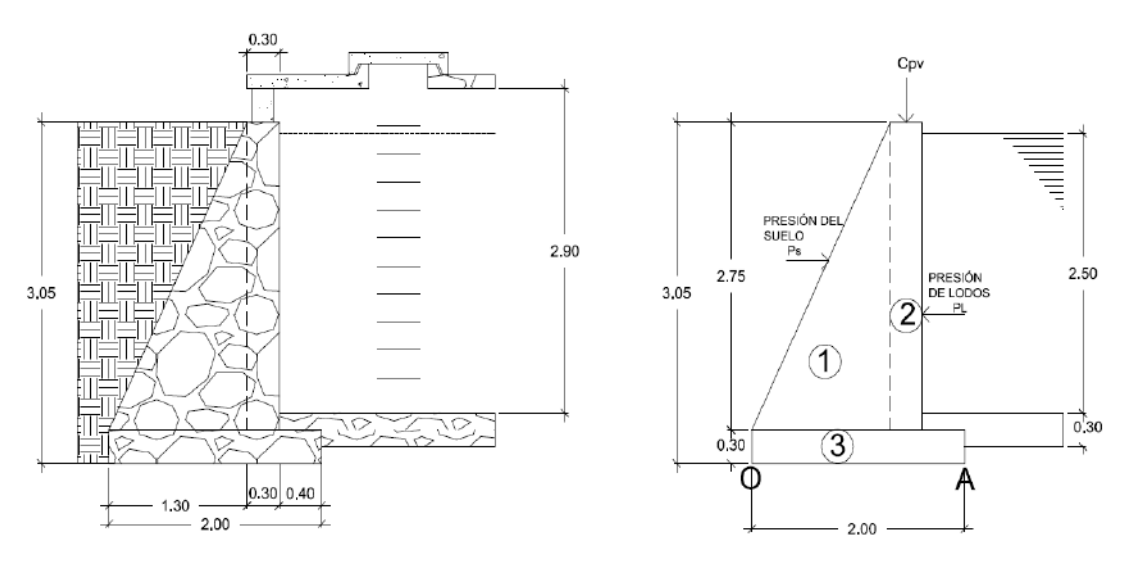

Fuente: elaboración propia, empleando AutoCAD 2012.

Cálculo de la carga puntual debido al peso de viga intermedia, viga perimetral y de la losa

Carga uniformemente distribuida en lados cortos WLc

$$
W L c = C U * \frac{At}{Lc}
$$

Donde:

WLc = carga distribuida en los lados

 $CU = \text{carga}$  última

 $Lc =$  lado corto

$$
W L c = 651.2 * \frac{6.25}{5}
$$

$$
W L c = 814 kg/m
$$

Carga uniformemente distribuida debido a la viga perimetral

Las dimensiones que se tiene para la viga perimetral serán de base 20 centímetros y una altura de 30 centímetros.

$$
Wvp = (0.30 * 0.20 * 2 400)
$$

$$
Wvp = 144 \frac{kg}{m}
$$

Carga uniformemente distribuida total

$$
Wtot = WLc + Wvp
$$

$$
Wtot = 814 + 144
$$

$$
Wtot = 958 \frac{kg}{m}
$$

Carga puntual por unidad de metro

$$
Cpu = Wtot + Va
$$

$$
Cpu = 958 + 4550
$$

$$
Cpu = 5508 \frac{kg}{m}
$$

Momento respecto "A" debido a carga puntual Ma

$$
Ma = 5\,508 * (0.40 + \frac{0.30}{2})
$$

$$
Ma = 3\,029.40 \, kg - m
$$

### Tabla IV. **Dimensiones de la fosa séptica**

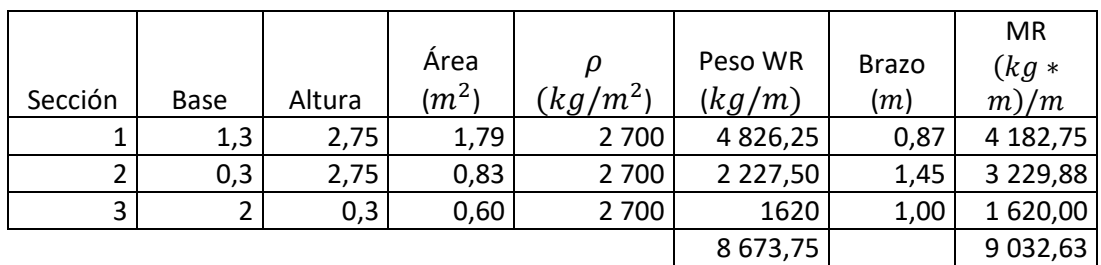

Fuente: elaboración propia.

• Presión activa

$$
Pa = \left(\frac{1}{2}\right) * \gamma_{agua} * hf
$$

Donde:

 $Pa = presión activa$ 

 $\gamma_{agua}$  = peso específico del agua

 $hf =$ altura efectiva

$$
Pa = \left(\frac{1}{2}\right) * 1000 * 2,602
$$

$$
Pa = 3380 \frac{kg}{m}
$$

Momento debido a la presión activa (Mo)

$$
Mo = Pa * [\frac{hf}{3} + 0.5]
$$

$$
Mo = 3 380 * [\frac{2.6}{3} + 0.5]
$$

$$
Mo = 4\,450.33\ kg - m
$$

• Presión del suelo (Ps)

$$
Ps = \left(\frac{1}{2}\right) * \gamma_{suelo} * H_{muro} * Ka
$$

$$
Ka = \frac{1 - sen \ \emptyset}{1 + sen \ \emptyset}
$$

Donde:

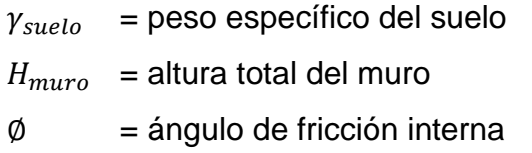

$$
Ka = \frac{1 - sen\ 30}{1 + sen\ 30}
$$

$$
Ka = 0.33
$$

$$
Ps = \left(\frac{1}{2}\right) * 1750 * 3,05^{2} * 0,33
$$

$$
Ps = 2686,10 \frac{kg}{m}
$$

Momento debido al suelo (Ms)

$$
Ms = \left(\frac{1}{3}\right) * 2\ 625 * 3,05
$$

$$
Ms = 2\ 730,87\ kg - m
$$

• Factor de seguridad de volteo (Fv)

$$
Fv = \frac{Ms + Mr + Ma}{Mo}
$$

$$
Fv = \frac{2\ 730,87 + 9\ 032,63 + 3\ 029,40}{4\ 450,33}
$$

$$
Fv = 3,32
$$

 $Fv > 1,5$ , cumple con el factor de volteo

• Factor contra deslizamiento (Fd)

$$
Fd = \frac{WR * \tan\left(\frac{2}{3} * \emptyset\right) + \frac{2}{3} * B * Cs + Ps + Cp}{Pa}
$$

$$
Fd = \frac{8673.75 \times \tan\left(\frac{2}{3} \times 30\right) + \frac{2}{3} \times 2 \times 2550 + 2686.10 + 5508}{3380}
$$

 $Fd = 4,36$  $Fd > 2$  Cumple con el factor contra deslizamiento

• Factor de seguridad contra falla por capacidad de carga

Excentricidad

$$
e = \frac{B}{2} - \frac{MR + Ma - Mo}{WR}
$$

$$
e = \frac{2}{2} - \frac{9032,63 + 3029,40 - 4450,33}{8673,75}
$$

$$
e = 0,122
$$

Presiones máximas y mínimas

$$
q_{max,min} = \frac{WR + Cp}{B} * \left(1 \pm \frac{6e}{B}\right)
$$

$$
q_{max} = \frac{8\ 673,75 + 5\ 508}{2} * \left(1 + \frac{6 * 0,122}{2}\right)
$$

$$
q_{max} = 9\ 695,60\ \frac{kg}{m^2}
$$

$$
q_{max} < Valor soporte
$$

$$
q_{min} = \frac{8\,673,75 + 5\,508}{2} * (1 - \frac{6 * 0.122}{2})
$$

$$
q_{min} = 4\,486,15\,\frac{kg}{m^2}
$$

$$
q_{min}>0
$$

El resultado obtenido de  $q_{max}$  es aceptable, ya que este es menor al valor soporte del suelo. Así como el resultado de  $q_{min}$  también es aceptable ya que es mayor a cero.

### **2.1.5.6.2. Poso de absorción o su equivalente**

El primer paso en el diseño de sistemas subterráneos de eliminación de aguas negras es determinar si el suelo es apropiado para la absorción del efluente de la fosa séptica y, si tal es el caso, cuánta área se requiere. El suelo debe tener una velocidad de filtración aceptable, sin interferencias del agua freática o de estratos impermeables bajo el nivel del sistema de absorción. En general, deben cumplirse dos condiciones:

- El tiempo de filtrado debe estar dentro de los alcances especificados.
- La elevación estacional máxima del nivel freático debe estar cuando a menos de 1,20 mts. Debajo el fondo del pozo de absorción.

Es importante que la capacidad del pozo de filtración se calcule sobre pruebas de filtración ejecutadas en cada estrato vertical penetrado. El promedio ponderado de los resultados debe calcularse para obtener una cifra de diseño. Los estratos del subsuelo donde los coeficientes de filtración exceden de 30 minutos por cada 2,5 cm no deben incluirse en el cálculo del área de absorción.

Para el cálculo del diámetro necesario del pozo de absorción se necesita conocer la tasa de filtración en minutos por 2,5 cm, para poder obtener un área de absorción en  $mt^2$ . Otro factor necesario es conocer el nivel de agua freática, para obtener la profundidad disponible del pozo. Dichos datos serán sustituidos en la siguiente fórmula.

$$
A=\pi*d*D
$$

Donde:

A = área de absorción en  $m<sup>2</sup>$ 

D = diámetro del pozo en metros

d = profundidad de filtración disponible en metros

Cuando es necesario incrementar el número de pozos de filtración, estos deben estar separados por una distancia igual a tres veces el diámetro del pozo mayor. Algunas consideraciones por tomarse en la construcción de los pozos son: deben ser rellenados con grava limpia a una profundidad de 30 cm arriba del fondo del pozo o 30 cm arriba del escalón rimado, para proporcionar una cimentación sana para el recubrimiento lateral. Los materiales preferentes para el revestimiento son ladrillos de arcilla. El diámetro exterior del revestimiento debe ser, cuando menos, 15 cm menos que el mínimo diámetro de la excavación.

En este proyecto no se construirá pozos, ya que se tiene un cuerpo receptor (un barranco) hacia donde se desfogará.

#### **2.1.5.7. Elaboración de planos finales**

Los planos constructivos para el sistema de alcantarillado sanitario se presentan en el apéndice 2, están conformados por planta general, planos de densidad de vivienda, planta perfil, detalles de fosa séptica, detalles de pozos y detalles de conexiones domiciliares.

#### **2.1.5.8. Presupuesto del proyecto**

El proyecto será financiado por la municipalidad de Patzún. Para el presupuesto se tomaron en cuenta los renglones de trabajo, materiales y equipos necesarios, y la ejecución en el futuro del proyecto. Asimismo, la mano de obra calificada, la no calificada y la supervisión de un ingeniero civil.

Se integran costos directos y los costos indirectos que se tomó un 32 %, que incluyen costos de admiración, gastos legales, financiamiento y utilidad.

70

# Tabla V. **Resumen de presupuesto sector 1**

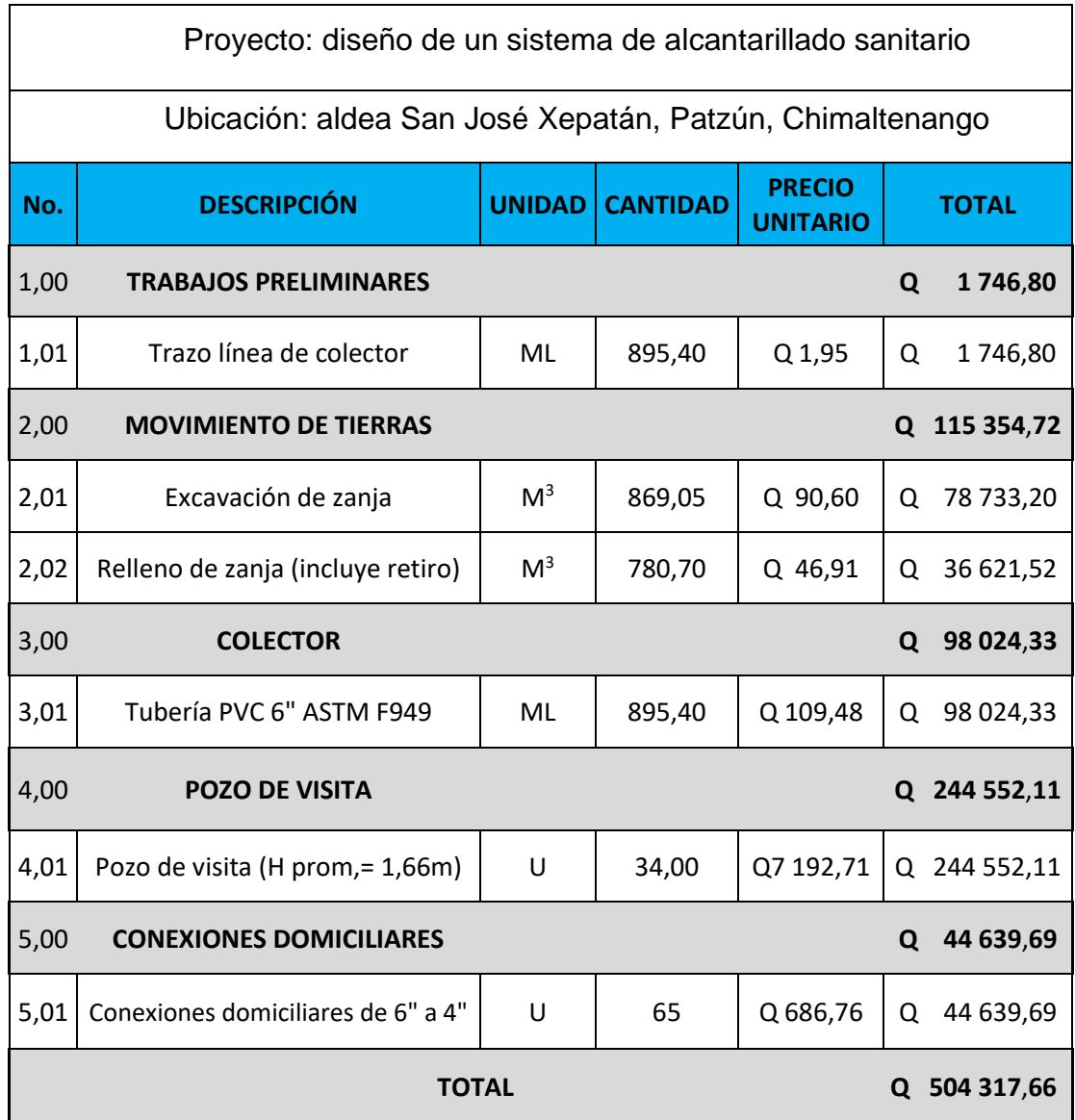

# Tabla VI. **Resumen de presupuesto sector 2**

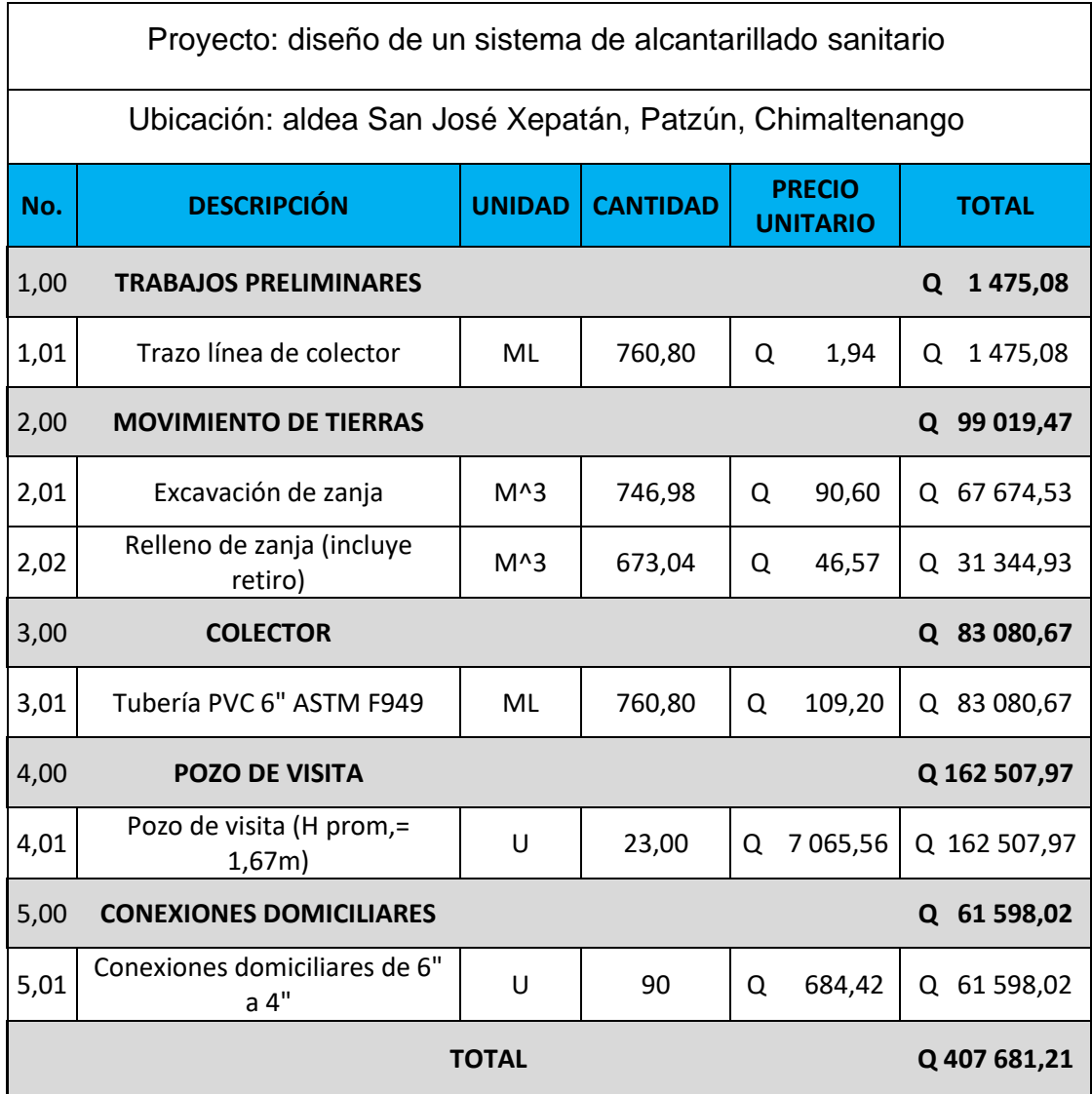

# Tabla VII. **Resumen de presupuesto sector 3**

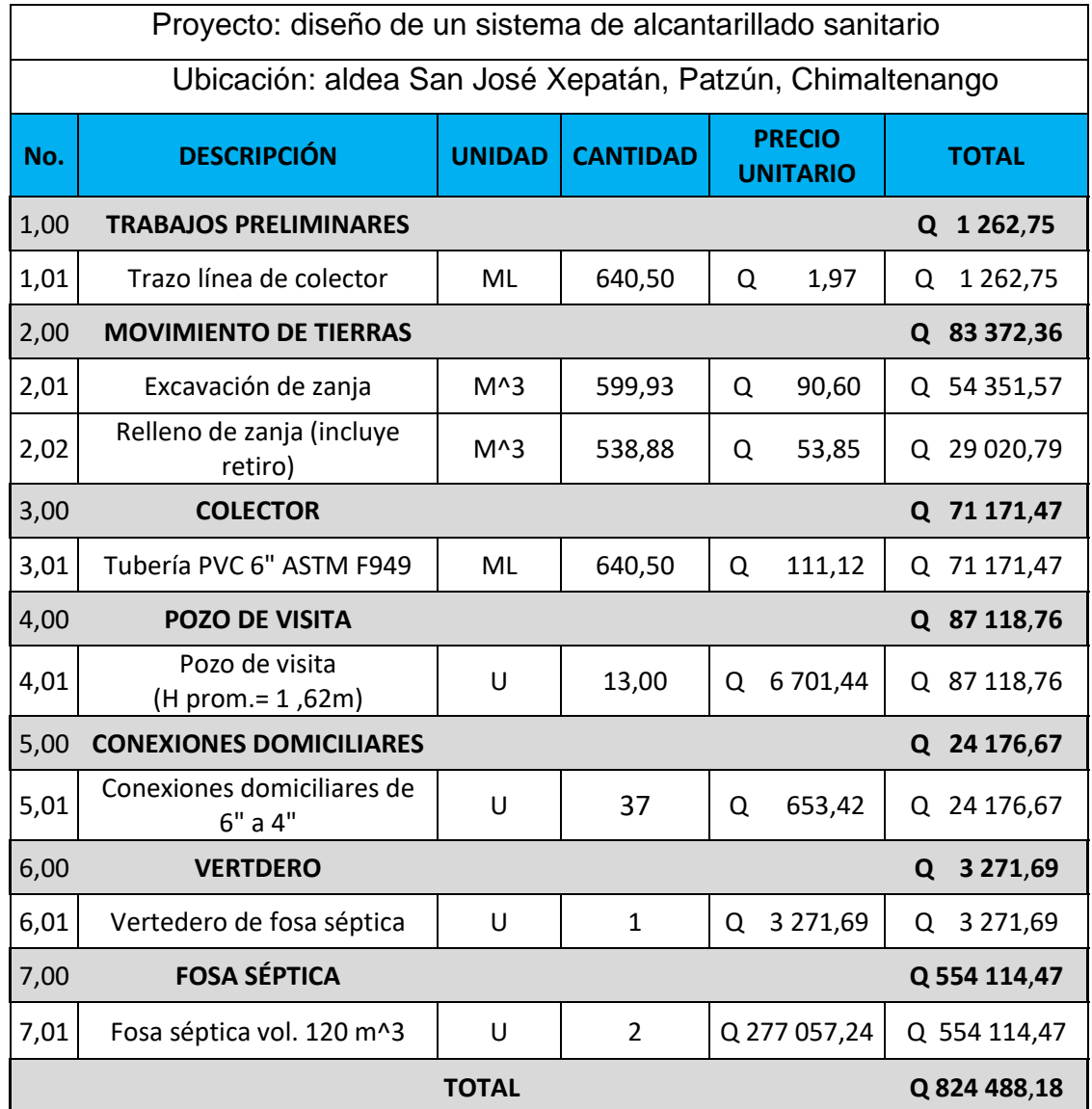

# Tabla VIII. **Resumen de presupuesto sector 4**

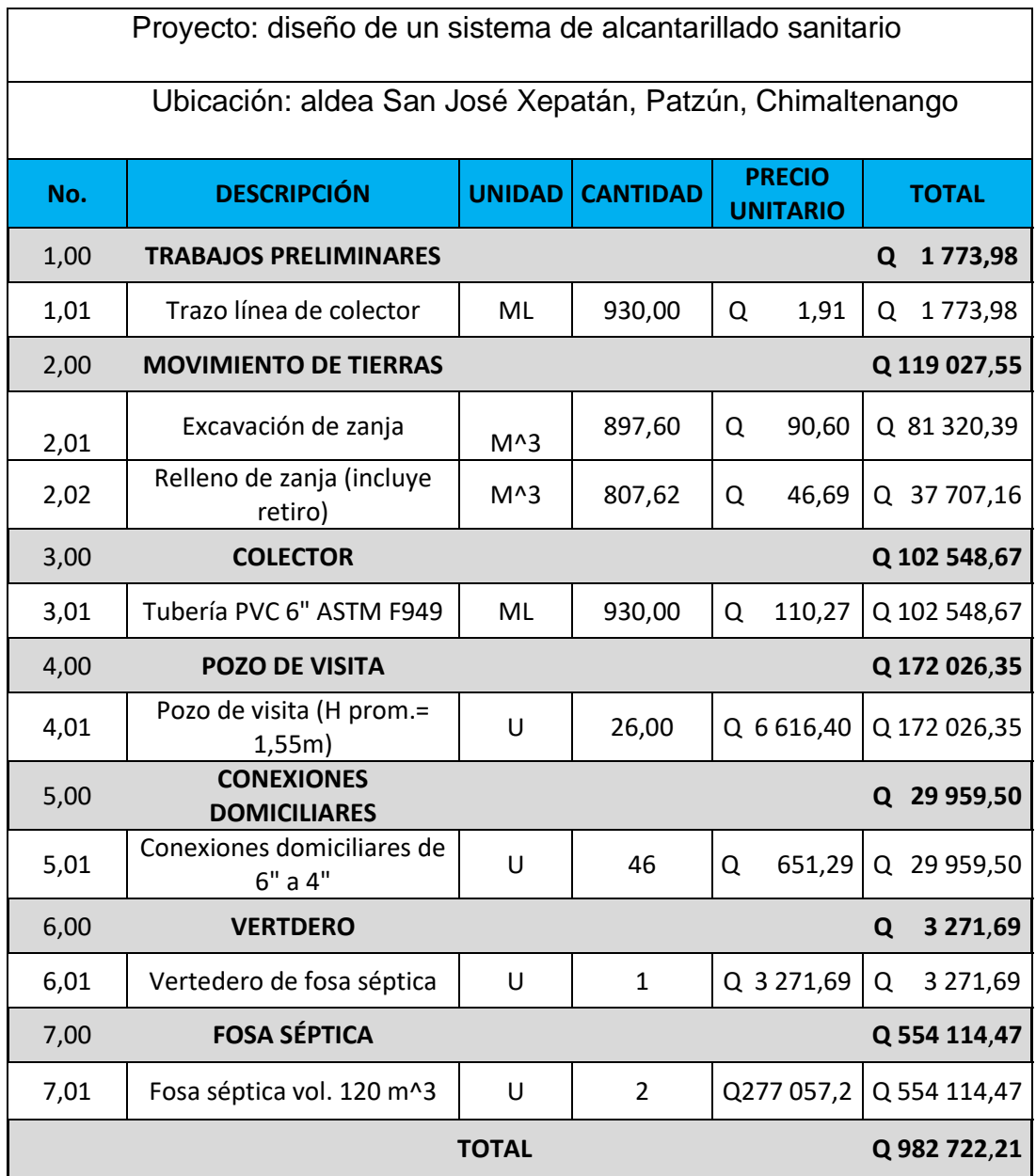

### **2.1.5.9. Cronograma de ejecución física y financiera**

En el cronograma se indica la inversión económica y el avance físico del proyecto. El tiempo estipulado puede variar dependiendo del ejecutor de obra, cambios finales que se pueden hacer y si existieran imprevistos.

### Tabla IX. **Cronograma físico-financiero del sector 1**

| Proyecto: diseño de un sistema de alcantarillado sanitario |                                        |              |            |                |                |   |                |                  |                |                         |                |                  |                |                         |              |                |                |                |         |                  |                |                         |  |
|------------------------------------------------------------|----------------------------------------|--------------|------------|----------------|----------------|---|----------------|------------------|----------------|-------------------------|----------------|------------------|----------------|-------------------------|--------------|----------------|----------------|----------------|---------|------------------|----------------|-------------------------|--|
| Ubicación: aldea San José Xepatán, Patzún, Chimaltenango   |                                        |              |            |                |                |   |                |                  |                |                         |                |                  |                |                         |              |                |                |                |         |                  |                |                         |  |
|                                                            |                                        |              |            | Mes 1          |                |   |                | Mes <sub>2</sub> |                |                         |                | Mes <sub>3</sub> |                |                         |              | Mes 4          |                |                |         | Mes <sub>5</sub> |                |                         |  |
| <b>SECTOR 1</b>                                            |                                        |              |            | <b>Semanas</b> |                |   |                | <b>Semanas</b>   |                |                         |                | <b>Semanas</b>   |                |                         |              | <b>Semanas</b> |                |                |         | <b>Semanas</b>   |                |                         |  |
| No.                                                        | <b>DESCRIPCIÓN</b>                     | <b>COSTO</b> | 1          |                | $\overline{2}$ | 3 | 4              | 1                | $\overline{2}$ | $\overline{\mathbf{3}}$ | 4              | 1                | $\overline{2}$ | $\overline{\mathbf{3}}$ | $\mathbf{A}$ | $\mathbf{1}$   | $\overline{2}$ | $\overline{3}$ | 4       | 1                | $\overline{2}$ | $\overline{\mathbf{3}}$ |  |
| 1,00                                                       | <b>TRABAJOS</b><br><b>PRELIMINARES</b> |              |            |                |                |   |                |                  |                |                         |                |                  |                |                         |              |                |                |                |         |                  |                |                         |  |
| 1,01                                                       | Trazo línea de colector                | Q 1746,80    |            |                |                |   |                |                  |                |                         |                |                  |                |                         |              |                |                |                |         |                  |                |                         |  |
| <b>MOVIMIENTO DE</b><br>2,00<br><b>TIERRAS</b>             |                                        |              |            |                |                |   |                |                  |                |                         |                |                  |                |                         |              |                |                |                |         |                  |                |                         |  |
| 2,01                                                       | Excavación de zanja                    | Q78 733,20   |            |                |                |   |                |                  |                |                         |                |                  |                |                         |              |                |                |                |         |                  |                |                         |  |
| 2,02                                                       | Relleno de zanja<br>(incluye retiro)   | Q36 621,52   |            |                |                |   |                |                  |                |                         |                |                  |                |                         |              |                |                |                |         |                  |                |                         |  |
| 3,00<br><b>COLECTOR</b>                                    |                                        |              |            |                |                |   |                |                  |                |                         |                |                  |                |                         |              |                |                |                |         |                  |                |                         |  |
| 3,01                                                       | Tubería PVC 6" ASTM<br>F949            | Q98 024,33   |            |                |                |   |                |                  |                |                         |                |                  |                |                         |              |                |                |                |         |                  |                |                         |  |
| 4,00<br><b>POZO DE VISITA</b>                              |                                        |              |            |                |                |   |                |                  |                |                         |                |                  |                |                         |              |                |                |                |         |                  |                |                         |  |
| 4,01                                                       | Pozo de visita (H prom.=<br>1,66m)     | Q244 552,11  |            |                |                |   |                |                  |                |                         |                |                  |                |                         |              |                |                |                |         |                  |                |                         |  |
| <b>CONEXIONES</b><br>5,00<br><b>DOMICILIARES</b>           |                                        |              |            |                |                |   |                |                  |                |                         |                |                  |                |                         |              |                |                |                |         |                  |                |                         |  |
| 5,01                                                       | Conexiones domiciliares<br>de 6" a 4"  | Q 44 639,69  |            |                |                |   |                |                  |                |                         |                |                  |                |                         |              |                |                |                |         |                  |                |                         |  |
|                                                            | <b>TOTAL</b>                           | Q504 317,6   |            |                |                |   |                |                  |                |                         |                |                  |                |                         |              |                |                |                |         |                  |                |                         |  |
| Avance físico % mensual                                    |                                        |              |            |                | 11,76 %        |   |                | 23,53 %          |                |                         | 26,47%         |                  |                | 26,47%                  |              |                | 11,76%         |                |         |                  |                |                         |  |
| Avance físico % acumulado mensual                          |                                        |              |            | 11,76 %        |                |   |                | 35,29 %          |                |                         |                | 61,76%           |                |                         | 88,24%       |                |                |                | 100,00% |                  |                |                         |  |
| Avance financiero mensual                                  |                                        |              | Q17 493,44 |                |                |   | Q142<br>805,19 |                  |                |                         | Q145<br>189,54 |                  |                | Q157<br>251,72          |              |                | Q 41<br>577,78 |                |         |                  |                |                         |  |
| Avance financiero acumulado mensual                        |                                        |              |            | Q17 493,44     |                |   |                | Q160 298,6       |                |                         |                | Q305 488,1       |                |                         |              | Q462 739,8     |                |                |         | Q504 317,6       |                |                         |  |

Fuente: elaboración propia.

# Tabla X. **Cronograma físico-financiero del sector 2**

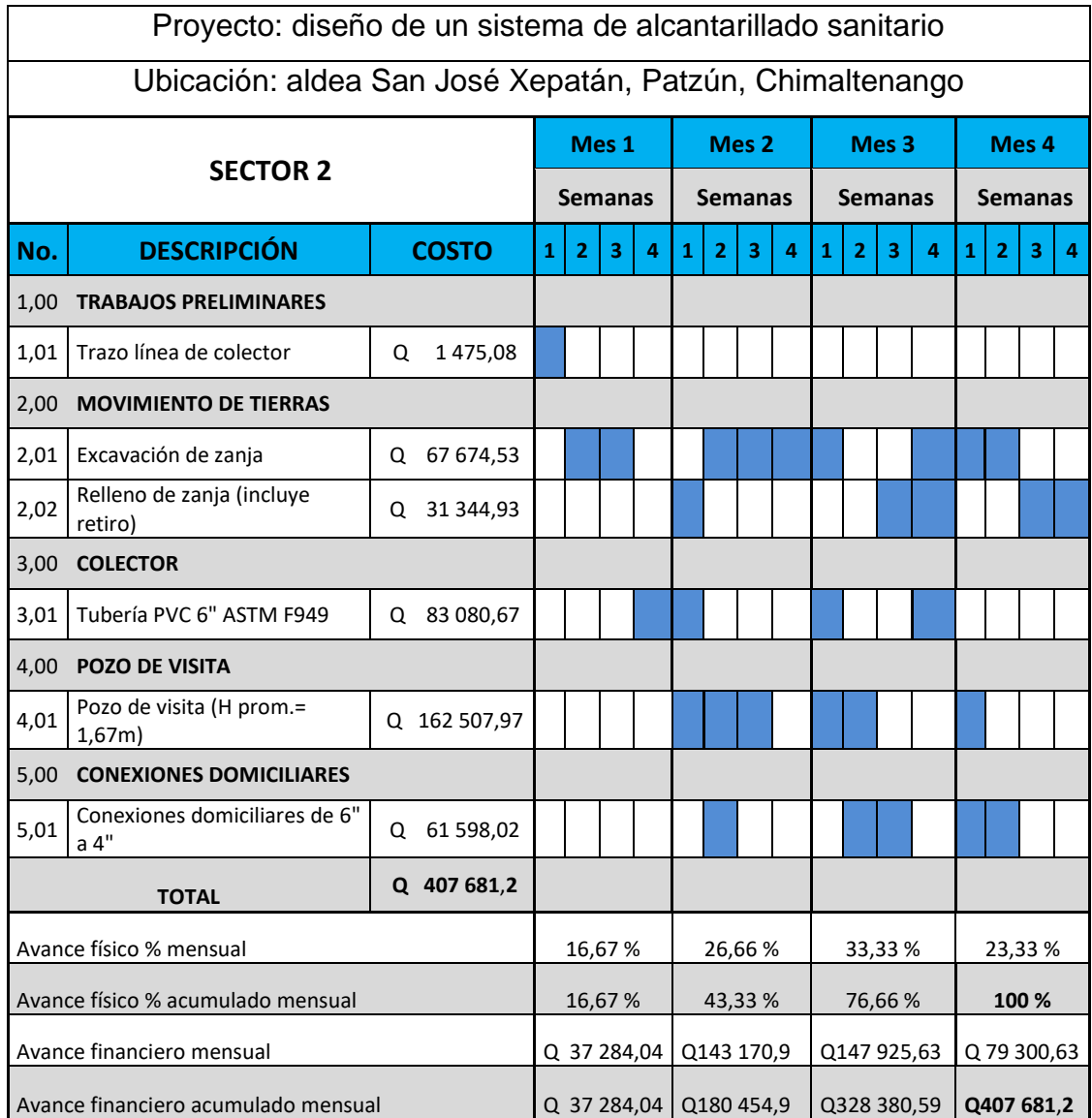

# Tabla XI. **Cronograma físico-financiero del sector 3**

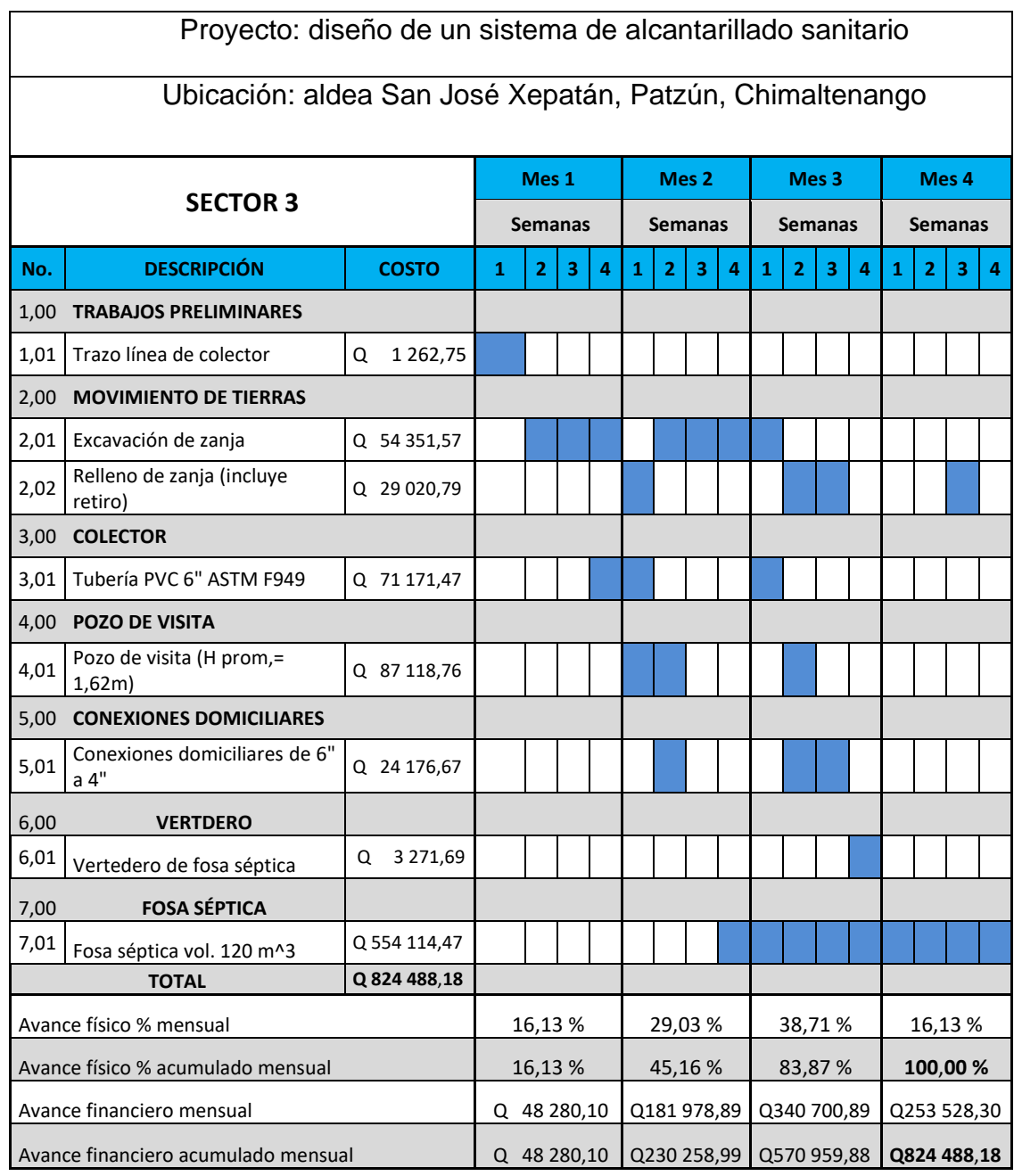
# Tabla XII. **Cronograma físico-financiero del sector 4**

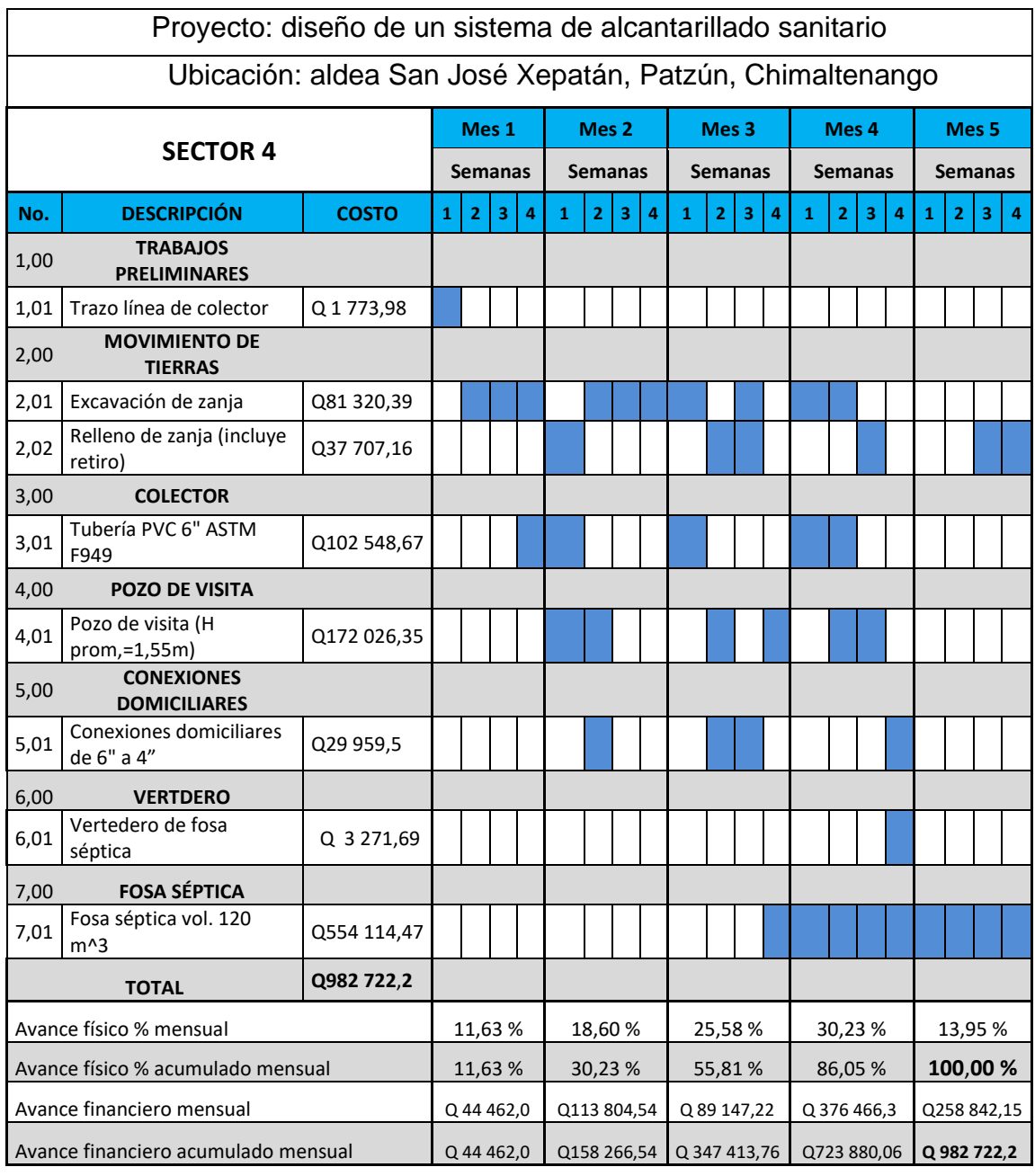

Fuente: elaboración propia.

## **2.1.5.10. Evaluación socioeconómica**

Es el análisis de factibilidad económica y social del proyecto.

El principal propósito del proyecto es evaluar y describir los beneficios y darles el valor adecuado, tomando en cuenta la rentabilidad social por medio de un estudio beneficio costo. Parte de la evolución socioeconómica considera el análisis del valor presente neto (VPN) y la tasa interna de retorno (TIR).

## **2.1.5.10.1. Valor presente neto**

Este método ayuda en la toma de decisiones de inversión, permite determinar si una inversión vale la pena o no realizarla. Traslada los ingresos y egresos anuales, incluyendo la inversión inicial a un valor presente que se conoce como valor presente neto (VPN).

Como resultado del análisis se pueden obtener tres posibles respuestas:

- VPN < 0, el resultado es un valor negativo que dependiendo que tan alejado esta de 0, indica que el proyecto no es rentable.
- VPN = 0, indica que se genera el porcentaje de utilidad que se desea. No hay ganancias ni pérdidas.
- VPN > 0, indica que el proyecto es rentable.

Valor presente neto para el sector 1:

El costo inicial del proyecto es de Q 504 317,66 tomando una inversión inicial de Q 400 000,00, ingreso por conexión de cada casa de Q 686,76, así como una cuota anual de Q 40,00 por uso del alcantarillado y costo por

mantenimiento de alcantarillado de Q 12 000,00 anual. Con un periodo de diseño de 30 años y una tasa de interés de 12 %.

$$
VPN = -Q\ 504\ 317,66 + Q\ 400\ 000 + Q\ 44\ 639,69 - Q\ 12\ 000(1 + 0,12)^{30} + Q\ 2\ 600(1 + 0,12)^{30}
$$

$$
VPN = -Q 341 301,23
$$

Valor presente neto para el sector 2:

El costo inicial del proyecto es de Q 407 681,21 tomando una inversión inicial de Q 300 000,00, ingreso por conexión de cada casa de Q 684,42, así como una cuota anual de Q 40,00 por uso del alcantarillado y costo por mantenimiento de alcantarillado de Q 12 000,00 anual. Con un periodo de diseño de 30 años y una tasa de interés de 12 %.

 $VPN = -Q 407 681,21 + Q 300 000 + Q 61 598,02 - Q 12 000(1 + 0.12)^{30}$  $+ Q 3 600(10,12)^{30}$ 

$$
VPN = -Q 297 746.54
$$

Valor presente neto para el sector 3:

El costo inicial del proyecto es de Q 824 488,18 tomando una inversión inicial de Q 500 000,00, ingreso por conexión de cada casa de Q 653,42, así como una cuota anual de Q 40,00 por uso del alcantarillado y costo por mantenimiento de alcantarillado de Q 18 000,00 anual. Con un periodo de diseño de 30 años y una tasa de interés de 12 %.

$$
VPN = -Q 824 488,18 + Q 500 000 + Q 24 176,67 - Q 18 000(1 + 0,12)^{30}
$$
  
+ Q 1 480(10,12)<sup>30</sup>

$$
VPN = -Q 795 249,42
$$

Valor presente neto para el sector 4:

El costo inicial del proyecto es de Q 982 722,21 tomando una inversión inicial de Q 500 000,00, ingreso por conexión de cada casa de Q 651,29, así como una cuota anual de Q 40,00 por uso del alcantarillado y costo por mantenimiento de alcantarillado de Q 18 000,00 anual. Con un periodo de diseño de 30 años y una tasa de interés de 12 %.

 $\text{VPN} = -Q\,982\,722.21\, + Q\,600\,000 + Q\,29\,959.50 - Q\,18\,000 (1 + 0.12)^{30}$  $+ Q 1 840(10,12)^{30}$ 

 $VPN = -0.836915.05$ 

El resultado del valor presente neto para los 4 sectores es negativo, lo que significa que la inversión inicial no es recuperable, se gasta más. Pero se necesita realizar el proyecto debido a que es una necesidad para la aldea San José Xepatán, ya que ayuda al saneamiento en la aldea y mejora la salud.

### **2.1.5.10.2. Tasa interna de retorno**

La tasa interna de retorno (TIR) es la tasa de descuento que ejerce para que la suma de los flujos descontados sea igual a la inversión inicial; es decir que a través de este análisis se puede determinar la rentabilidad de un proyecto.

Siendo este proyecto de carácter social, no es posible obtener una tasa interna de retorno TIR atractiva; por lo que el análisis socioeconómico que se realiza a nivel municipal para este tipo de inversión es de costo/beneficio, este se determinara de la siguiente manera:

#### Sector 1

Costo = inversión inicial-VPN =  $504\,317,66 - 341\,301,23 = Q\,163\,016,42$ Beneficio = No. de hab. beneficiados (a futuro).

Costo beneficio =  $Q \frac{163\,016,42}{770\,b\,ck}$  $\frac{35,010,42}{770 \text{ hab.}}$  = Q.211,71/ habitantes.

## Sector 2

Costo = inversión inicial-VPN =  $407681,21 - 297746,54 = Q109934,68$ Beneficio = No. de hab. beneficiados (a futuro). Costo beneficio =  $Q \frac{109934,68}{660 \text{ k} \text{c} \text{h}}$  $\frac{69.934,00}{660 \text{ hab.}}$  = Q.166,57/ habitantes.

### Sector 3

Costo = inversión inicial-VPN =  $824\,488,18 - 795\,249,424 = Q\,29\,238,76$ 

Beneficio = No. de hab. beneficiados (a futuro).

Costo beneficio =  $Q \cdot \frac{29\,238,76}{797\,hgh}$  $\frac{25250,70}{707 \text{ hab.}}$  = Q.41,36/ habitantes.

## Sector 4

Costo = inversión inicial-VPN = 982 722,21 – 836 915,05 =  $Q$  145 807,16 Beneficio = No. de hab. beneficiados (a futuro). Costo beneficio =  $Q \cdot \frac{145\,807,16}{279\,h\,s\,h}$  $\frac{45.807,16}{878 \text{ hab.}}$  = Q.166,07/ habitantes.

Con el dato obtenido anteriormente, el proyecto podrá considerarse favorable para las instituciones que trabajen con la municipalidad.

# **2.1.5.11. Evaluación de impacto ambiental inicial**

La evaluación de impacto ambiental se encuentra en el anexo 1.

# **CONCLUSIONES**

- 1. La aldea San José Xepatán se caracteriza por su desarrollo socioeconómico. La agricultura es una de las principales fuentes de ingresos, la siembra de hortalizas y legumbres ha hecho que la población genere su sustento económico, al cual contribuyen también las personas que han inmigrado hacia otros países. Ha habido un crecimiento poblacional y con esto las necesidades de mejoras a la infraestructura y servicios básico también, por lo que una de las necesidades es el sistema de alcantarillado sanitario para el saneamiento y mejora a la salud del área.
- 2. El sistema de alcantarillado sanitario para la aldea es de suma importancia para la salud física de los habitantes, debido a que contribuirá a la eliminación y correcta disposición de las aguas residuales, evitando la propagación de enfermedades gastrointestinales producidas por las mismas. El sistema se dividió en cuatro sectores debido a que los accidentes geográficos así lo determinaron. En los sectores 1 y 2 el desfogue será hacia una planta de tratamiento. En los sectores 3 y 4 el desfogue será hacía fosas sépticas para tratar el agua residual como tratamiento primario y se desfogará hacia un barranco.
- 3. Para el diseño hidráulico se propuso la tubería elaborada con cloruro de polivinilo (PVC) fabricado con la norma ASTM F949 NOVAFORT por su alta impermeabilidad en juntas, lo cual previene la infiltración del agua subterránea y es fácil su colocación, las velocidades y los tirantes del diseño cumplen con las normas generales para diseños de

alcantarillados del INFOM y del manual técnico de diseño de tubosistemas AMANCO para alcantarillado sanitario y pluvial, lo cual da como resultado un sistema eficiente y funcional.

# **RECOMENDACIONES**

- 1. Garantizar la supervisión técnica de un profesional capacitado y mano de obra calificada para que se desarrolle de acuerdo con los planos.
- 2. Los materiales tienen que cumplir con estándares de calidad para obtener la resistencia especificada.
- 3. Implementar la construcción de las plantas de tratamiento y fosas sépticas propuestas ya que, por ser una opción factible y eficiente, ayudará al manejo de las aguas residuales y evitará la contaminación al ambiente.
- 4. Realizar un chequeo periódico a los pozos de visita, para evitar alguna obstrucción en el sistema que lo perjudique.
- 5. Realizar el mantenimiento en el tiempo estipulado para cada fosa séptica, con mano de obra calificada y así evitar su mal funcionamiento.

# **BIBLIOGRAFÍA**

- 1. American Concrete Institute*,* ACI*, Requisitos de reglamento para concreto estructural, (ACI 318S-14).* Capítulo 8 Losas en dos direcciones y capítulo 9 Vigas, Estados Unidos 2014, 519 p.
- 2. Amanco. *Manual de diseño de tubo sistemas AMANCO para alcantarillado sanitario y pluvial.* Guatemala: AMANCO, 2016. 42 p.
- 3. Amanco. *Listado de precios de tuberías, pegamentos, accesorios de PVC. y otros productos que distribuye la empresa*: AMANCO, 2019. 37 p.
- 4. Consejo Municipal de Desarrollo, *Plan de desarrollo Patzún, Chimaltenango.* 2010, 30 p.
- 5. GALDÁMEZ, Dany. *Diseño del sistema de alcantarillado sanitario de la aldea Sabana Grande y diseño del pesto de salud de la aldea San Miguel del municipio de Chiquimula.* Trabajo de graduación de Ing. Civil. Facultad de Ingeniería, Universidad de San Carlos de Guatemala, 2005. 75 p.
- 6. Instituto de Fomento Municipal. *Normas generales para diseño de alcantarillados. Resolución 420-2001 de Junta Directiva.*  Guatemala: INFOM, 2001. 30 p.
- 7. PATZÁN, Carlos. *Diseño del sistema de alcantarillado sanitario ubicado en el caserío Pacajay de la aldea Cruz Blanca y muro de contención de mampostería reforzada ubicado en la aldea comunidad Zet del municipio de San Juan Sacatepéquez, departamento de Guatemala.* Trabajo de graduación de Ing. Civil. Facultad de Ingeniería, Universidad de San Carlos de Guatemala, 2010. 54 p.
- 8. UNDA OPAZO, Francisco. *Ingeniería sanitaria aplicada a saneamiento y salud pública.* Unión Tipográfica Hispano Americana*,* México, 1969. 350 p.
- 9. VILLATORO, Angélica. *Diseño de sistema de alcantarillado sanitario para el cantón el Pedrero en la aldea el Porvenir, Villa Canales, Guatemala*. Trabajo de graduación de Ing. Civil. Facultad de Ingeniería, Universidad de San Carlos de Guatemala, 2017. 70 p.
- 10. ZAPETA, Edgar. *Diseño del sistema de alcantarillado sanitario, para la aldea el Chipotón y sistema de abastecimiento de agua potable, para la aldea San José Yalú, municipio de Sumpango, Sacatepéquez.* Trabajo de graduación de Ing. Civil. Facultad de Ingeniería, Universidad de San Carlos de Guatemala, 2008. 75 p.

# **APÉNDICES**

Apéndice 1**. Cálculo del diseño de alcantarillado sanitario de la aldea San José Xepatán**

Fuente: elaboración propia.

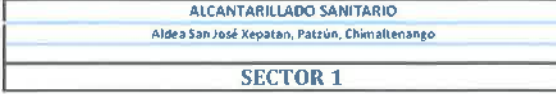

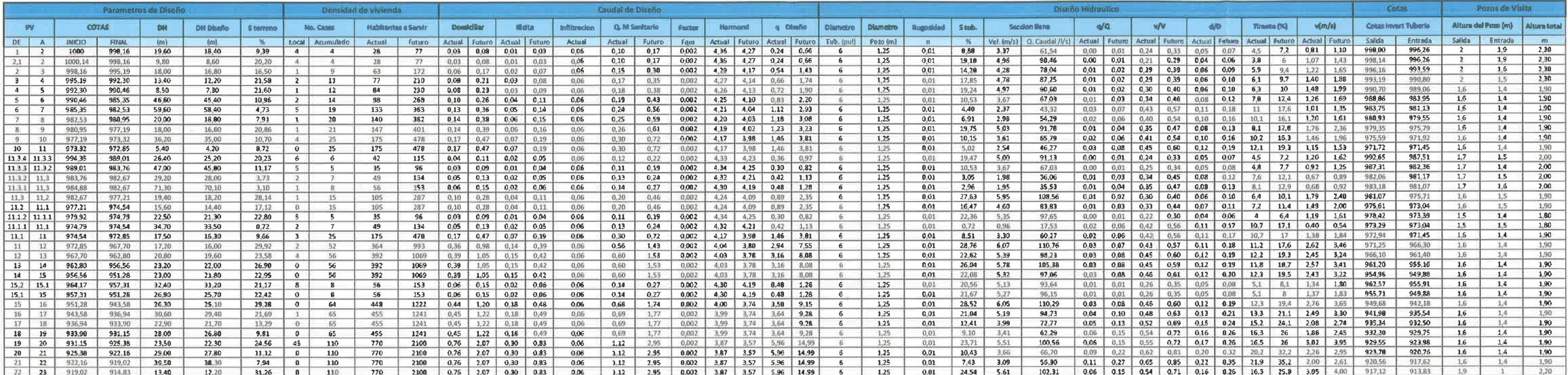

 $\alpha = 1.3$ 

 $\sim$   $\pm$ 

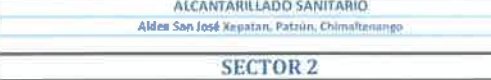

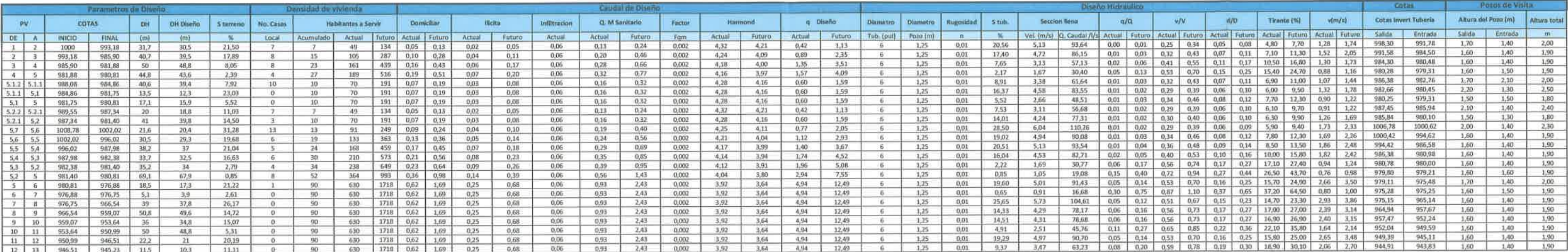

 $\sim$   $\alpha$ 

 $\sim$   $\sim$ 

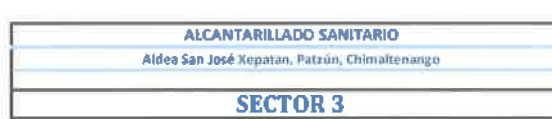

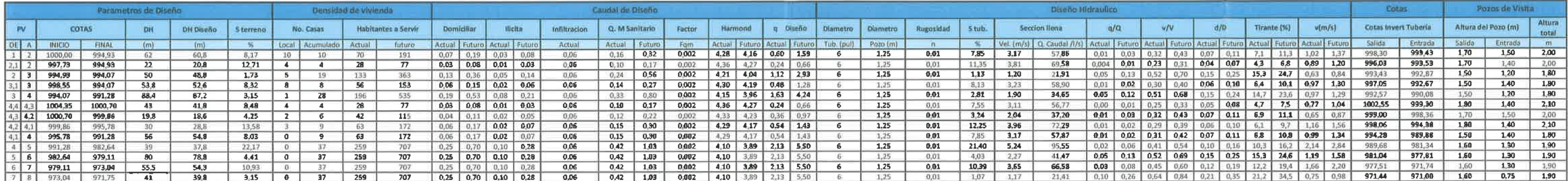

 $\label{eq:2.1} \Omega^{(1)} = \Omega^{(1)} \, .$ 

 $\mathcal{N}=\mathcal{N}$ 

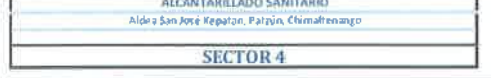

 $\sim 100$ 

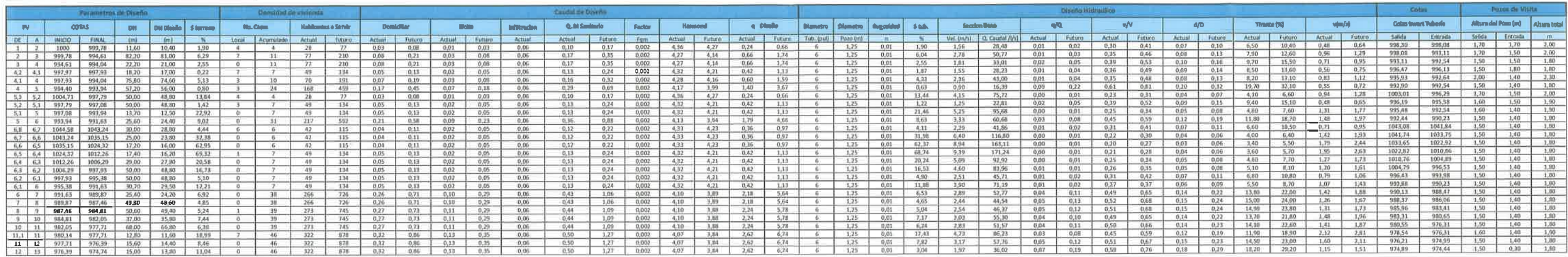

 $\sim$   $\sim$ 

 $\sim$   $\sim$ 

# Apéndice 2. **Planos del diseño de alcantarillado sanitario de la aldea San José Xepatán**

Fuente: elaboración propia.

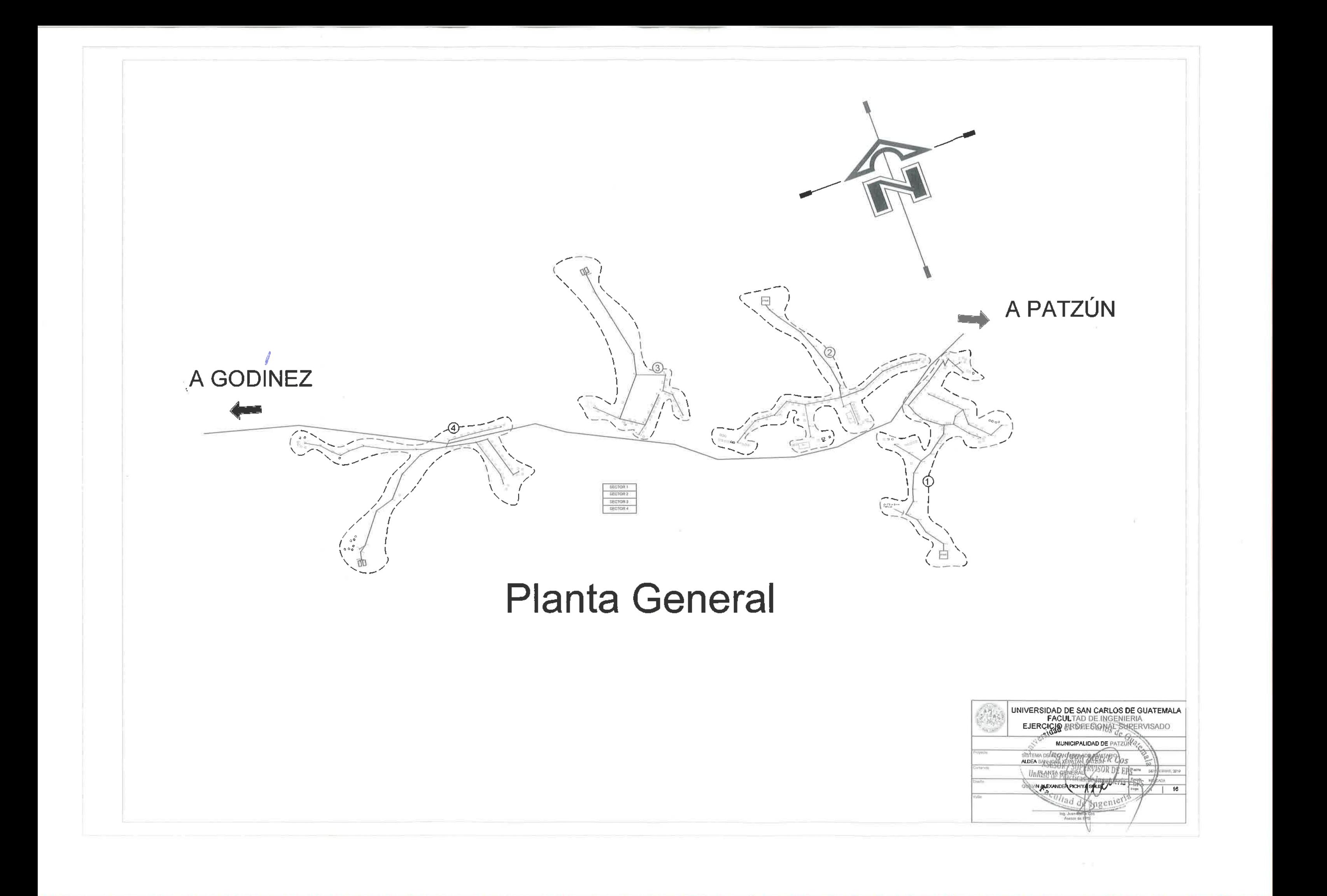

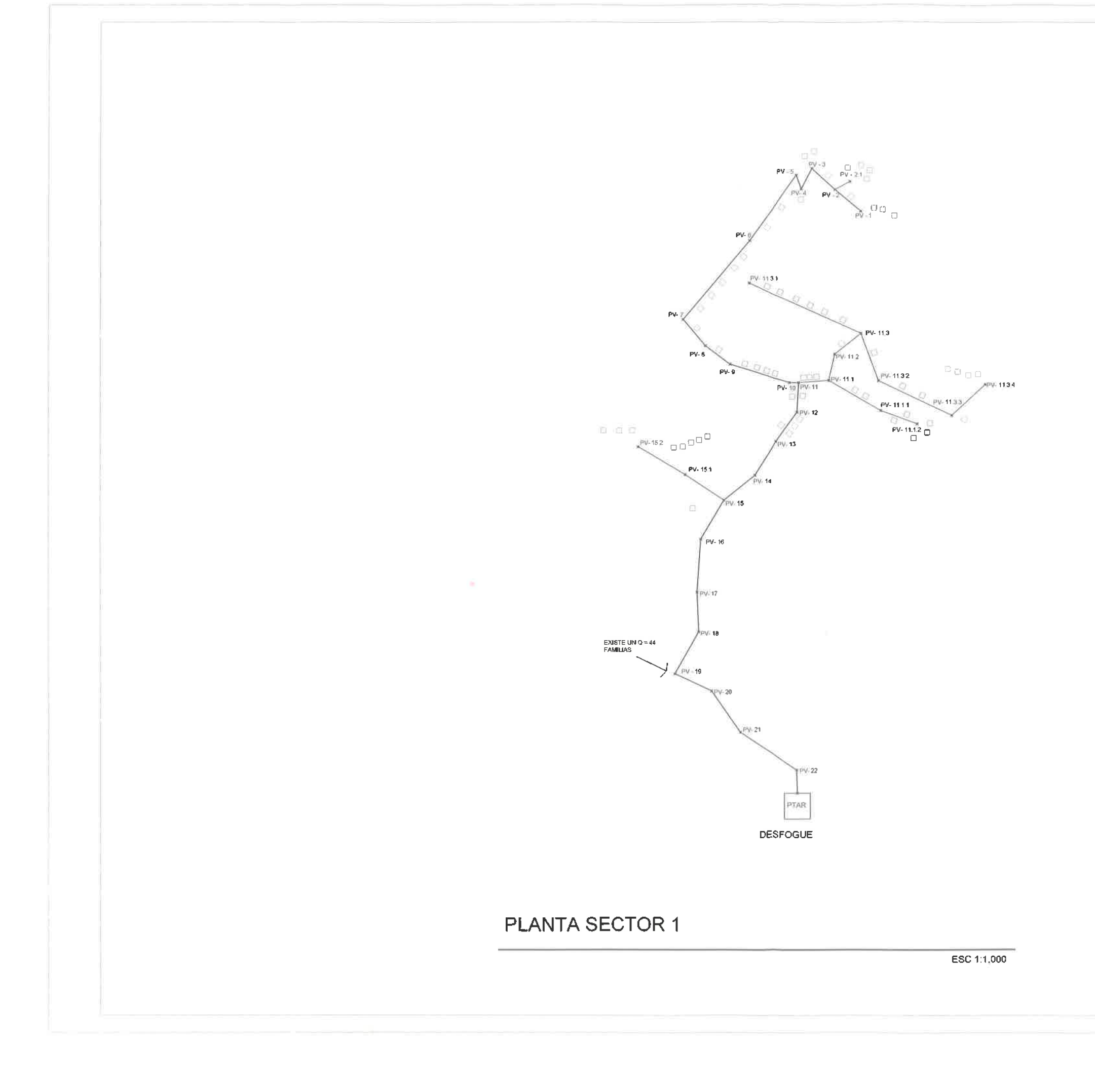

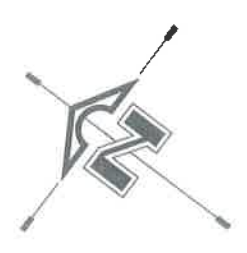

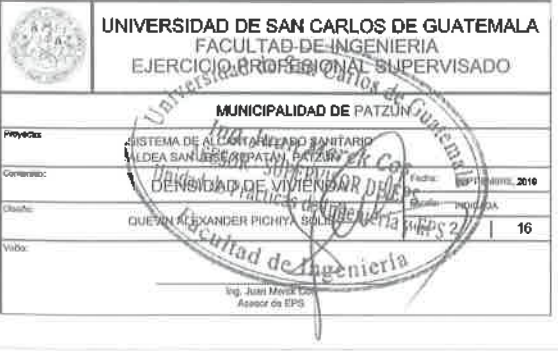

 $\times$  .

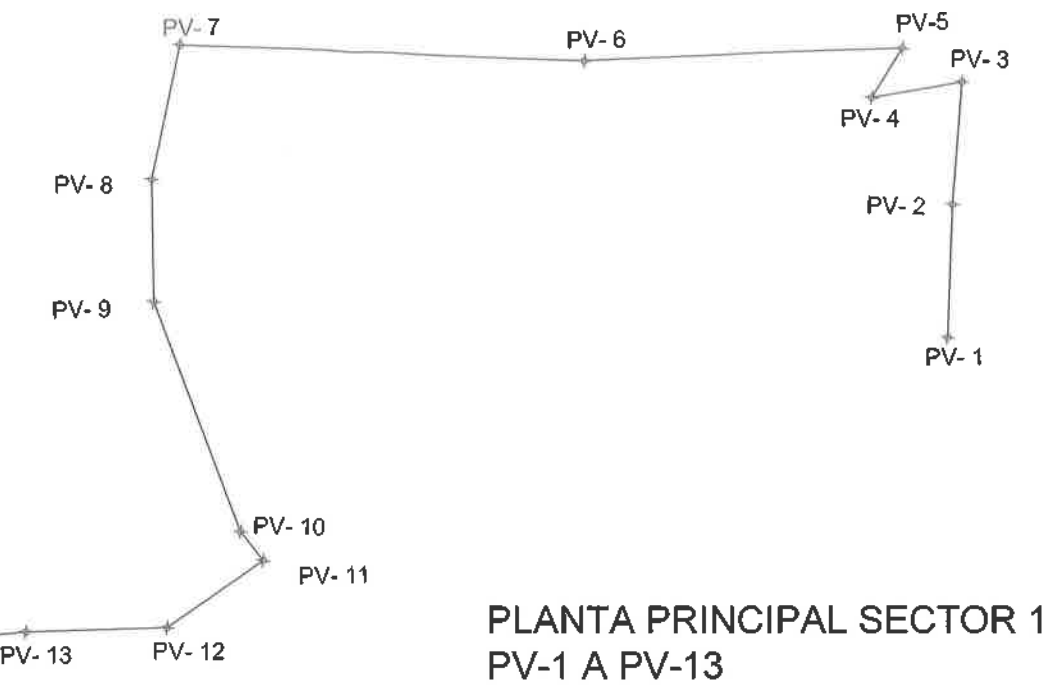

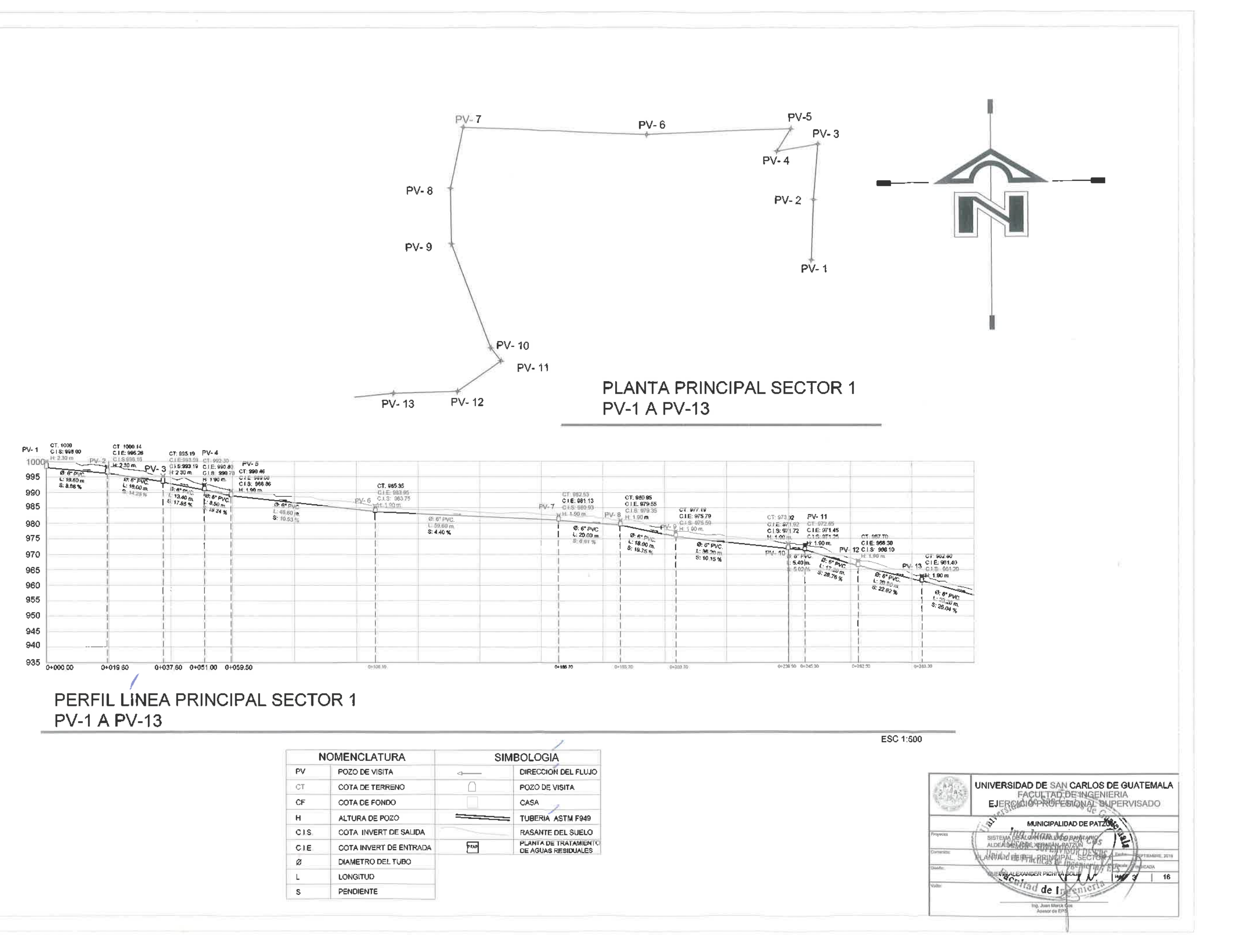

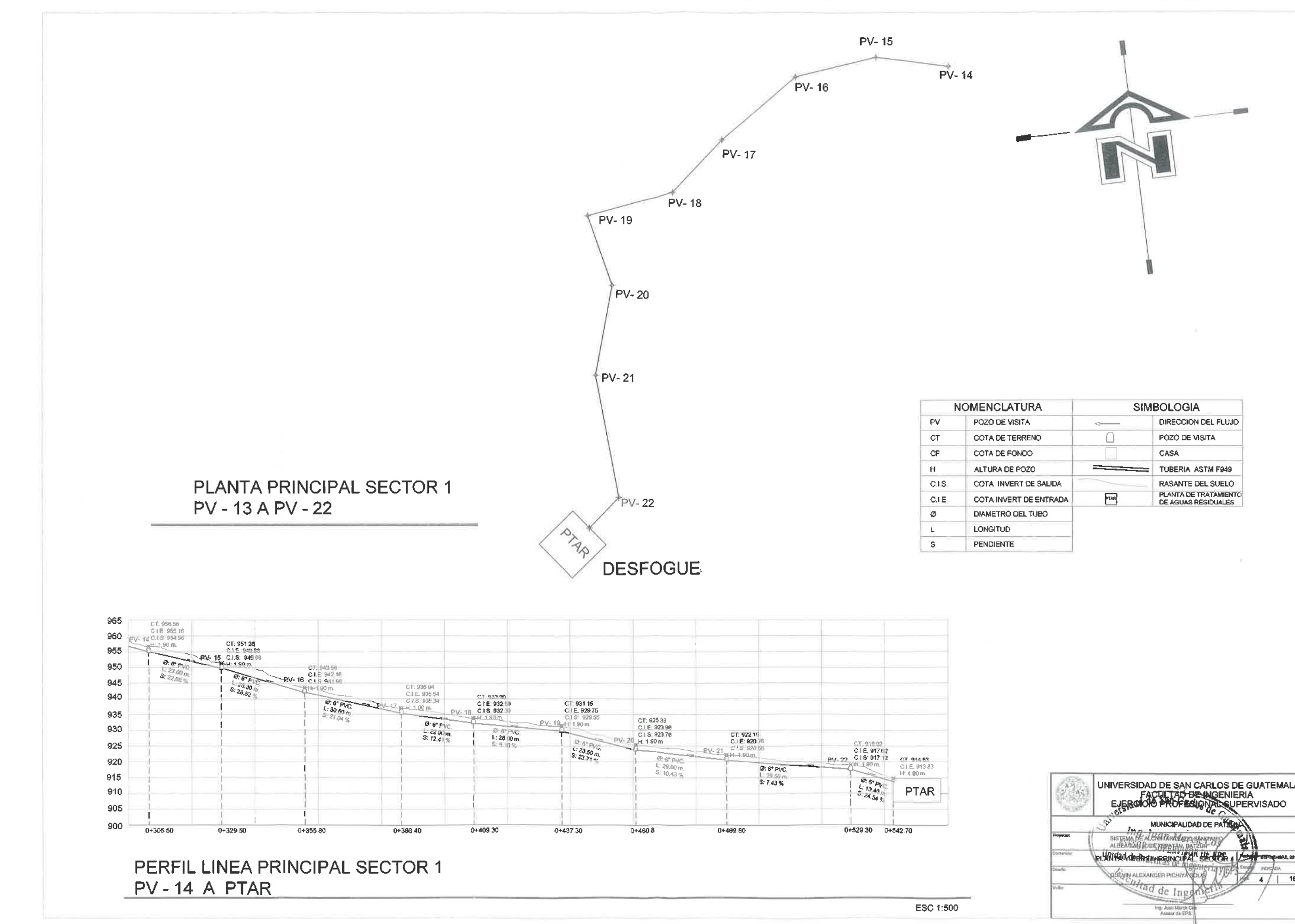

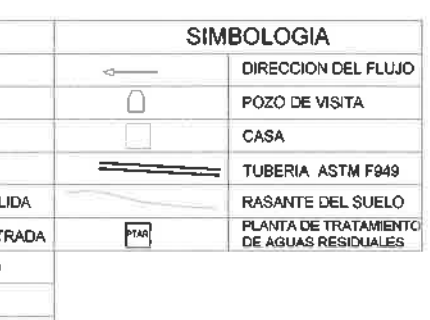

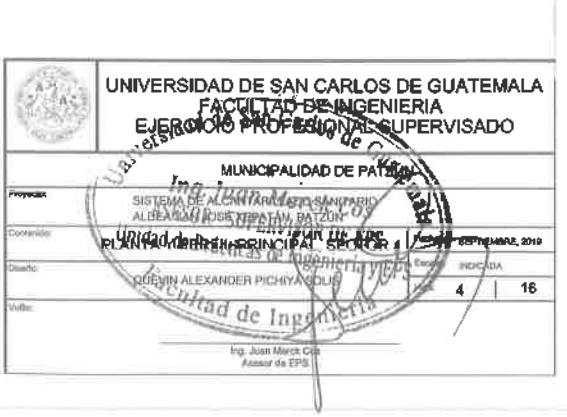

 $\mathcal{C} \rightarrow \mathbb{R}$ 

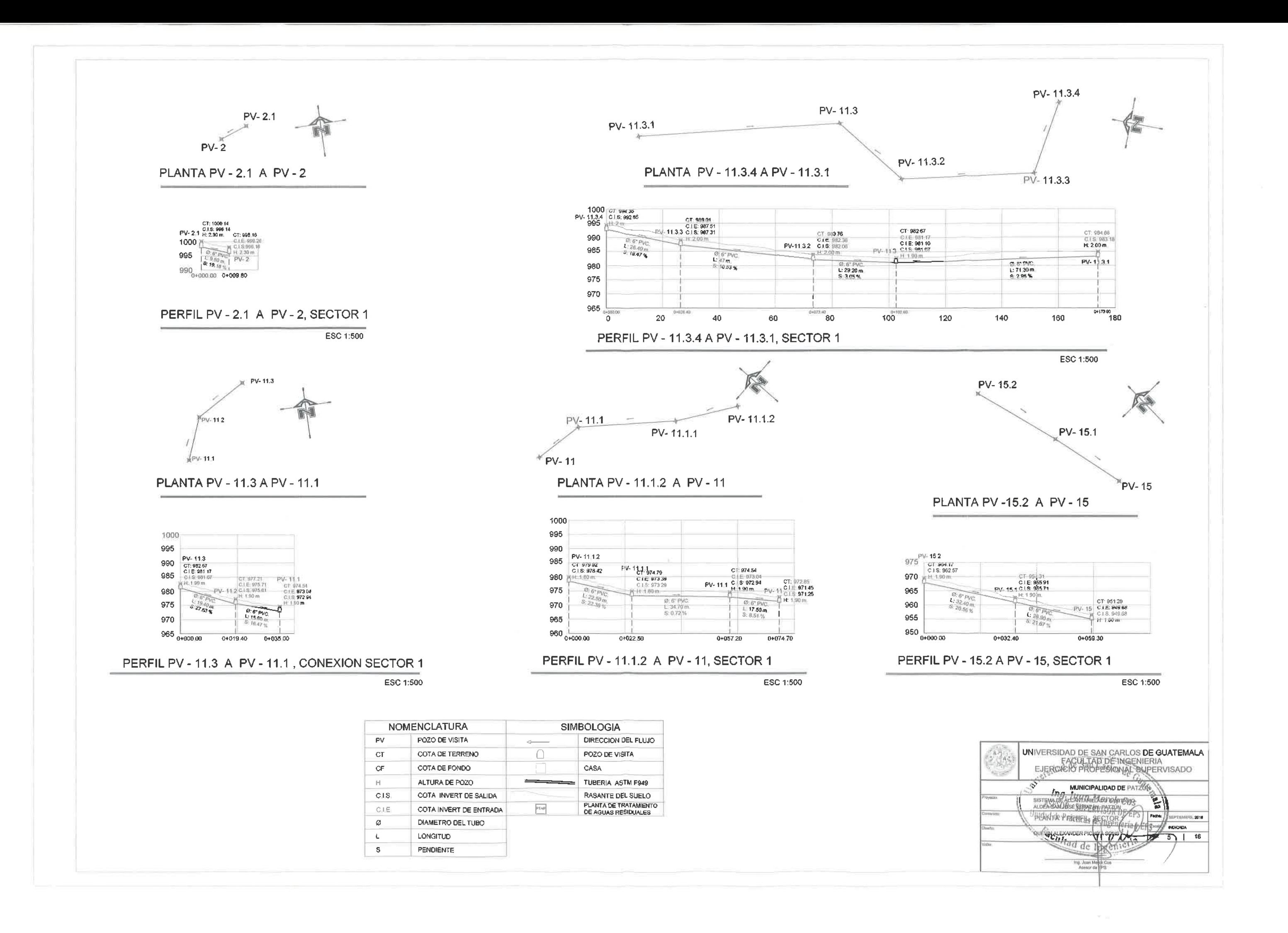

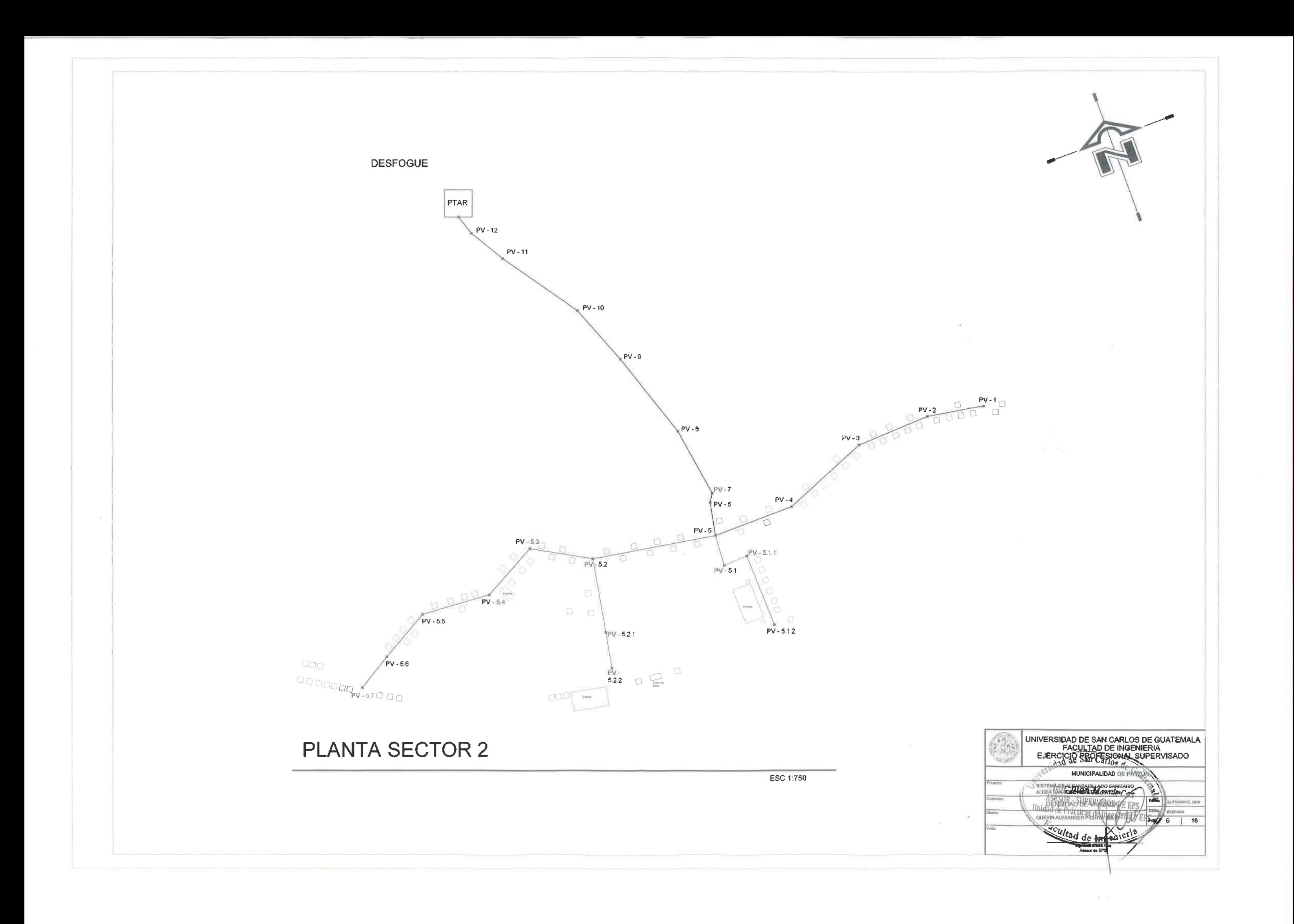

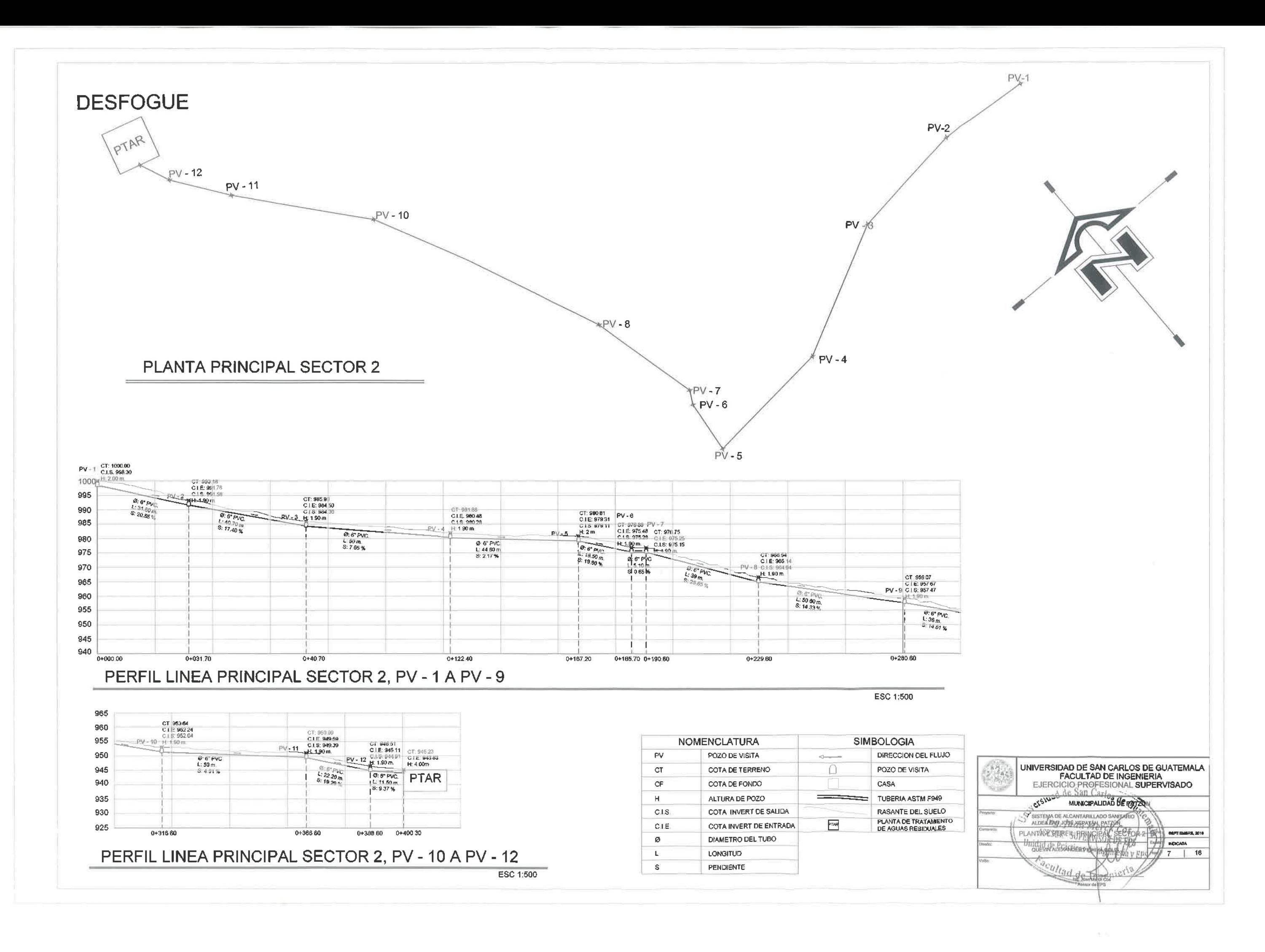

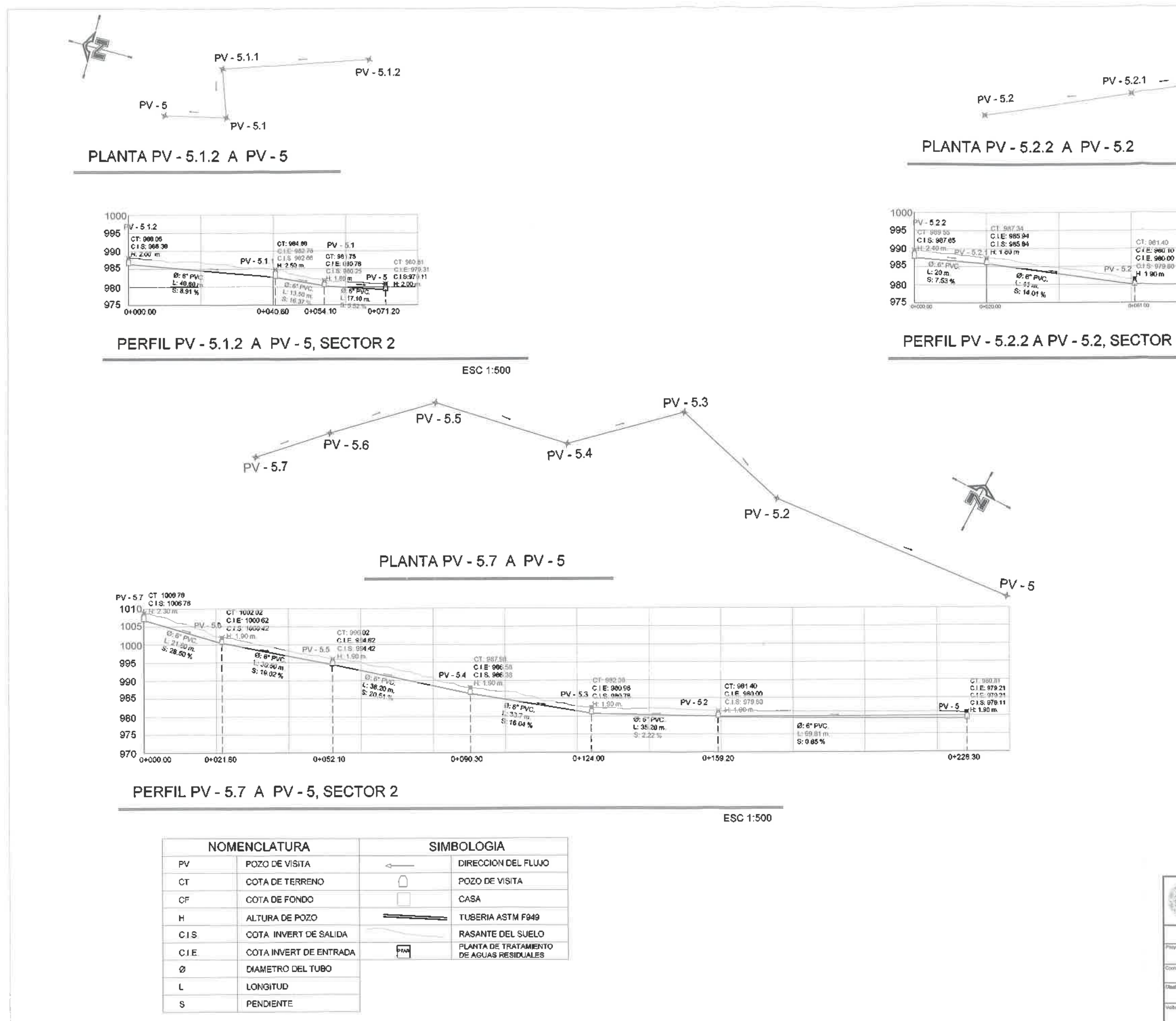

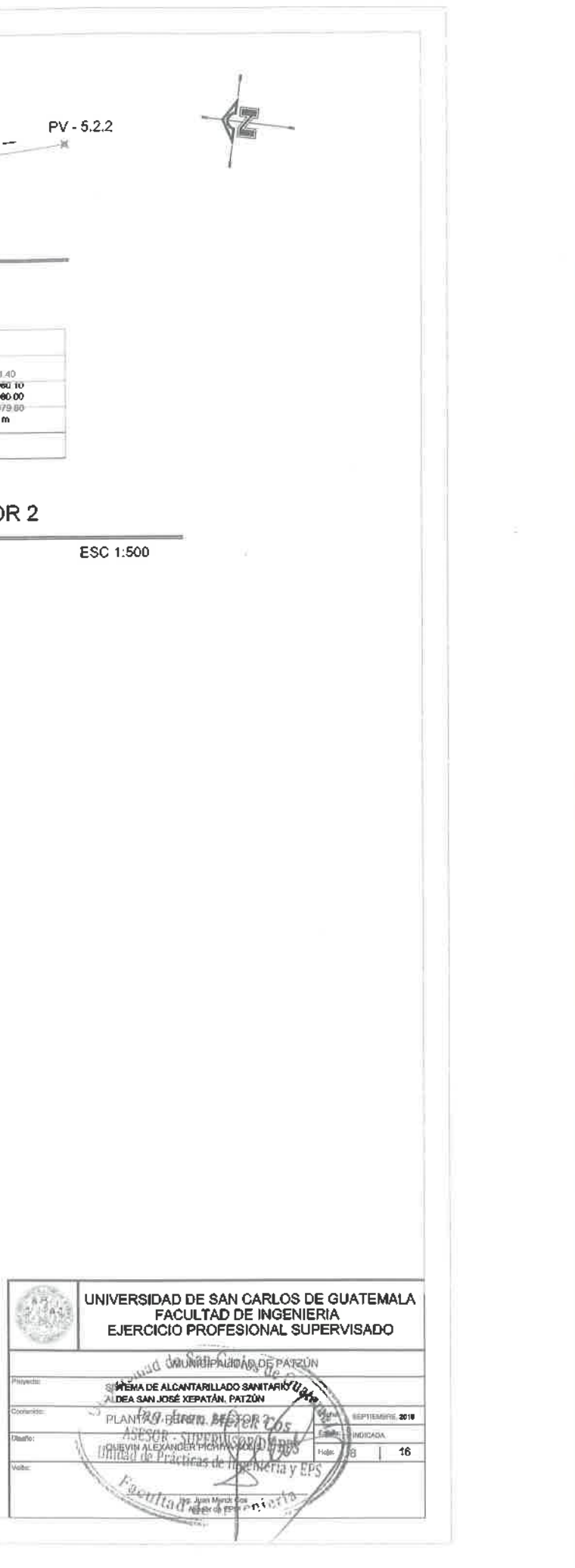

 $\mathcal{H}=\pm$ 

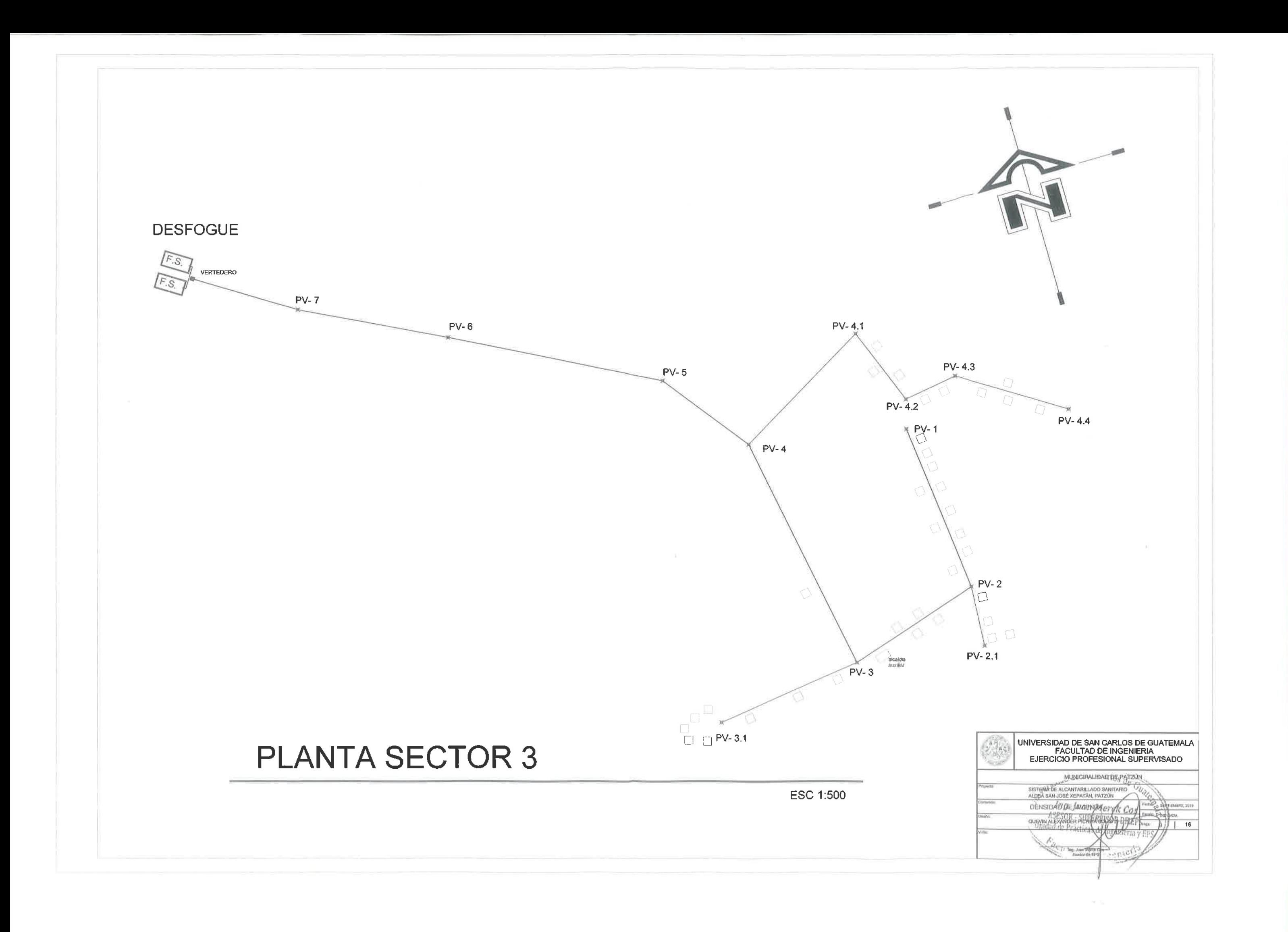

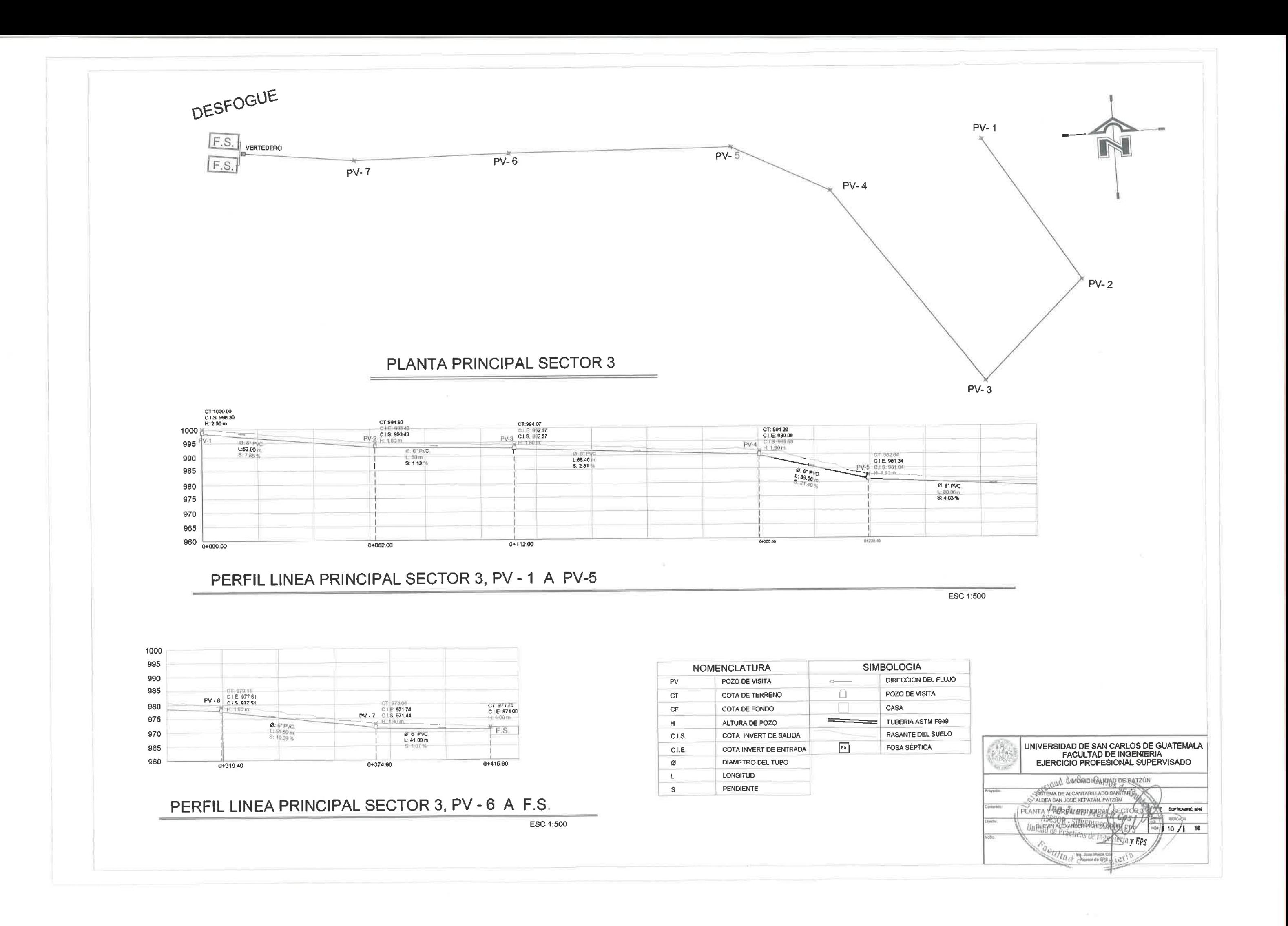

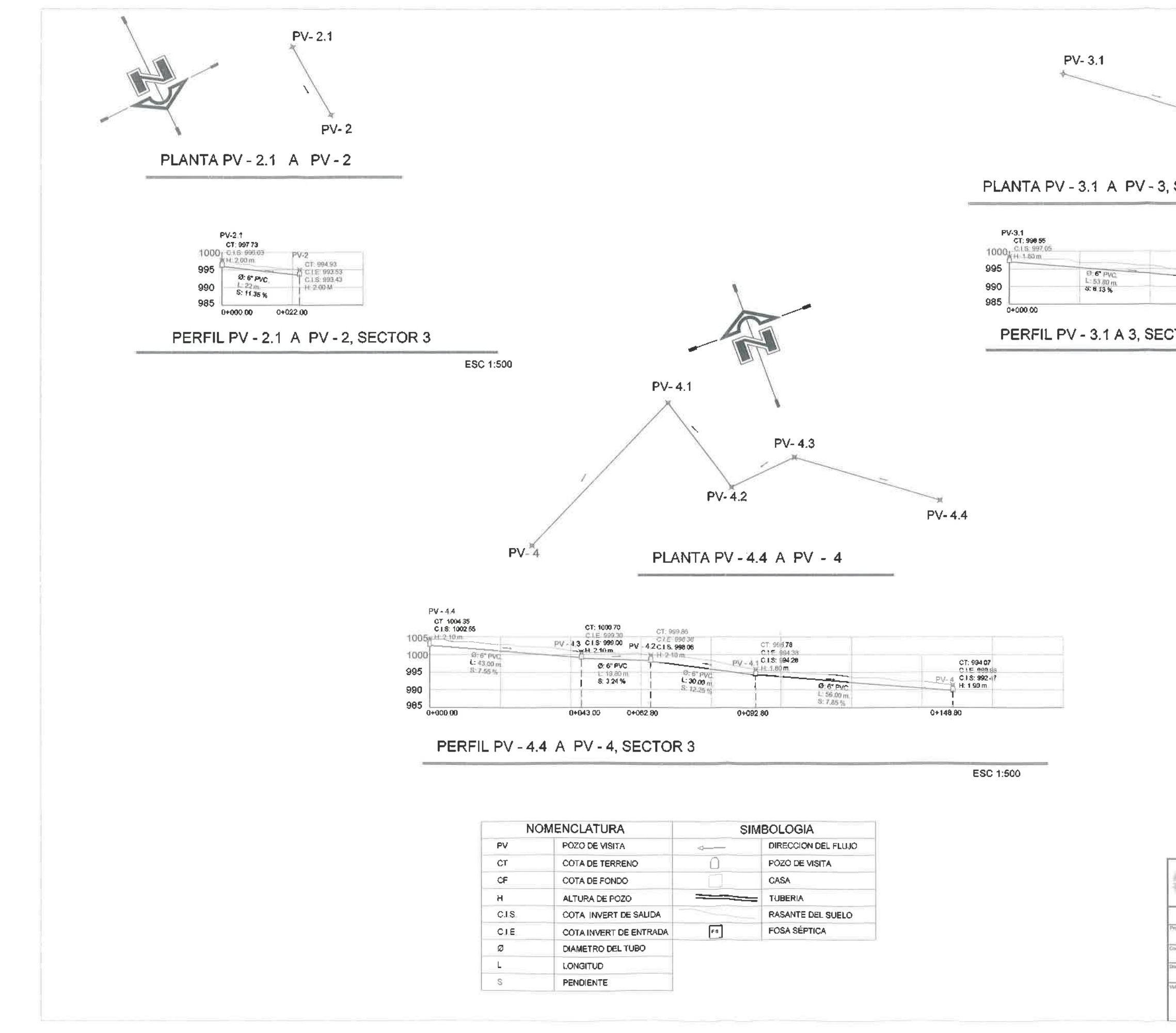

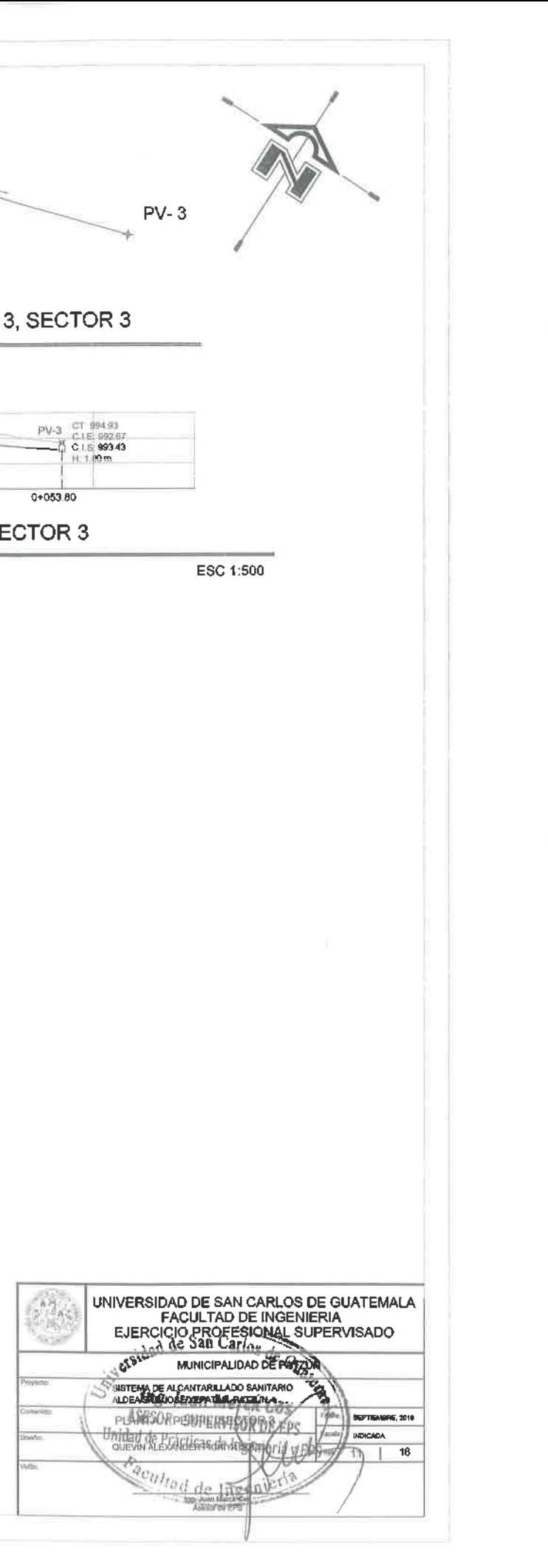

 $\sim$   $-$ 

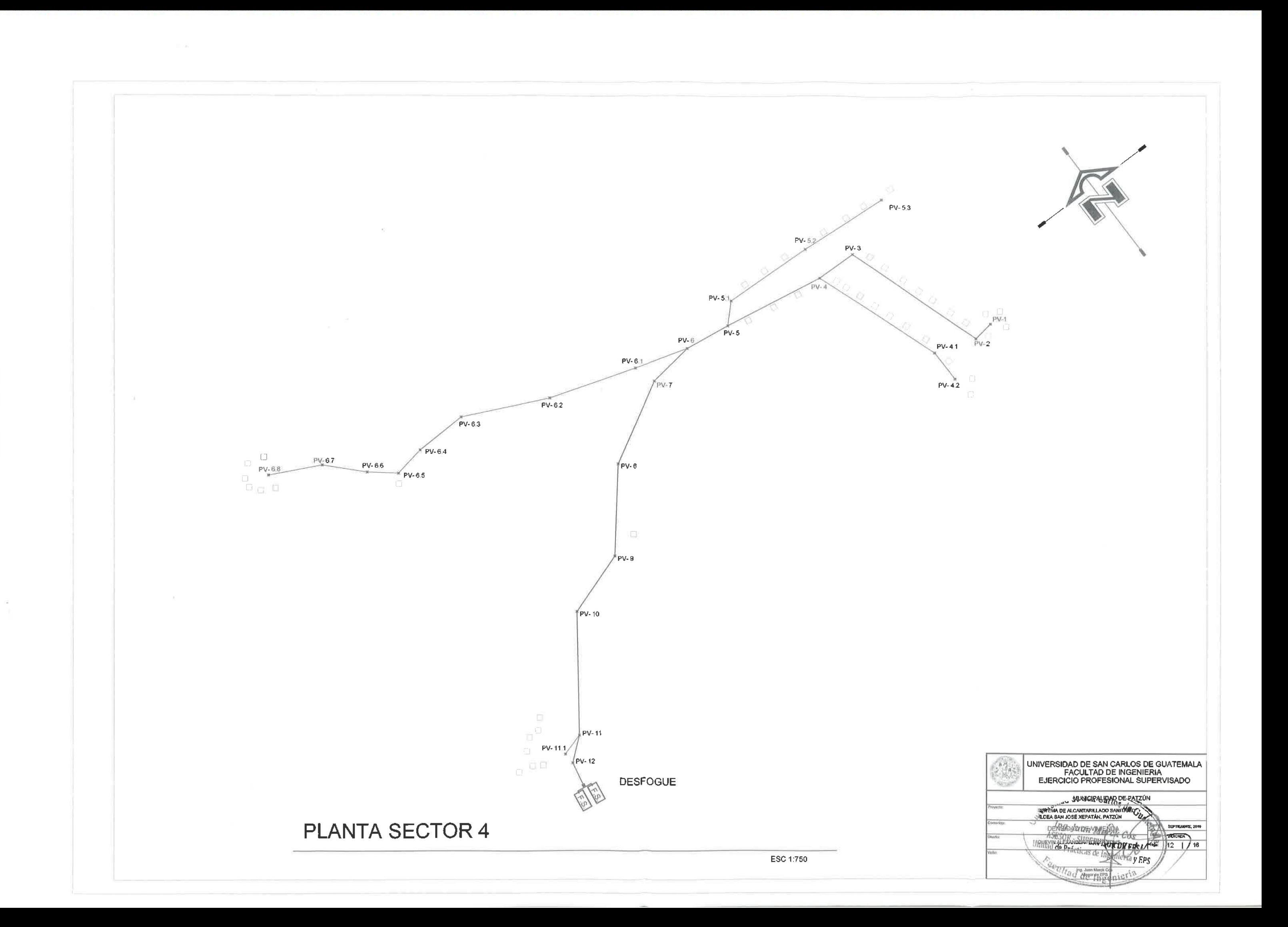

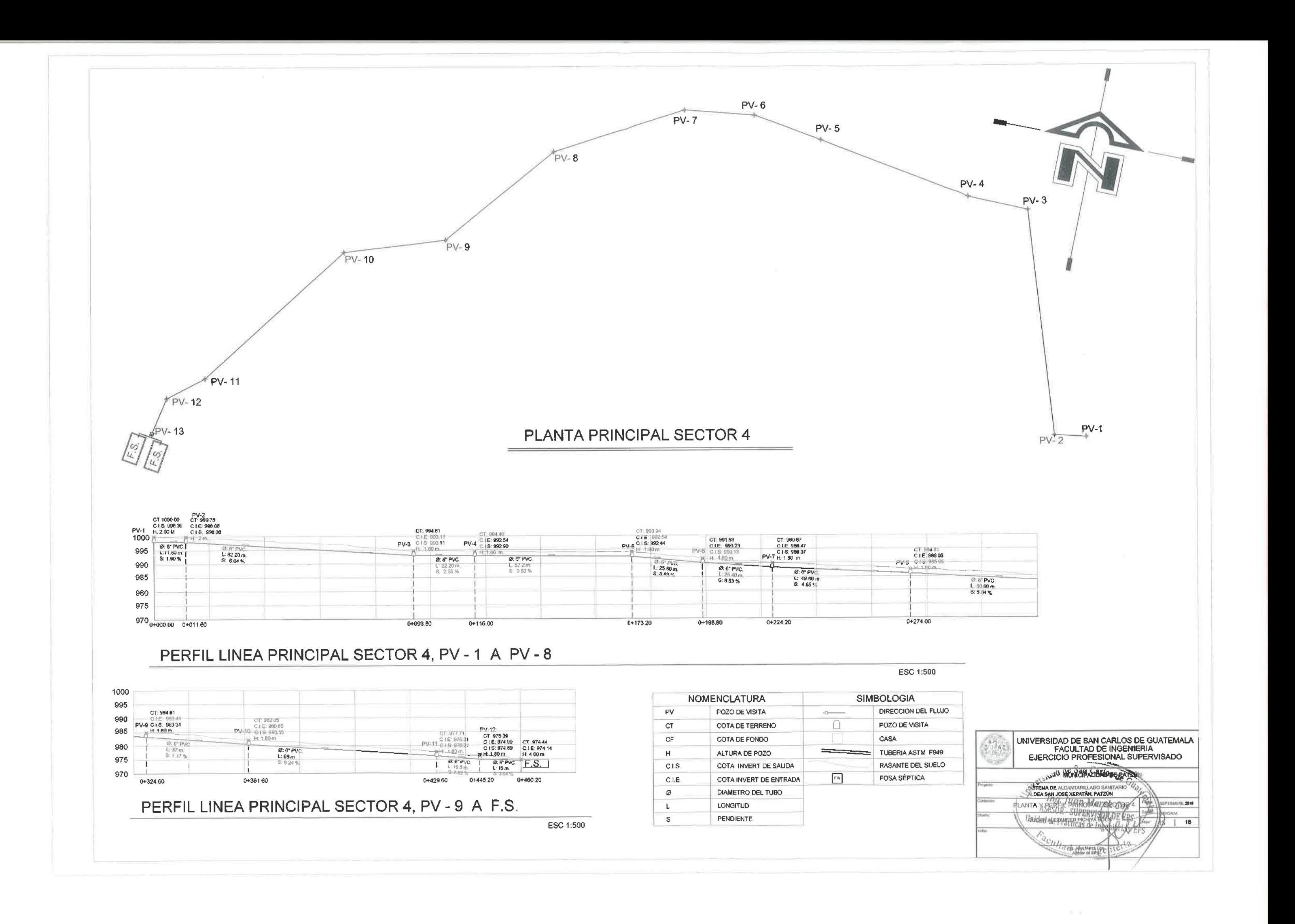

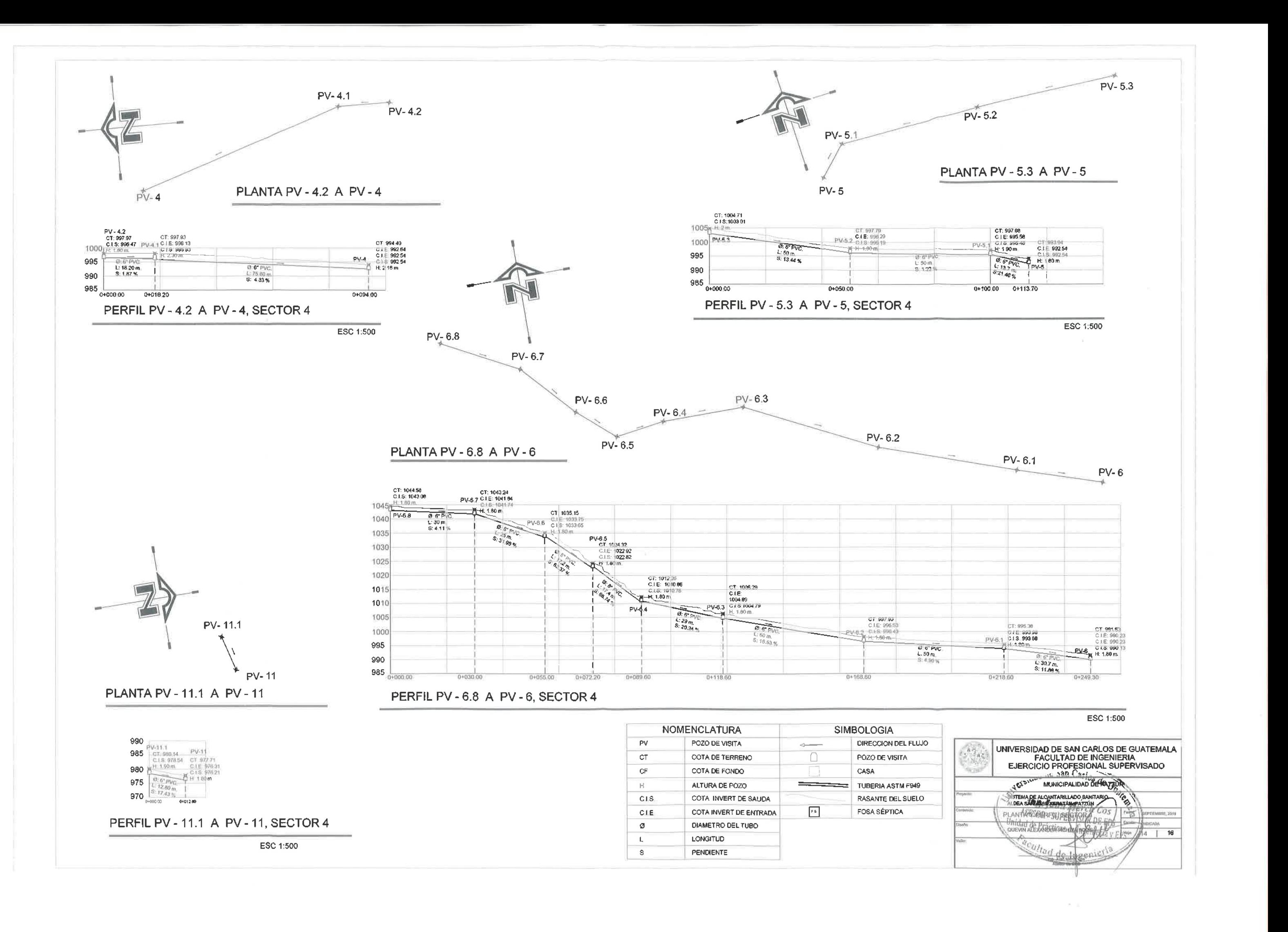

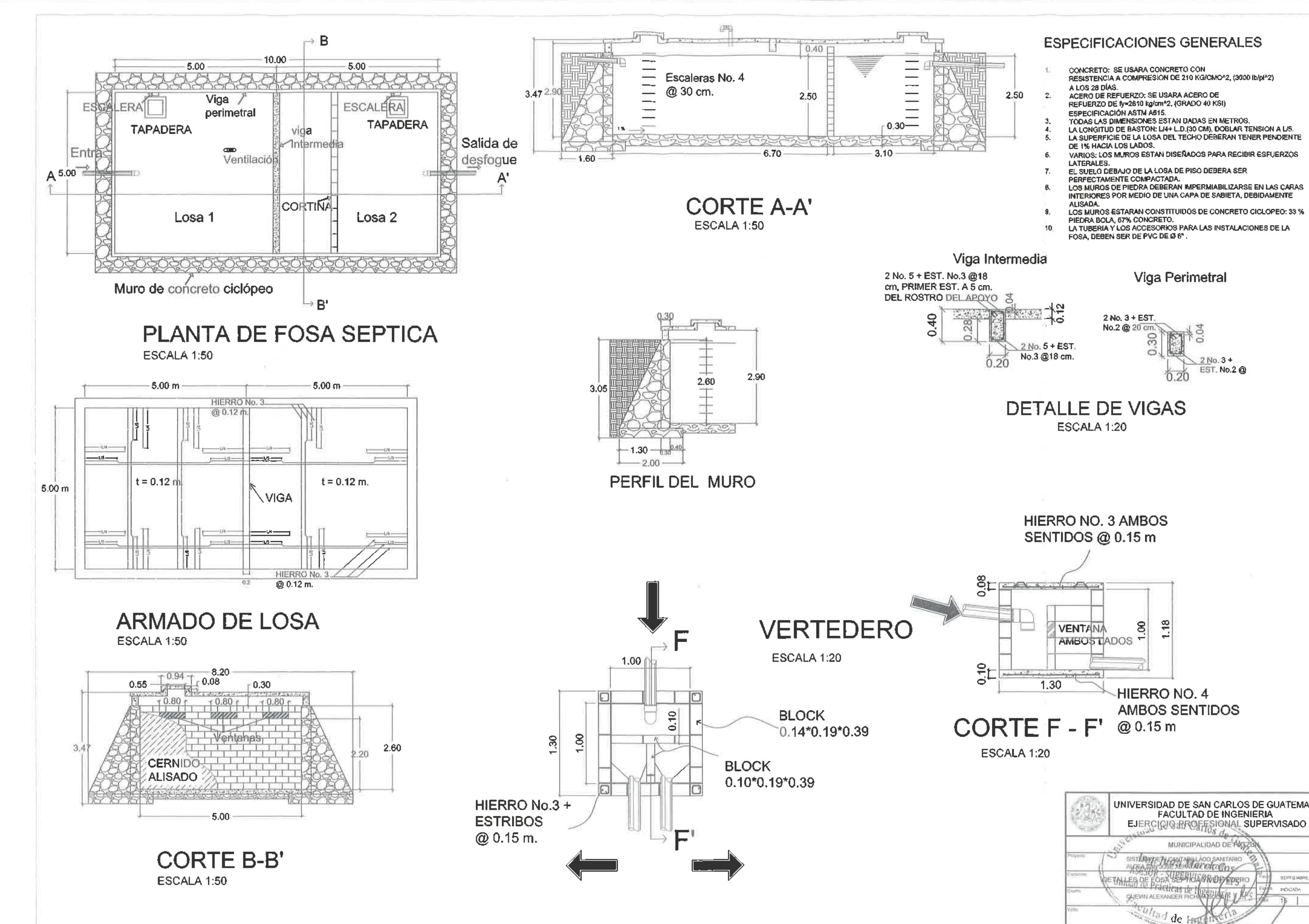

# **ESPECIFICACIONES GENERALES**

CONCRETO: SE USARA CONCRETO CON<br>RESISTENCIA A COMPRESION DE 210 KG/CMO^2, (3000 Ib/pl^2)

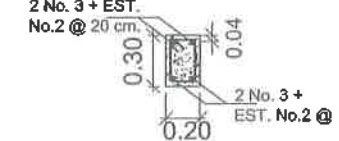

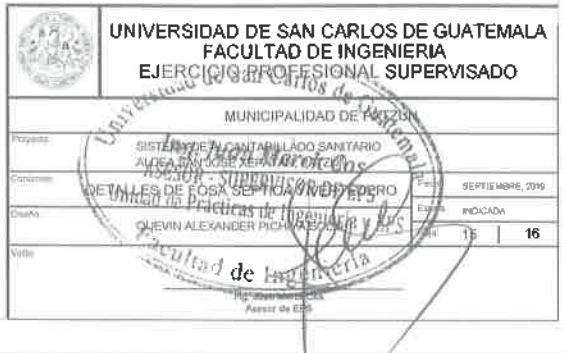
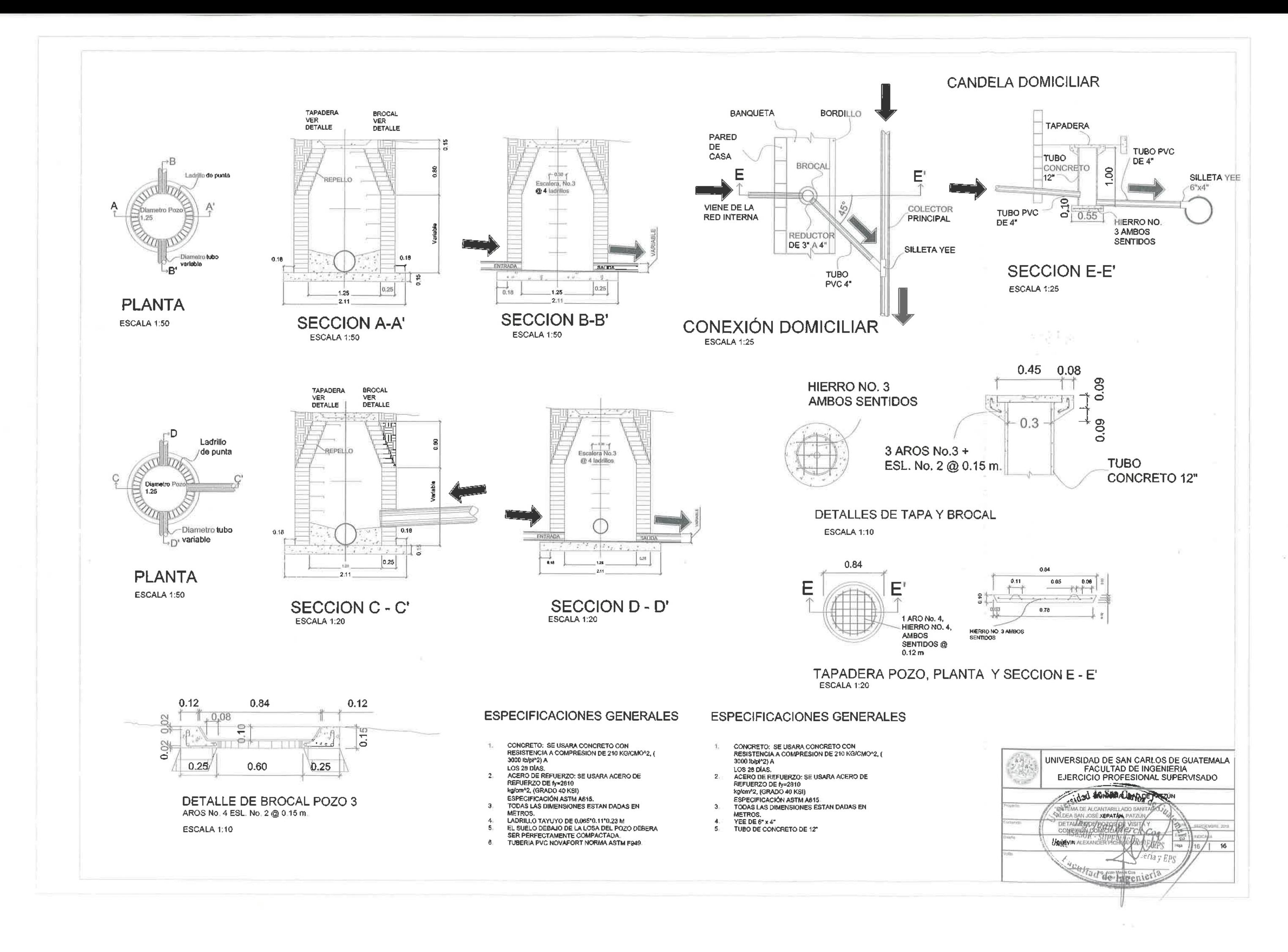

# **ANEXO**

# Anexo 1. **Evaluación del impacto ambiental aplicado al alcantarillado sanitario**

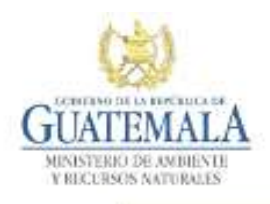

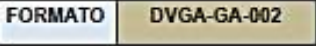

DIRECCIÓN DE GESTIÓN AMBIENTAL Y RECURSOS NATURALES VENTANILLA AMBIENTAL -DELEGACIÓN DEPARTAMENTAL-

### **EVALUACION AMBIENTAL INICIAL**

### ACTIVIDADES DE BAJO IMPACTO AMBIENTAL

# (ACUERDO GUBERNATIVO 137-2016, REGLAMENTO DE EVALUACIÓN, CONTROL Y SEGUIMIENTO AMBIENTAL Y SU REFORMA)

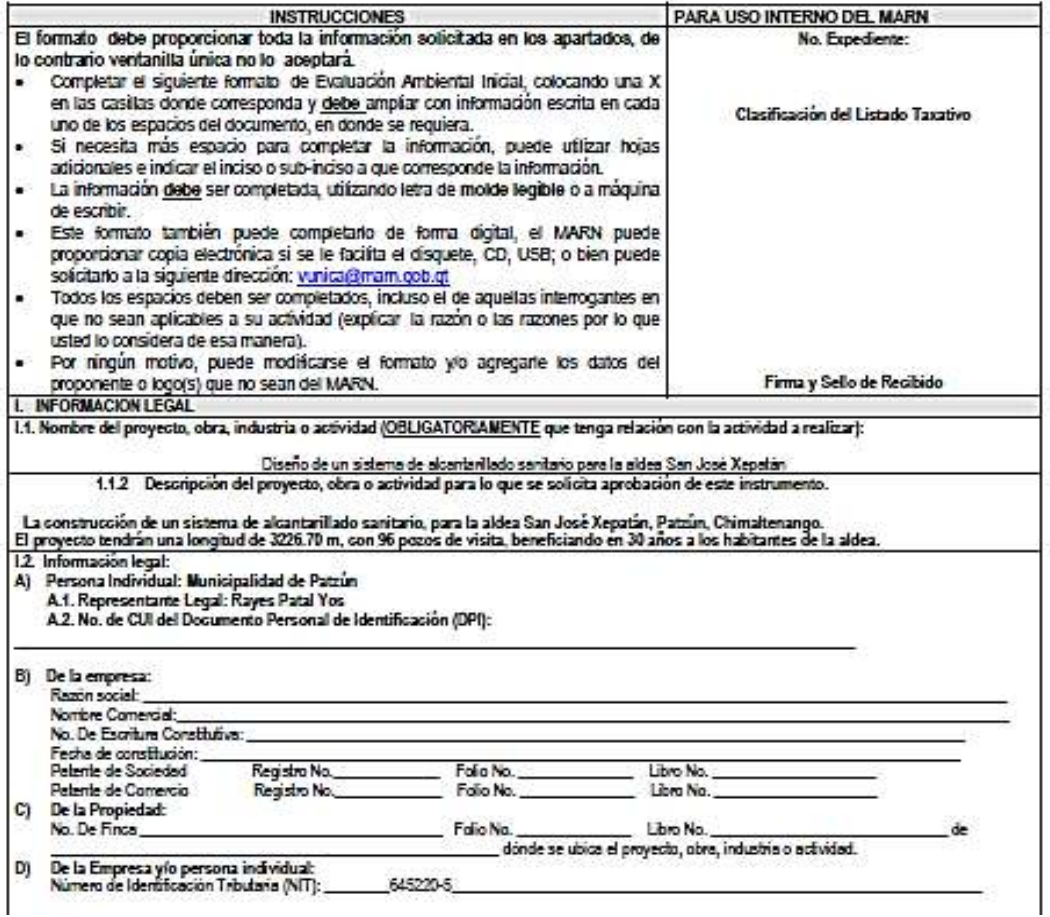

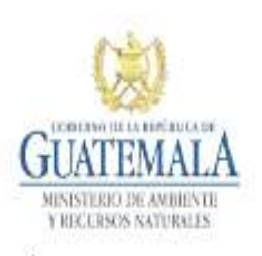

#### **FORMATO DVGA-GA-002**

### DIRECCIÓN DE GESTIÓN AMBIENTAL Y RECURSOS NATURALES VENTANILLA AMBIENTAL -DELEGACIÓN DEPARTAMENTAL-

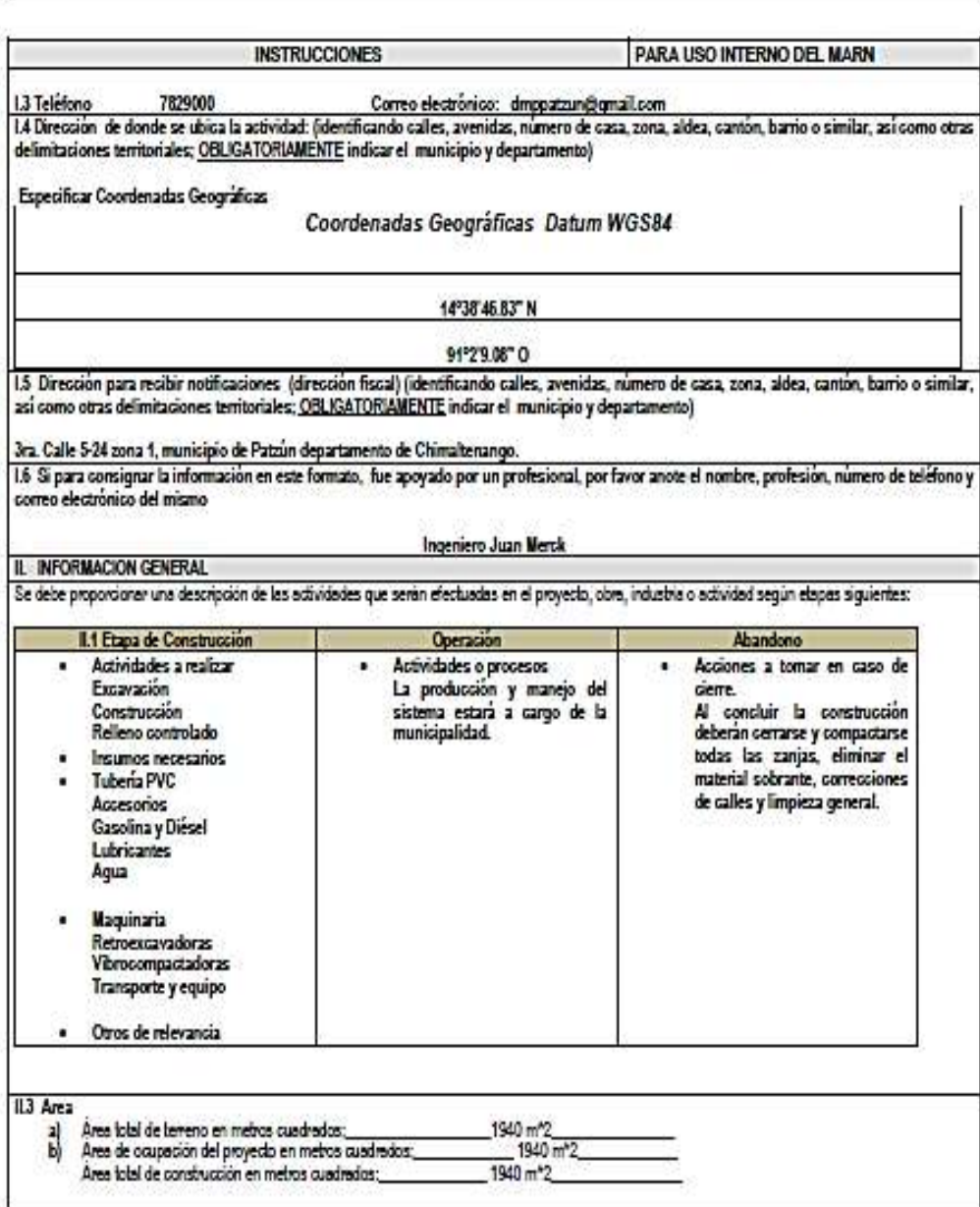

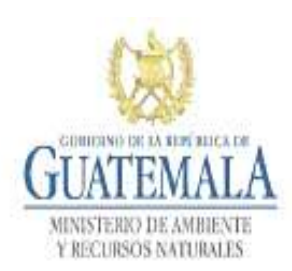

**FORMATO** DVGA-GA-002

# DIRECCIÓN DE GESTIÓN AMBIENTAL Y RECURSOS NATURALES<br>VENTANILLA AMBIENTAL -DELEGACIÓN DEPARTAMENTAL-

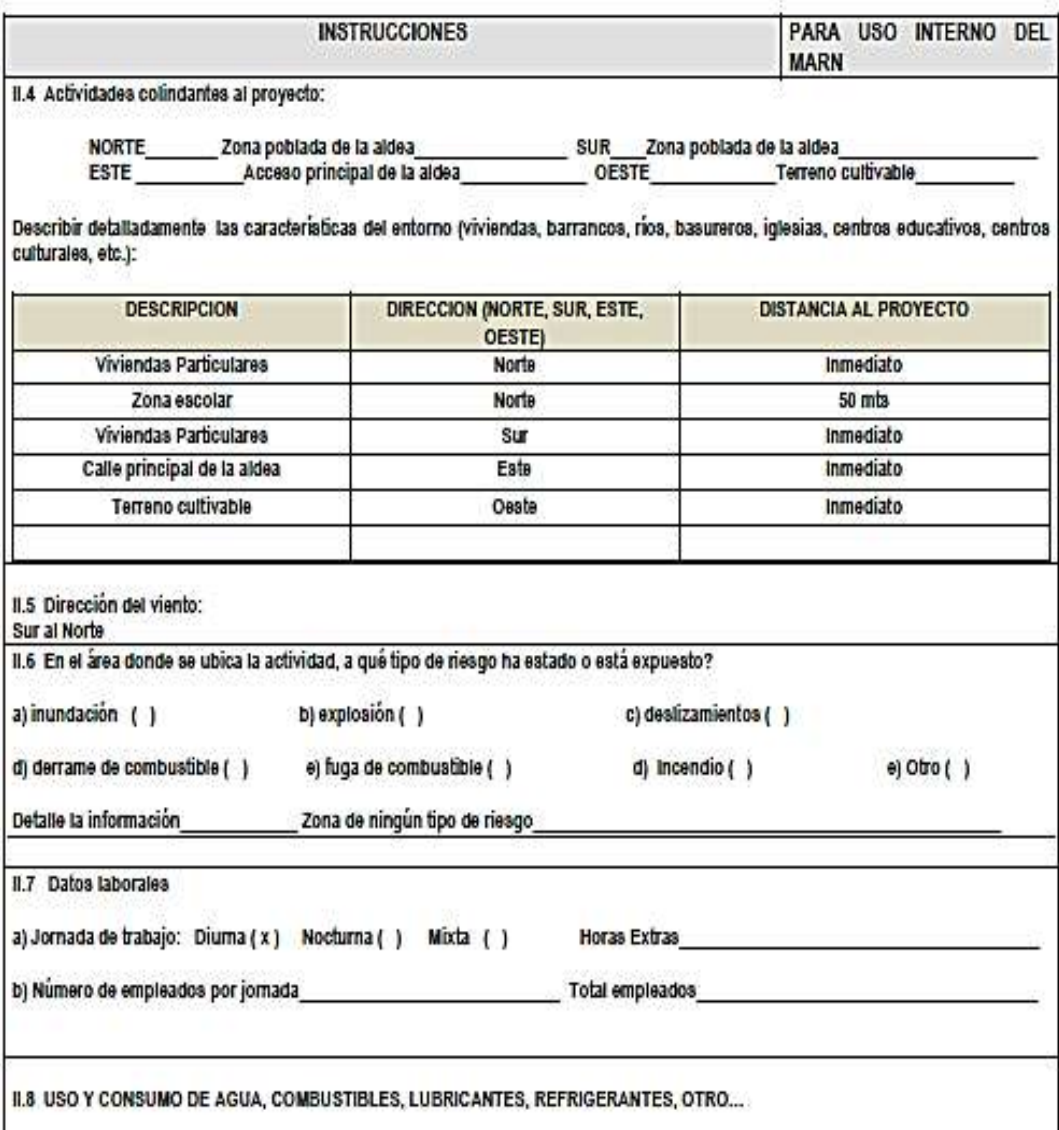

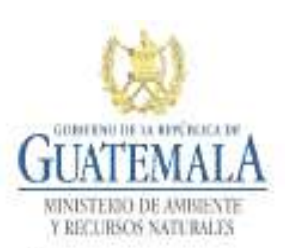

**FORMATO** DVGA-GA-002

DIRECCIÓN DE GESTIÓN AMBIENTAL Y RECURSOS NATURALES VENTANILLA AMBIENTAL - DELEGACIÓN DEPARTAMENTAL-

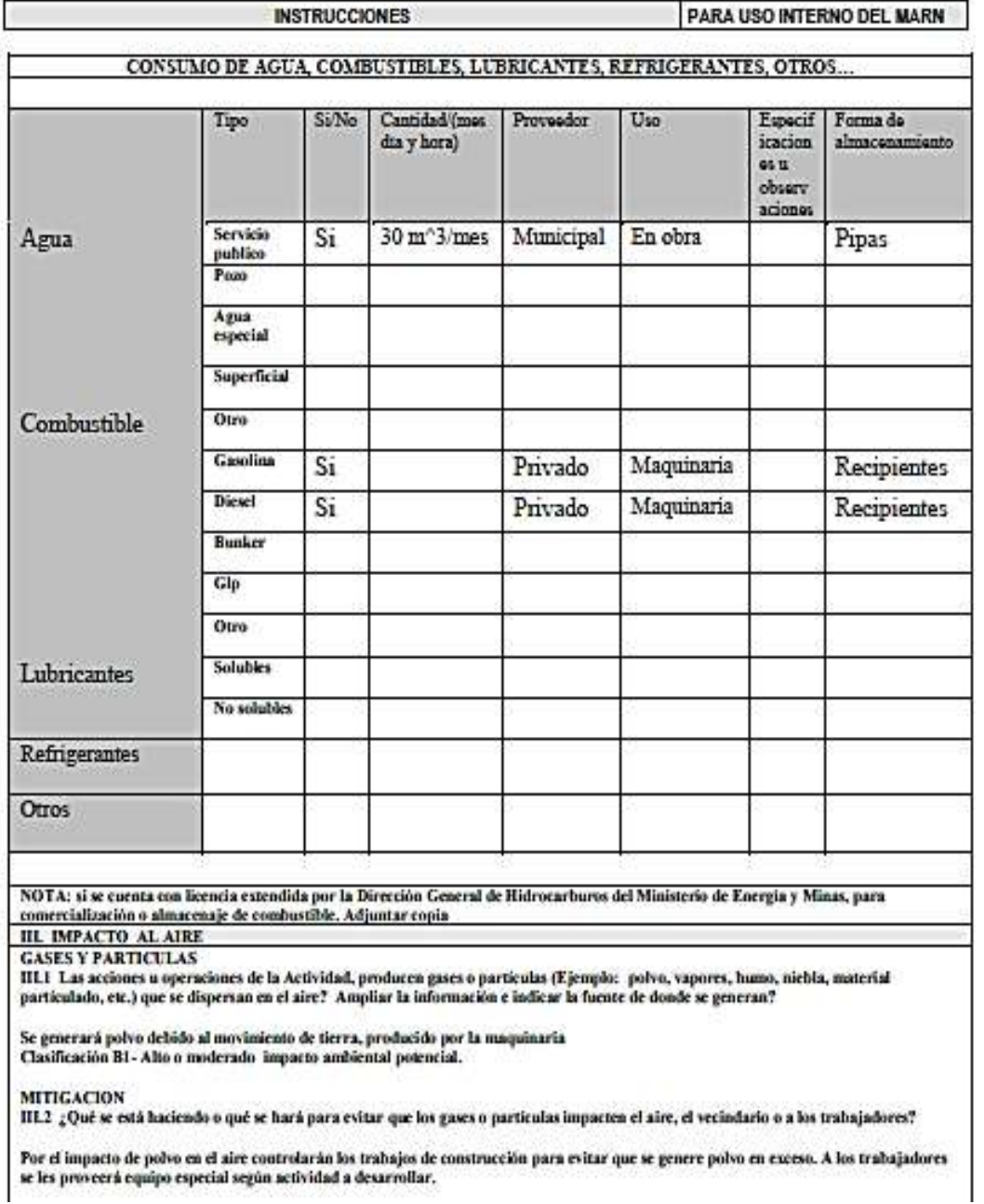

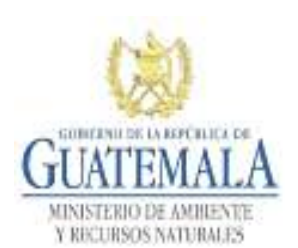

**FORMATO** DVGA-GA-002

### DIRECCIÓN DE GESTIÓN AMBIENTAL Y RECURSOS NATURALES VENTANILLA AMBIENTAL - DELEGACIÓN DEPARTAMENTAL-

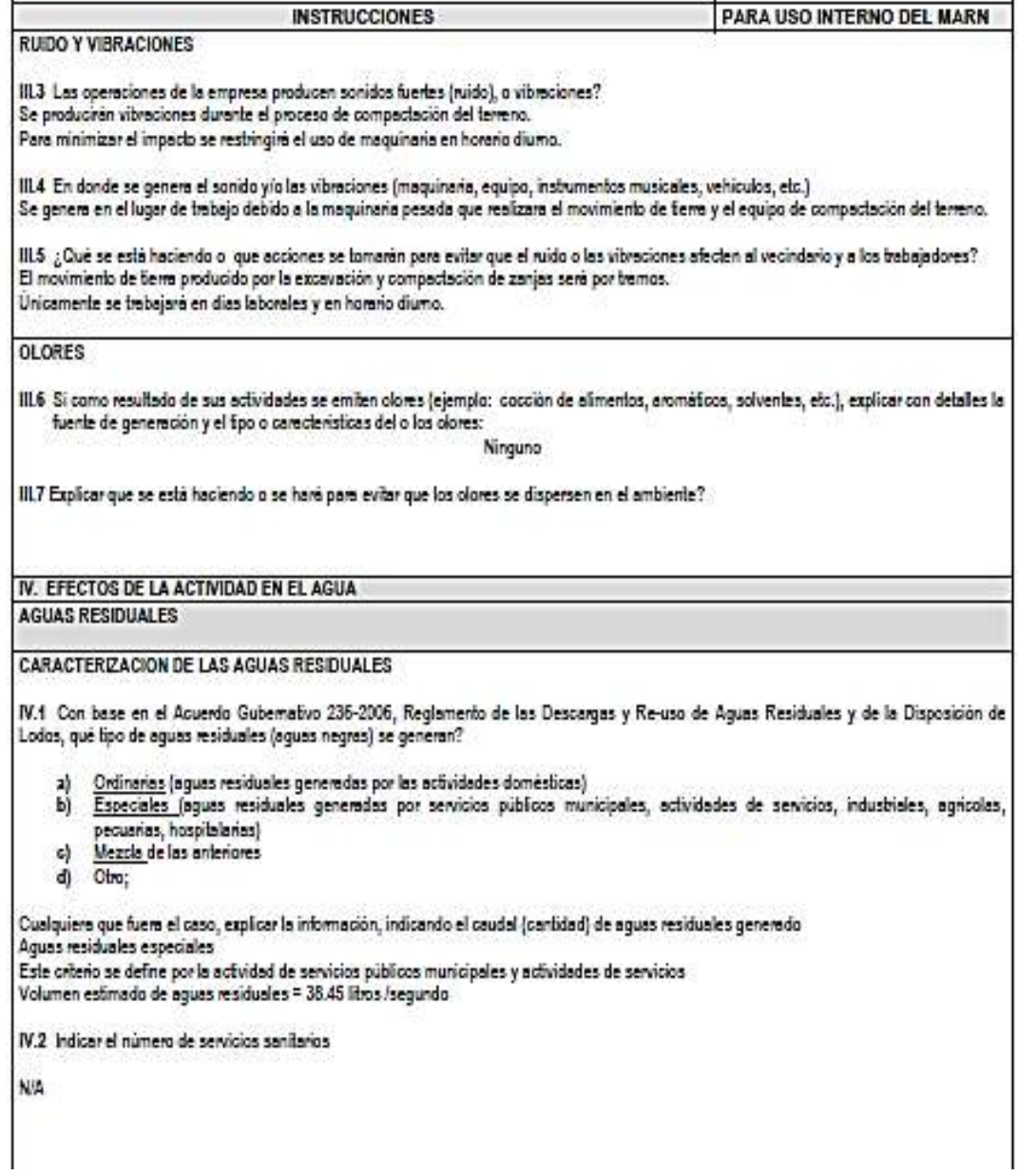

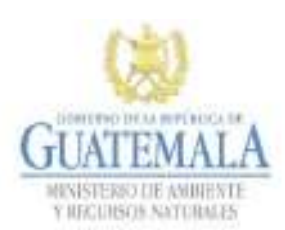

### **FORMATO** DVGA-GA-002

### DIRECCIÓN DE GESTIÓN AMBIENTAL Y RECURSOS NATURALES VENTANILLA AMBIENTAL - DELEGACIÓN DEPARTAMENTAL-

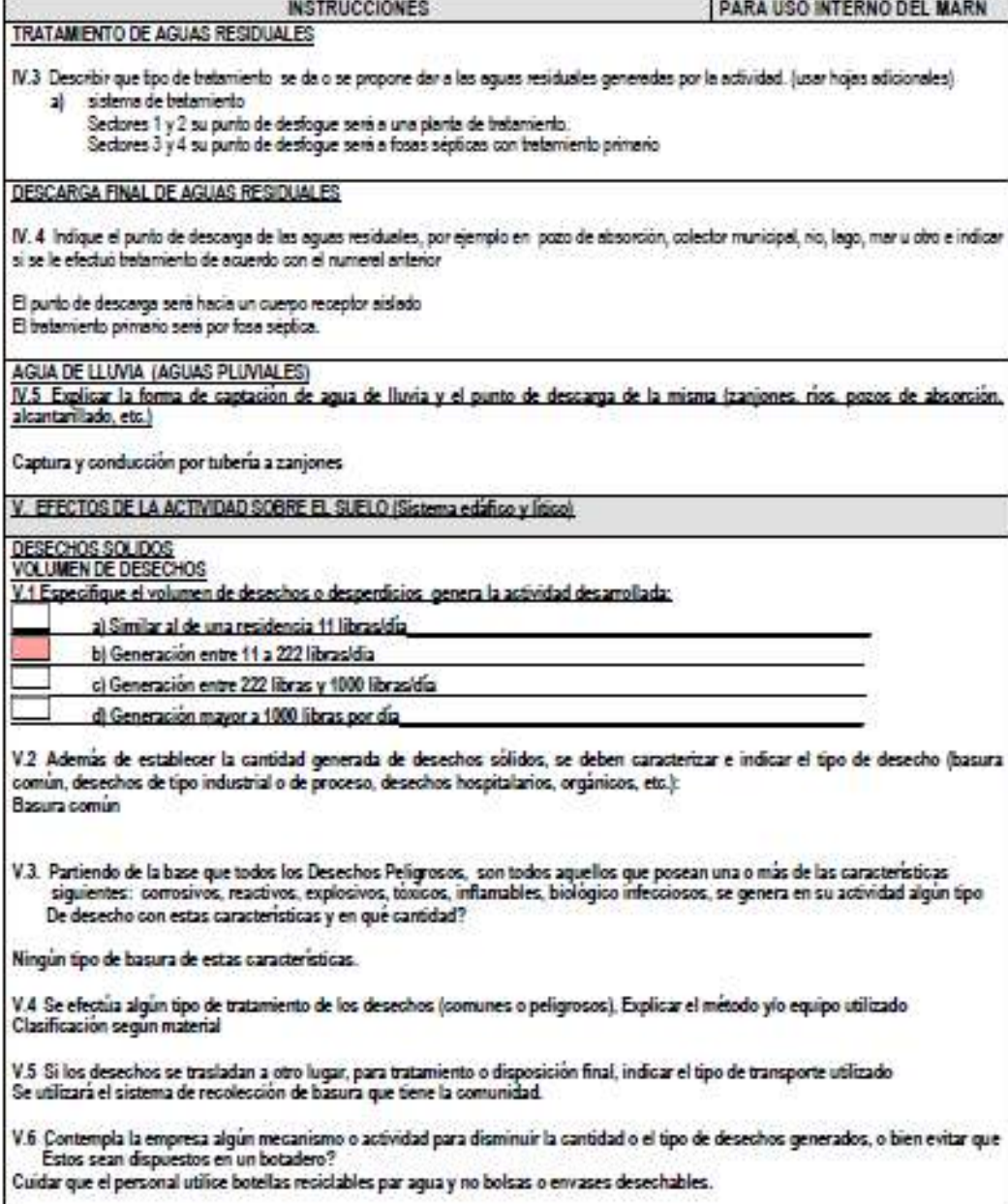

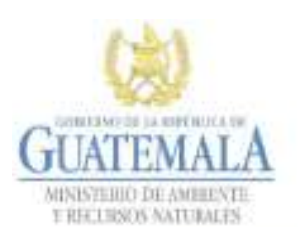

**FORMATO DVGA-GA-002** 

# DIRECCIÓN DE GESTIÓN AMBIENTAL Y RECURSOS NATURALES<br>VENTANILLA AMBIENTAL -DELEGACIÓN DEPARTAMENTAL-

V.7 Indicar el sitio de disposición final de los desechos generados (comunes y peligrosos)

Basurero municipal.

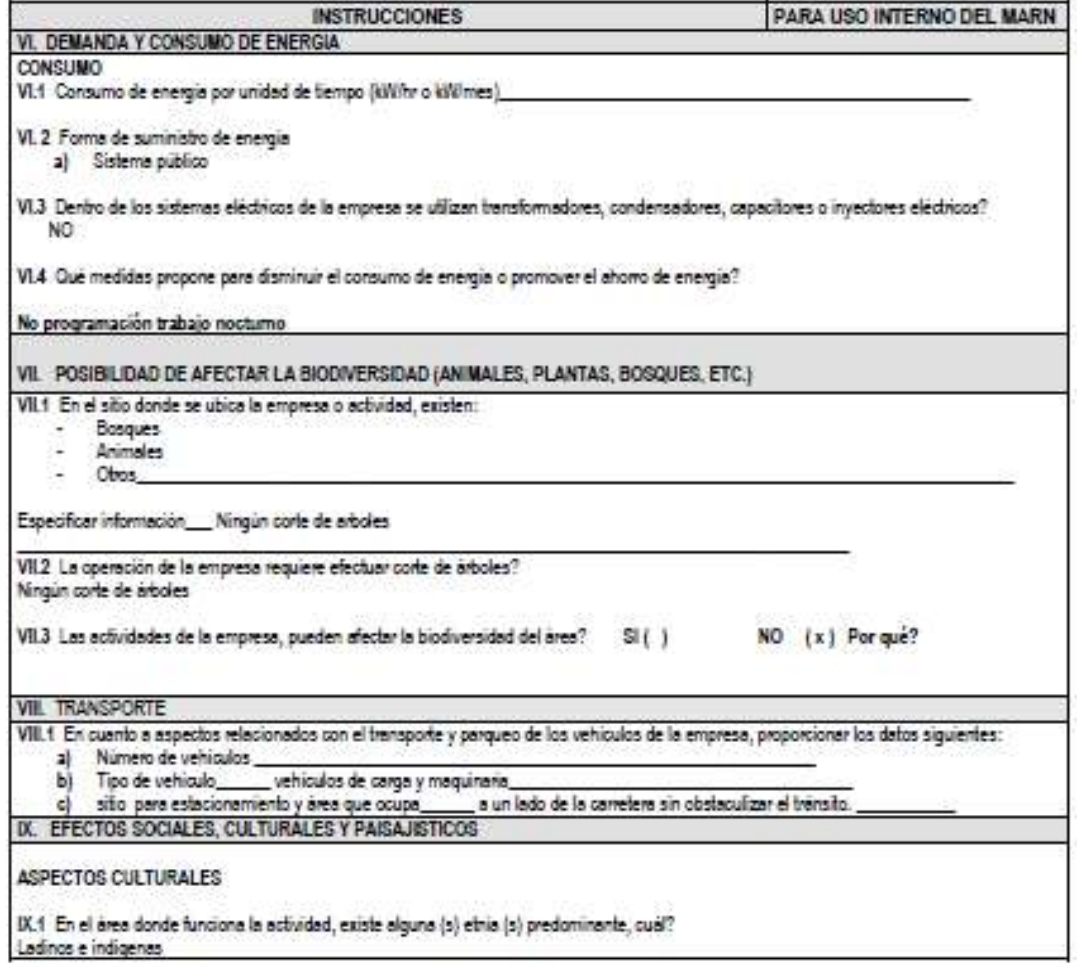

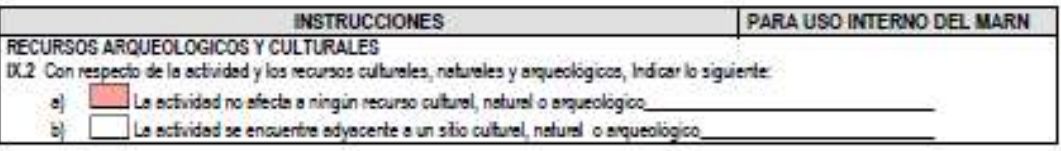

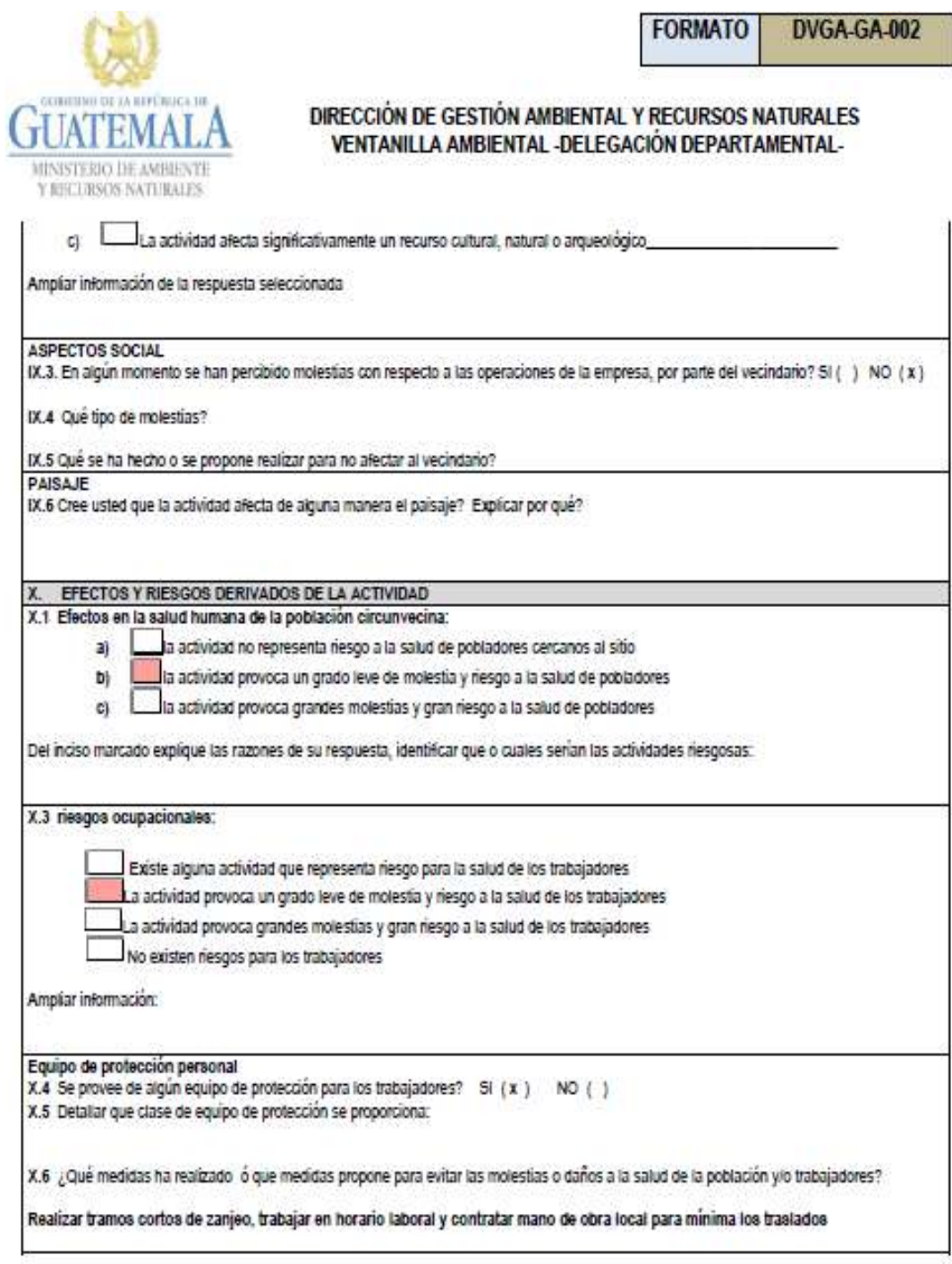

Fuente: MARN.